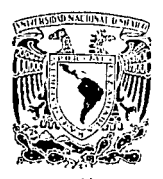

# UNIVERSIDAD NAGIONAL AUTONOMA DE MEXICO

## FACULTAD DE INGENIERIA

"SIMULACION DEL FORMATO Y CODIFICACION DE LA FUENTE DE UN SISTEMA DE COMUNICA-**CIONES DIGITALES"** 

# TESIS

QUE PARA OBTENER EL TITULO DE Ingeniero Mecánico Electricista e Ingeniero en Computación

PRESENTAN: **BARRON TREJO ROBERTO** ROSAS RAMIREZ C. SERGIO VILLAMIL CORDOVA SALVADOR VILLARREAL RODRIGUEZ MARIO

DIRECTOR: M. EN I. CAUPOLICAN MUNOZ GAMBOA

MEXICO, D.F.

ABRIL DE 1988

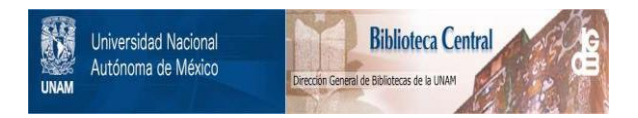

# **UNAM – Dirección General de Bibliotecas Tesis Digitales Restricciones de uso**

# **DERECHOS RESERVADOS © PROHIBIDA SU REPRODUCCIÓN TOTAL O PARCIAL**

Todo el material contenido en esta tesis está protegido por la Ley Federal del Derecho de Autor (LFDA) de los Estados Unidos Mexicanos (México).

El uso de imágenes, fragmentos de videos, y demás material que sea objeto de protección de los derechos de autor, será exclusivamente para fines educativos e informativos y deberá citar la fuente donde la obtuvo mencionando el autor o autores. Cualquier uso distinto como el lucro, reproducción, edición o modificación, será perseguido y sancionado por el respectivo titular de los Derechos de Autor.

# $\begin{split} &\mathcal{D}_{\text{max}}(\mathcal{N}_{\text{max}}) = \mathcal{D}_{\text{max}}(\mathcal{N}_{\text{max}}) = \mathcal{D}_{\text{max}}(\mathcal{N}_{\text{max}}) = \mathcal{D}_{\text{max}}(\mathcal{N}_{\text{max}}) = \mathcal{D}_{\text{max}}(\mathcal{N}_{\text{max}}) = \mathcal{D}_{\text{max}}(\mathcal{N}_{\text{max}}) = \mathcal{D}_{\text{max}}(\mathcal{N}_{\text{max}}) = \mathcal{D}_{\text{max}}(\mathcal{N}_{\text{max}}) = \mathcal{D}_{\text{max}}(\mathcal{N}_{\text{max}}$

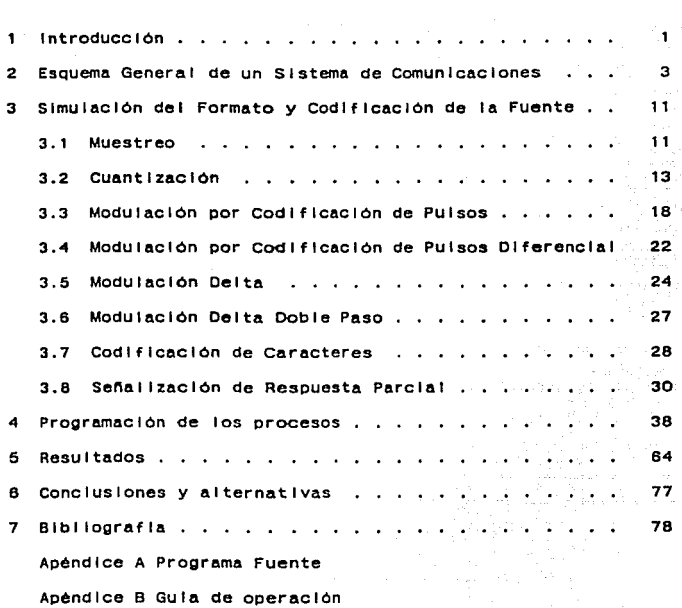

## Introducción

Para transmitir lnformaclOn por medios eléctrlcos *<sup>y</sup>* electrónlcos, se emplean prlnclpalmente tres sistemas de comunicación: analógicos, dlgltales e hlbrldos.

a de la composición de la composición de la composición de la composición de la composición de la composición<br>A las electronicas de la composición de la composición de la composición de la composición de la composición d

Un sistema de comunicación analógico opera con sena/es de naturaleza analógica. Un sistema de comunicación-digital.<br>opera con señales de naturaleza digital, como las producidas<br>por una computadora. También opera con señales que lnlclalmente son de naturaleza analóglca, como puede ser la senar de voz, pero se requiere un proceso previo de conversión analógica/digital. Las señales digitales se cuantifican<br>posteriormente en un número predeterminado de niveles, los cuales son codificados y transmitidos. Los sistemas de comunicación hlbrldos utll Izan esquemas de transmisión dlgltal para transmitir Información analóglca.

La primera propuesta para convertir señales analógicas en un formato digital fue hecha por H.Reeves en 1938, por medio de tubos de vaclo; sin embargo, no fue hasta la aparición del transistor en 1948, cuando se vislumbraron las ventajas reales del procesamiento dlgltal, las cuales se consol Jdaron con el advenimiento de los circuitos Integrados.

El presente trabajo contempla solamente los sistemas de comunicaciones digitales en sus fases de formato y codificación de la fuente. El formato es el primer proceso que<br>se realiza sobre la Información a transmitir, cuya función es<br>adecuar la seña! de entrada a una forma digital. La codificación de la fuente tiene como función optimizar esta<br>representación digital, al comprimir la información y eliminar de ésta la redundancia, mediante distintas técnicas de codlf lcaclón.

La simulación es un procedimiento en el cual un sistema es sustituido por otro sistema que imita ciertos aspectos<br>Importantes. Entre las principales razones para utilizar la simulación se encuentran: el sistema real puede no existir,<br>hecho que permite adelantar decisiones sobre el diseño<br>final; trabajar con sistemas reales puede resultar costoso debido a poslbles riesgos en la operación, asl como manera más económica y conveniente de realizar este<br>procedimiento es por medio de una computadora.

Las fases del formato y codificación de la fuente de un sistema de comunicaciones digitales, se simulan en este trabajo mediante un programa de computadora que permite procesar señales almacenadas en archivos de disco. Los cambios que sufren las senales en su paso por los procesos de slmulaclón Implementados, se pueden observar en el monitor de

 $\mathbf{L}$ 

la computadora, para su Interpretación y análisis. Cabe **senatar QUe en el receptor no se considera el ruido. la**  dlstorslon y la Interferencia.

**Los procesos simulados en ambas fases son: Muestreo,**  CuantlzaclOn, ModulaCIOn por Codificación de Pulsos (MCP), Modulación por Codificación de Pulsos Diferencial (MCPD), Modulación Delta (MD), Modulación Delta Dobie Paso (MDDP). Codificación de Caracteres y sena1 lzaclon de Respuesta **Parcial. tanto en ta fuente como en el destino. Dentro de la ModulaclOn por Codlflcaclon de Pulsos. se slmulan en la etapa**  transmisora los códigos RZ. RB. AMI(BRZ). Fase Partida (Manchester), Fase Partida (marca), NRZ(L), NRZ(M), NRZ(S) y<br>Retraso de Modulacion (Miller). El programa fue desarrollado en el lenguaje de programación PASCAL, y puede utilizarse en **cuatQuler mlcrocomputadora del tipo personal compatible con**  IBM-PC, facllltando asl su disponibilidad de uso.

**El presente trabajo pretende apoyar el proceso de aprendlzaJe en e1 Area de comunicaciones. espec1flcamente en el laboratorlo de Comunlcactones Olgltates Que se Imparte en**  la División de Ingenleria Mecánica y Eléctrica de la Facultad de lngenterla.

2 Esquema General de un Sistema de Comunicaciones

a constitution of the above the companies of the constitution of the constitution

Un sistema de comunicaciones consta de las operaciones que proporcionan el enlace para la Información entre la fuente<br>y el destino. Su objetivo principal es el de proporcionar una<br>rèplica aceptable de la Información en el destino. En el caso de las comunicaciones digitales, estas operaciones se realizan por medios eléctricos y electrónicos que utilizan técnicas de procesamiento dlgltal.

En un sistema de comunicaciones, se distinguen tres elementos en forma general:

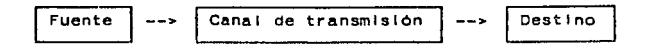

Las funciones prlnclpales que real Iza la Fuente son: ampl lflcaclón, muestreo, codificación de la fuente, modulación, fl ltrado y codificación del canal.

El canal de transmisión tiene como función enlazar el<br>transmisor y el receptor. Este puede ser, por ejemplo: par<br>trenzado, cable telefónico, cable coaxial, fibra óptica o una onda radiada al espacio. El canal de transmisión tiene como función enlazar el

Las funciones principales que realiza el Destino son: decod ificación del canal, filtrado, demodu lación, decodifi-<br>cación de la fuente y amplificación.

En la actualidad, las técnicas digitales son ampliamente<br>utilizadas para comunicaciones, control de procesos y procesamiento de datos. Las ventajas que ofrecen son:

- Permiten la transmisión de Información a mayores distancias y con niveles de potencia menores que las comunicaciones analóglcas(en condiciones equlvalentes de calidad), pudiéndose regenerar con probabilidad de error minima.
- La lnformac!On en forma dlgltal puede ser procesada oor computadoras.
- La transmisión de Información por medios sofisticados de comunicación, tales como rayos IAser, fibras ópticas se puede real Izar de mejor manera en forma dlgltal.
- El ruido no se acumula en los repetidores, volviéndose una consideración secundarla para efectos de diseno.
- Se pueden tolerar nlveles de ruido considerablemente mayores.

La prlnclpal desventaja, es el requerimiento de un mayor ancho de banda; asi como el ruido de cuantización, aunque este se reduce notablemente al codificar con un mayor nümero de bits: por lo que uno de los objetivos en el orocesamlento de la Información es tratar de compactarla mediante cualquiera de las técnicas de codificación existentes.

the company of the company of the supplication speed of publication

agast telep

La Figura 2.1 llustra el diagrama de bioques de un Sistema de Comunicaciones Digitales (SCD).

Los bloques de la Izquierda representan etapas de procesamiento desde la fuente de Información hacia la antena del transmisor, mientras que los bloques de la derecha representan la función Inversa. Los bloques lndlspensables de un sistema de comunicaciones son el Formato, la modulación, la demodulación, el transmisor y el receptor.

A continuación se explica la función de cada uno de tos bloques que forman un Sistema de Comunicaciones Digitales:

- Formato.

isiya waxay sagee

Es el proceso que se realiza a las señales de entrada (ya sean analóglcas o texto) para que éstas adquieran una forma dlgltal adecuada a la transmisión. Normalmente el proceso consiste en asignarle un valor dlgltal a la sena1 analOgtca posterior al muestreo al que se le somete, en tanto que a la entrada tipo texto se le asigna un código previamente definido.

En el caso de la transmisión digital, la Información a transmitir debe ser adecuada a slmbolos dlgltales, por lo oue, si es de naturaleza analógica, debera primero ser muestreada a una velocidad de por lo menos 2 veces la frecuencia mAxlma contenida en la senal (frecuencia de Nyqulst) y representarse después con slmbolos binarios. Es decir, que el formato Involucra cualquier operación que transforma datos en simbolos digitales o una adecuación para su procesamiento digital.

Los procesos de formato son: muestreo y cuantlzaclón.

El proceso de muestro se real Iza mediante la conmutación de la sena1 a Intervalos periódicos de tiempo. El proceso de cuantlzaclón se real Iza mediante la conversión de una senal analógica a una serie de pulsos de amplitud discreta, de acuerdo a determinado código que usualmente es binario.

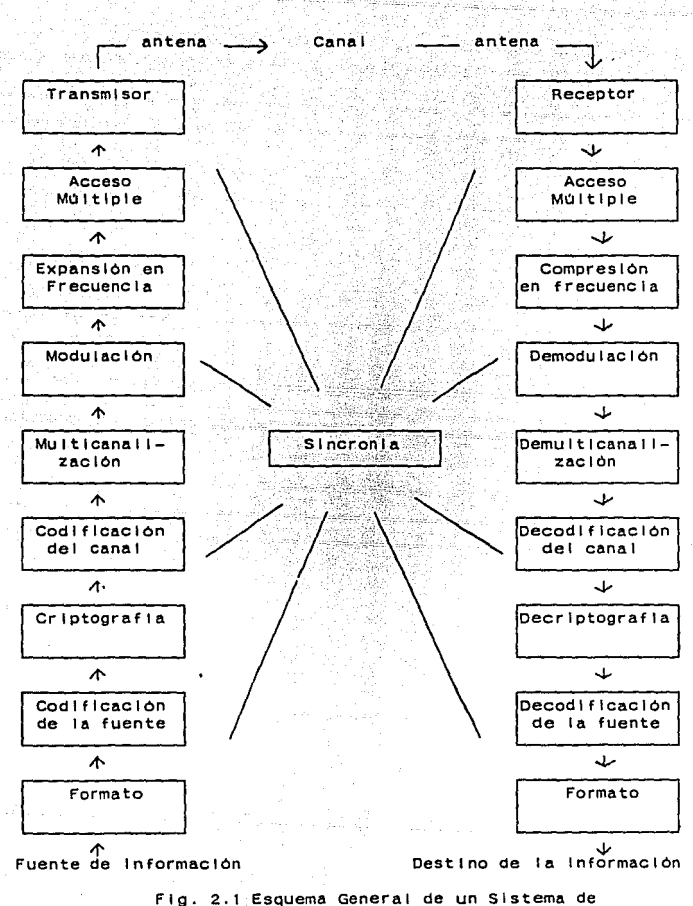

tyr fel y Salam (2003) a chaile ann an 1990.

Comunicaciones Digitales

6

网络亚洲县

لتعميدكم كعباب والمراجع

#### - CodlflcaclOn de la fuente.

Una caracterlstlca Inherente a la Información transmitida se refiere a la redundancia, consistente en la existencia de slmbolos no Igualmente probables o slmbotos no estadlstlcamente Independientes. Esta redundancia en la Información es la base para Que se pueda reducir la vetocldad en el número de datos transmitidos, o en otras palabras, se puedan comprimir los datos. Es decir, oue la codificación de ta fuente Involucra cualquier operación en la compresión de los datos. Se hace notar que esta compresión no implica pérdida de lnformaclon.

The property of the property of the control of the property

Los procesos de codificación son: Modulación por<br>Codificación de Pulsos (MCP), Modulación por Codificación de Pulsos Diferenciai (MCPD), Modulación Delta, Modulación Delta<br>Doble Paso, - Codificación de caracteres y Señalización de<br>Respuesta Parcial. Los procesos de codificación son: Modulación por Puisos Diferencial (MCPD), Modulación Delta, Modulación Delta

- Criptografia.

Las técnicas para crlptograf tar Información evitan la posibilidad de que personas no autorizadas extraigan Información o Introduzcan Información al canal, logrando asl privacidad y autenticidad en la tnformacton transmitida y recibida,

La crlptografla se realiza aplicando una función de transformación a 1 mensa je, la que es conocida sólo por los usuarios. Con el lo la señal queda 1 lsta para enviarse a través de un canal público.

El receptor autorizado elimina la criptografia aplicando<br>función de transformación inversa, Cualquier persona no la función de transformación Inversa. Cualquier persona no<br>autorizada, sólo podrá efectuar una estimación del mensaje a<br>partir del texto criptograflado si quiere descubrir la tnformaclon.

Existen 2 esquemas para criptografiar información<br>digital:

- Criptografia por bloques. - Crlptografta por flujo de datos.

En la Crlptografla por Bloques, el texto es segmentado en bloques, tos cuales son crlptograflados en forma Independiente. Una caracterlstlca de ésta técnica, es que al cambiar un bit por lo menos, eaulvale a cambiar aproxi-madamente un 50 % de bits en el texto crlptograf lado, lo cual lmplica que el mensaje aparece fuertemente alterado en el texto criptografiado. Se utilizan dos técnicas para criptograflar los bloques de Información.

Substitucion: Donde n bits se representan como alguno de 2n caracteres, este se substitution component and the port of caracter y se<br>regness existences in the detailed of the service port of caracter y se regresa crtptograflado en n bits de sal Ida.

Permutación: Los datos de entrada son simplemente arreglados o permutados en otro orden.

Shannon Introdujo la substitución y la permutación, aunque sugirió la combinación de ambas técnicas, para lograr una criptografia mejor sobre la información.

La criptografia por fiujo de datos no trata los simbolos de entrada en forma Independiente ya que la crlptografla depende del estado Interno del dispositivo implementado<br>(registro de corrimiento), Después que el símbolo es crlptograflado el dispositivo cambia de estado de acuerdo a determinada regla.

- Codificación del canal.

La codificación del canal se refiere a la transformación de datos, desarrollada después de la codificación de la fuente pero antes de la modulación. Su función es transformar la fuente de bits en un canal de bits.

La codificación del canal puede, para una velocidad de datos dada: disminuir la probabl 1 ldad de error a expensas de la potencia o el ancho de banda; reducir los requerimientos de ancho de banda a expensas de la potencia o la probabl 1 ldad de error; reducir los requerimientos de potencia a expensas del ancho de banda o la probabilidad de error.

La codificación del canal esta dividida en dos grupos, la codificación de la forma de onda, y las secuencias estructuradas. La senal lzaclón M-arla puede conslderarse como un procedimiento de codificación de la forma de onda. Las secuencias estructuradas, es un método que introduce<br>redundancia en la fuente de datos, de tal manera que pueden<br>ser identificados errores en la transmisión.

- Multlcanal lzaclón y Acceso Móltlple.

Los sistemas de comunicación usados para las comunicaciones por satélite proporcionan una aplicación<br>tecnológicamente significativa tanto de las técnicas de modulaclón como de banda base. Además, debido a las grandes distancias a la que estan situados los satél ltes, han tenido que desarrollarse nuevos métodos para lograr la entrada al sistema del satél lte. Estos se 1 laman Métodos de Acceso.

Varios modos de acceso al satél lte se encuentran en uso actualmente. El procedimiento más común, ilamado Acceso Multlple por División de Frecuencia (FDMA), es slml lar a la

Multlcanal lzaclOn por División de Frecuencia (FDM). Esta es una técnica en la QUe se combinan varias senales Independientes separadas en frecuencia de manera que pueden transmitirse por un canal común sin Interferirse.

- Sabot Sabot RM (AM) ( Windows Professional Profession Society ) ( Profession Profession Microsoft ) a sa mga magalalang ng kalalang ng tinagalang ng mga magalalang ng magalalang ng magalalang ng magalalang ng m<br>Sa sa mga magalalang mga sa pagpalang ng mga salaw ng magalalang ng magalalang ng magalalang ng magalalang ng

> Las estaciones terrestres tienen asignaciones de canales especificas y deben usar estas frecuencias al transmitir o al recibir senales. Una estación terrestre transmltlra una senal modulada en frecuencia, usando una portadora especifica del Intervalo de 6 GHz (por ejemplo una banda del satél lte). La senal moduladora o de banda base para la senal transmisora de FM consta de la suma de un cierto numero de canales de 4 kHz {telefónicos) multlcanal Izados por división de frecuencia {FDM). Todas las estaciones terrestres tienen sus portadoras de FM espaciales, de modo que las senales de FM de cada una de el las ocupen bandas adyacentes, cubriendo la senal compuesta de FDMA en el satél lte la banda completa *de* 36 MHz del transponder. El procedimiento completo de acceso se conoce como FDM/FM/FDMA.

> Recientemente se ha Introducido una nueva técnica para manejar situaciones de poco tráfico, 1 lamada Acceso Múltlple de Asignación de Demanda (DAMA). En este caso las bandas de frecuencia se asignan, según la demanda, de entre una bolsa de bandas disponlbles, a las estaciones que las estén requiriendo. Al contrario de FDMA, donde los canales desocupados van sin usarse, en la técnica de asignación por demanda todos los canales están disponibles para todas las estaciones, de manera que existe una mayor probabilidad de que se usen (Cuando se trata de una situación de tráfico denso, esto no es necesario, puesto que un canal asignado rara vez se encontrara ocioso). La tercera técnica de acceso usada en las comunicaciones por satélite es la de Acceso Múltiple por División de Tiempo, andloga a TDM, donde las diversas estaciones tienen asignados espacios de tiempo durante los cuales pueden transmitir.

- Modu 1 ac l ón.

Antes de transmitir por medio de un canal de comunicación una señal portadora de Información, se utiliza algún tipo de procedimiento de modulaclón para generar una senal que pueda ser fácilmente adaptada al canat.

En general la modulación es el proceso por el cual algunas caracterlstlcas de la forma de onda de la portadora se varlan en una correspondencia uno a uno con la sena! que contiene la Información, que se conoce como mensaje. Dicho de otra manera. modulaclón es la variación slstemAtlca de alguna caracterlsttca de la onda portadora, como la frecuencia o la fase, la amo11tud. o una adecuada combinación de et las, y esto va a ser de acuerdo con la función de la senal mensaje. Algunas de las razones existentes que se consideran Importantes para modular una senal son para:

e

- facilidad de radiación
	-
	-
	-

ne na jednosti u stupili se strije pri znakovali i strije u strijetje se se stupni snih na struktura.<br>Gadu i je godine je, dogom stanovnosti se postaveno strije se se stanovni strije strije vrije tekstiti s strij

- asignación de canales transmisión múltlplex reducción de ruido e Interferencia superar las 1 Imitaciones del equipo
- para una transmisión eficiente.

Asl también, dependiendo de las caracterlstlcas de la senal mensaje, del canal, de la respuesta que se desea obtener del sistema total de comunicaciones, del uso de los datos transmitidos y de factores económicos, es como se aplicarán las diferentes técnicas existentes para modular una señal. las cuales ayudaran a seleccionar el tipo de modulación que deberá apl lcarse.

가는 전 2008년 12월까지 하는 소설이지 전원은 다시 시작했다.

Los dos tipos básicos de modulación analógica son: la modulactón de onda continua y la modulaclón por pulsos. Hay dos tipos básicos de modulación de onda continua: modulaclón angular y modulacJOn 1 lneal.

En la modulaclón por onda continua un parametro de la portadora varia en proporción con la senar mensaje o moduladora, de tal manera que deberá existir una correspondencia de uno a uno entre el parámetro y la señal<br>mensaje. Cuando la amplitud se encuentra linealmente relacionada con la sena! moduladora, el resultado sera una modulaclon llneal. Cuando la fase y la frecuencia estan 1 lnealmente relaclonados con la sena! moduladora en forma colectiva se conoce como modulación angular.

Existen tres tipos de modulación ana/Oglca por pulsos: Modulación por Ampl ltud de Pulsos {PAM), Modulación por Ancho de Pulsos {PWM) y Modulación por PoslclOn de Pulsos {PPM). La modulaclón por pulsos es el resultado que se obtiene cuando se muestrea la senal y se usa una portadora de tren de pulsos. Un parametro de cada pulso se varia en una correspondencia uno a uno con el valor de cada muestra.

Debido al avance que existe en la tecnologla de las comunicaciones, se hace comán usar frecuentemente técnicas de modulación digital, ya que al apl lcar estas técnicas se logra minimizar algunos efectos, tales como el ruido y la Interferencia.

Como ya se mencionó antes la Importancia que tienen las comunicaciones dlgltales, solo nos dirigiremos a algunas técnicas b6slcas de modulaclón dlgltal. Se tiene que estas se encuentran divididas en dos grupos: modulaclón coherente y modulaclón no coherente.

Se llama coherente al sistema digital, si està disponible una refencia local de demoduiación, que esté en fase con la Portadora transmitida. SI no sucede asl al sistema se le 1 lama no coherente.

9

a ng Pipa baya

Dentro de los sistemas coherentes se encuentran, la Manlpulaclón por Corrimiento de Fase (PSK), Manipulación por Corrimiento de Frecuencia (FSK), Manipulación por corrimiento de Ampl ltud (ASKJ. y los 1 Jamados hlbrldos, Manlpulaclón por Encencldo y Apagado (OOK) y Manlpulaclón de Mlnlma variación (MSK). Los no coherentes son: Manipulación de Variación de Fase Dlferenclal (DPSK), y Manipulación por Variación de Frecuencia.

- Expansión en frecuencia.

Las técnicas de expansión en frecuencia permiten que mültlples senales ocupen el mismo ancho de banda de radio frecuencia, sin que exista interferencia entre ellas.

Hay dos técnicas comunes para expansión en frecuencia. La primera ilamada secuenciamiento directo, multiplica los datos de entrada con una secuencia binaria pseudoaleatorla. La segunda utiliza una portadora salta-frecuencias, la cual permanece durante determinado tiempo en una frecuencia fija y salta a otra frecuencia en otro Instante.

- Slncronla.

Puede ser definida como la al lneaclón de escalas de tiempo de procesos espaclalmente separados, siendo para los sistemas dlgltales tanto en tiempo como en frecuencia. Existen principalmente cuatro esquemas de slncronla:

- Slncronla de portadora
- Slncronla por slmbolo
- Slncronla por marco
- Slncronla por red

3 Slmulaclon del Formato y CodlflcaclOn de la Fuente

Se presenta a continuación la descripción teórica de cada proceso simulado en el presente trabajo, la cual se utilizó como base en la real lzac1on de las rutinas correspondientes.

#### 3. 1 Muestreo

Una operación básica para el diseño de todos los sistemas de modulaclón es el proceso de muestreo, por medio del cual una señal analógica se convierte en una sucesión correspondiente de números que por lo general, se encuentran espaciados uniformemente en el tiempo. Para que este procedimiento tenga utilidad práctica, es necesario que se<br>ellja el Indice del muestreo en forma apropiada, de tal manera<br>que esta sucesión de números defina univocamente a la señal analógica original. La Figura 3.1 1 lustra el proceso de muestreo.

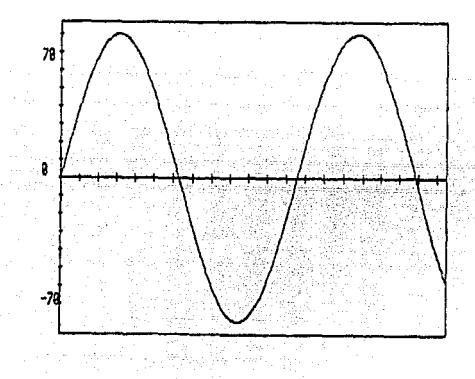

a) Senai analogica

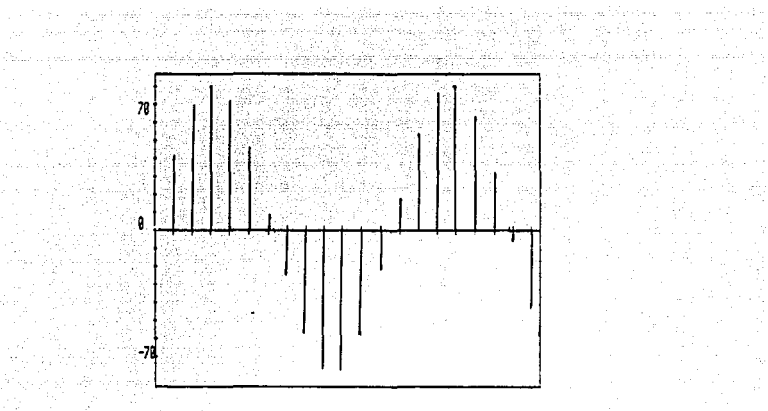

Señal muestreada Instantáneamente

Flg. 3.1 Proceso de muestreo

El proceso de muestrear uniformemente una señal en el<br>dominio del tiempo produce un espectro periódico en el dominio dominio del tiempo produce un espectro periodico en el dominio<br>de la frecuencia, con un periodo igual a la razón de<br>muestreo. También debe notarse que para que no haya<br>interferencia, la razón de muestreo no debe ser menor senal en el interferencia, la razón de muestreo no debe ser menor al

En la practica, el muestreo de una senal analógica se 1 leva a cabo por medio de circuitos transistor Izados de conmutación de alta velocidad. De acuerdo con esto, se<br>encuentra que la forma de onda muestreada resultante se desvia<br>de la forma Ideal de muestreo Instantáneo, debido a que la operación de un circuito flslco de conmutación, aunque rápido, requiere de un Intervalo de tiempo diferente de cero. Ademas, a menudo se encuentra que las muestras de una sena! analógica son alargadas lntenclonalmente por conveniencia en la Instrumentación y en la transmisión.

#### 3.2 cuantlzaclón

species to be seed to all a species of the species of the  $\mathcal{O}(\mathcal{O}_N)$ 

En la transmisión de Información, existen señales de<br>Comunicaciones que son digitales en su origen, sin embargo,<br>Otras señales son analógicas, Para transmitir este tipo de otras señales son analógicas. Para transmitir este tipo de<br>señales, deben ser muestreadas en forma periódica y señales, deben ser muestreadas en forma posteriormente convertidas a muestras de amplitud discreta.<br>La cuantización es la transformación de una señal analógica a digital. Este proceso le convierte en una serle de pulsos rectangulares, que permite a cada muestra ser expresada como un nivel de un número finito de niveles predeterminados, cada<br>uno de los cuales puede ser expresado por un simbolo digital.<br>Después de la cuantización, la forma de onda analógica puede ser recuperada, pero no con precisión a causa del error de<br>quantización, el mejoramiento, de la fidelidad de cuantización. El mejoramiento de la fidelidad reconstrucción de la forma de onda analógica se logra Incrementando el número de niveles de cuantlzaclón, 10 cual requiere Incrementar el ancho de banda de la transmisión.

a a componente de la componente de la componente de la componente de la componente de la componente de la comp<br>2001 : la componente de la componente de la componente de la componente de la componente de la componente de<br>20

La Figura 3.2 muestra el diagrama de bloques en el Codificación de Pulsos (MPC), del cual forma parte la cuantización. A la entrada del transmisor se tiene una señal analóglca g(t) 1 Imitada en banda y con frecuencia maxlrna en su espectro de fe Hz. Esta senal se muestrea a una frecuencia de fm Hz y se transforma asl en la senal gm(t), formada por una serle de pulsos rectangulares cuyas amplitudes son las mismas que las de g(t) en los Instantes de muestreo.

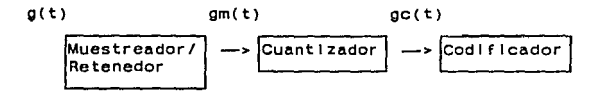

#### Flg. 3.2 Transmisor de un sistema MPC

Se requiere ahora que el número de posibles alturas de pulsos sea finito, para poder asignar a cada una un simbolo de un código o alfabeto finito (codificador). Se hace para<br>esto una partición de un intervalo, que contenga todas las posibles amplitudes de g(t) y se asigna a cada amplitud de gm(t) el elemento de dicha partición mas cercano en valor (redondeo u otro criterio). A esta operación se le denomina cuantlzaclón y a la sena! gc(t) obtenida se le 1 lama senal cuantlzada.

Después la señal gc(t) se codifica, modula y es enviada a través de un canal de transmlslon. En el receptor se efectúan operaciones inversas a las del transmisor. La señal recibida se demodula y decodifica obteniéndose de nuevo gc(t) (suponiendo un canal sin ruido), la cual se hace pasar a través de un fl ltro pasabaJas y se obtiene asl una aproxima $c$ ión  $\hat{g}(t)$  de  $g(t)$ .

La cuantización puede ser:

a) Uniforme, si el espaciamiento entre niveles es uniforme. b) No uniforme, si el espaciamiento entre niveles es no uniforme.

Cuantización Uniforme.

Considérese una sena! f (t) cuyo valor medio es cero, es decir, aue no tiene componente de e.o. como se muestra en la Figura 3.3.

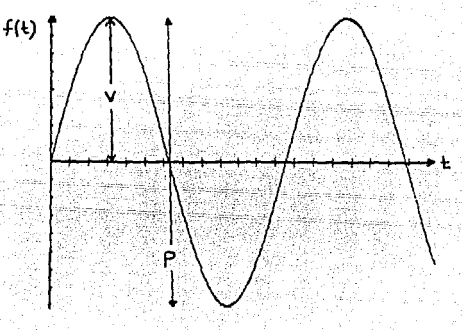

Flg. 3.3 senal continua f(t)

donde:

P - Máxima excursión de la señal entre valores negativos y positivos.

V - Maxtma excursión positiva o negativa de la sena1.

Supóngase que la senal es muestreada y que las muestras se Introducen a un cuantlzador. SI en el cuantlzador se utiliza un total de M niveles de cuantización espaciados uniformemente una cantidad a, entonces:

$$
a = \frac{2 V}{M} = \frac{P}{M}
$$

A este espaciamiento de niveles adyacentes se le denomina escalón cuantico. En un sistema MPC binario, el número de niveles de cuantlzaclon Mesta dado por:

gija<br>Ad  $\mathbb{R}^m$  $\mathbb{P}^{\mathbb{P}^1}$  and  $\mathbb{P}^1 \times \mathbb{P}^1$  and  $\mathbf{M}^1 = 2$  .  $\mathbb{P}^1$ 

donde mes el número de bits que forman cada palabra de codigo, por lo tanto M es una cantidad par. La distribución de los niveles de cuantización depende del diseño del .<br>cuantizador.

#### Cuantización No Uniforme.

En ocasiones los valores de la senal de entrada al cuantizador no se presentan con la misma probabilidad dentro de un cierto Intervalo, sino que tienden a ocurrir en una parte de éste, normalmente los valores Inferiores. SI se cuantizara uniformemente este tipo de señales, seguramente se<br>perderían muchos de estos valores, debido à que se les<br>asignaría un mismo nivel. Para aprovechar mejor al<br>cuantizador convendría tener un mayor número de nivele ocurrencia, y menor número fuera de éste. Desde un punto de vista probabilistico, debe amoidarse la caracteristica del cuant 2ador a la Función Densidad de Probabilidad (FDP) de la senal de entrada. En este caso el cuantlzador resultante sera no-uniforme si la FDP es no uniforme. Sin embargo Implementar un cuantizador no uniforme es mas dificii que Implementar uno uniforme; en particular se muestra a continuación un sistema que permite Implementar al primero usando el segundo.

Un cuantizador no uniforme puede modelarse por medio de una no-1 lneal ldad denotada K(x) y 1 !amada caracterlstlca del compresor, seguida de un cuantizador uniforme y por último la no-linealidad Inversa K<sup>-1</sup>(x), llamada característica del expansor. Este sistema recibe el nombre de sistema compansor y se muestra en la Figura 3.4.

K(x) tiene la función de ampliar el intervalo de valores pequenos de x y disminuir los mayores. Los valores obtenidos<br>se convierten después en la entrada al cuantizador uniforme,<br>el cual, debido a la no linealidad de K(x), tomara más en cuenta a los valores peQuenos de lxl. Una vez real Izada ta cuantlzaclón uniforme, en el receptor, pasa finalmente a K<sup>al</sup>(x), la cual regresara los intervalos uniformes a su tamaño or lglno.I.

15

이 사람에 다시 있다.<br>기업 사람의 201

**A. 梅特勒德勒基** 

우리 전화 -alit 재화 부분 것

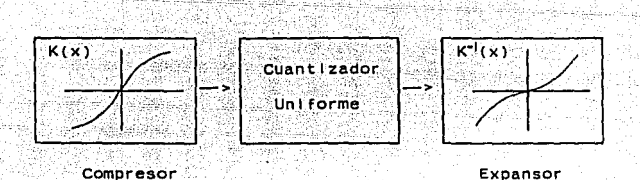

wa wako Galacang, Tapo

Fig. 3.4 Sistema compansor

En la practica puede ser dificii implementar la función K(x). Debido a esto, en ocasiones se transforma en una curva seccionalmente lineal, ia cual se aproxima más a la original mientras más segmentos rectilineos se utilicen. A esta caracteristica se le llama piezolineal.

Por otra parte, al diseñar un cuantizador se desea que este fuera muy general, en el sentido de que cuantizara eficientemente al mayor número de señales distintas. Dado que cada señal puede tener asociada una FDP distinta, el deberà ser "insensible" dentro de cierto margen, cuantizador a las variaciones de los parámetros de una determinada familia de FDP.

La característica de compresión tipica de un cuantizador no-uniforme, tiene la forma logaritmica, y dos formas comunes de compresión son la tey A y la ley A.

La curva de la ley p esta dada por:

$$
y(x) = \frac{\ln(1 + \mu x)}{\ln(1 + \mu)}
$$

donde  $\mu$  es el factor de compresión.

La curva de la ley A es:

$$
y(x) = \begin{cases} \frac{1 + \ln Ax}{1 + \ln A} \\ \frac{ax}{1 + \ln A} \end{cases}
$$
 1/A  $\leq x \leq 1$   
0  $\leq x \leq 1/A$ 

 $0 \leq x$ 

donde x es el valor normalizado con relación a la máxima señal de entrada, para ambas leyes.

Los sistemas MPC en E.U., Canadá y Japón, utilizan la caracteristica de compresión A, donde un valor típico de A es<br>255 y se utiliza un versión piezo ilheal de 15 segmentos. La<br>ley A se utiliza en sistemas MPC de telefonía europeos, y un<br>valor típico es A = 87.6, con una vers segmentos.

#### 3.3 Modulación por Codificación de Puisos

ekke esisi Nikuwagini ya

i de la 1994 de la capital de Capital

La Modulación por Codificación de Pulsos (MPC) es una<br>técnica en la cual una onda analógica es transmitida de un modo digital equivalente.

والموارد والمواطنين والمتعارف والمحافظ والمحالمة

mi kimi di katifati ya Tanzania

1942 - Marie Garden, Amerikaansk konst

1941 - 1950 - 1960 - 19

Para generar una señal MPC se requieren 3 procesos: 12 40일에 대한 대학 사이트 시간을 대해 2007년<br>1988년 - 대한민국의 대학 대학 대학 대학 대학

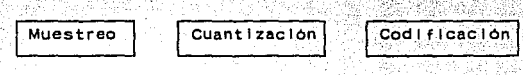

Su mayor desventaja radica en el hecho de requerir un mayor ancho de banda.

Por ejemplo, en el caso de la industria telefónica se ha establecido la siguiente estandarización. Para una señal de voz de 4000 Hz(en realidad es menor), muestreada a razón de 8000 muestras por segundo, con 8 bits se requieren 64000 bps. los cuales Implican 16 veces el ancho de banda de su equivalente analógico(4000 Hz).

La codificación consiste en convertir la muestras cuantizadas en grupos de pulsos(2 niveles) de amplitud fija. EL resultado de aplicar la codificación es una secuencia de bits, los cuales se pueden aplicar a la linea con o sin pasos de modulación adicionales, dependiendo del sistema de comunicaciones que se emplee.

Su funcionalidad está basada en el teorema del muestreo. Tiene aplicación en la transmisión de voz, en donde existe mayor probabilidad de encontrar señales de amplitud pequeña que señales de amplitud grande.

Se pueden elegir diferentes formas de representación en código binario, antes de introducir la señal al modulador. Los formatos de codificación más importantes, que se llustran en la Figura 3.5 son:

RZ (Regreso a cero) - El "0" se representa como un nivel igual al nivel de referencia en todo el intervalo de bit. El "i" se representa como un cambio a nivei "aito" en la primera<br>mitad del intervalo de bit y un cambio al nivei de referencia en la mitad restante.

RB(Regreso a polarización) » El "0" se representa como un cambio al nivel "bajo" en la primera mitad del intervalo de bit y un cambio al nivel de poiarización en la mitad restante. El "1" se representa como un cambio al nivel "alto" en la primera mitad del intervalo de bit y un regreso al nivei de polarización en la mitad restante. El nivel de polarización<br>mencionado puede ser diferente de cero o estar -entre los<br>mencionado puede ser diferente de cero o estar -entre los valores del nivel "alto" y "bajo".

AMI - El "O'' se representa como un nivel Igual al nlvel de referencia. El "1" se representa como nivel "alto" y "bajo" en forma alternada durante la primera mitad del Intervalo de bit y un regreso al nivel de referencia en la mitad restante. Se le conoce también como una representación bipolar regreso a cero (BRZ).

Fase partida (Manchester) - El "O" se representa como el nivel de referencia durante la primera mitad del Intervalo de bit y un cambio al nivel "alto" en la segunda mitad. El ''1" se representa por un nivel "alto" durante la primera mitad del Intervalo de bit y un regreso al nlvel de referencia en la m 1 tad restante.

Fase partida (Marca) – El "O" se representa como un cambio al nivel "alto" durante la primera mitad del Intervalo<br>de bit y un regreso al nivel de referencia durante la mitad de de bit y un regreso al nivel de referencia durante la mitad de bit y un regreso al nivel de referencia durante la mitad Intervalo y en forma Inversa en un segundo Intervalo, es decir, un nlvel de referencia durante la primera mitad y un cambio a un nivel ''alto'' en la segunda mitad, todo esto cambio a un nivel "alto" en la segunda mitad, todo esto<br>realizado en forma alterna.

NRZ (L) El "O" se representa como un nivel Igual al nivel de referencia en todo el Intervalo de bit. El "1'' se representa como un nlvel ''alto'' en todo el lntevalo de bit.

NRZ (M) El "O" se representa como nlngán cambio de nlvel. El "l" se representa como un cambio de nivel.

NRZ (S) - Se usa la misma representación que NRZ(M), excepto que el cambio de nivel se emplea para Indicar un "O".

MILLER - Un "1" se representa por una transición de señal<br>en el centro del Intervalo de un bit. Un "O" se representa por<br>ninguna transición, a menos que esté seguido por otro "O", en cuyo caso la transición de senal ocurre al final del Intervalo del bit.

El caso general de MPC se tiene cuando cada muestra cuantlzada se codlf lca con N pulsos, siendo cada uno de éstos de M nlveles, esta muestra puede provenir de diferentes canales en el caso de que se esté utilizando un esquema de multlcanal lzaclOn en el tiempo.

Una vez que las muestras son cuantizadas, se convierten a grupos de bits, cuyo número depende de la codificación empleada. El nómero de nivetes de cuantización determinará el nómero de bits utilizados en la codificación. Por ejemplo:

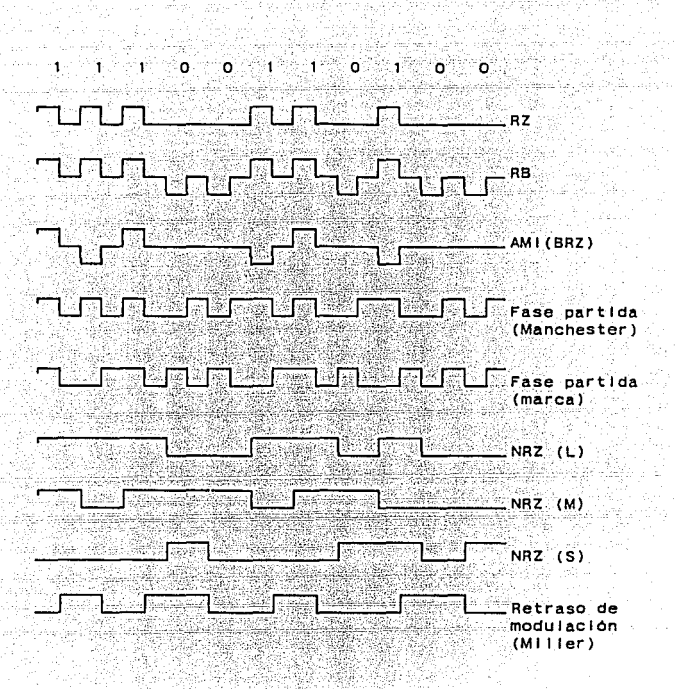

Fla. 3.5 Formatos de codificación

B NI ve les  $------2$ 3 bits 16 Niveles  $\leftarrow$ 4 bits

128 Niveles <-----> 7 Bits

Esto Implica que se aumentará el ancho de banda ya que se tienen varios pulsos asignados al mismo Instante de muestreo, pero por otra parte, disminuirá el ruido de cuantlzaclón, permitiendo reconstruir la senal a Intervalos periódicos.

Para dar consistencia a la información transmitida se debe establecer un compromiso al asignar el número de niveles, el nlvel del ruido de cuantlzaclOn y la precisión requerida en Ja Información. ya que de éstos parametros dependerá el ancho de banda necesario.

En el caso particular de la señal de voz, se utilizan 128 nlveles para los cuales se requieren 7 bits, aunque cuando se usa código de paridad son realmente 8 bits.

3.4 Modulación por Codificación de Pulsos Diferencial

 $\mathbb{E}_{\mathcal{P}} \big( \big( \sum_{i \in \mathcal{P}} \mathcal{P}_{\mathcal{P}} \big) \big) \big( \big( \big( \sum_{i \in \mathcal{P}} \mathcal{P}_{\mathcal{P}} \big) \big) \big) \big) \big( \big( \sum_{i \in \mathcal{P}} \mathcal{P}_{\mathcal{P}} \big) \big) \big) \big( \big( \sum_{i \in \mathcal{P}} \mathcal{P}_{\mathcal{P}} \big) \big) \big( \sum_{i \in \mathcal{P}} \mathcal{P}_{\mathcal{P}} \big) \big) \big( \sum_{i \in \mathcal{P}} \mathcal{$ again and develop

- 126 -Es una técnica principalmente utilizada para codificación de voz en los sistemas comerciales telefónicos y en la transmisión muestreada de información en imagen. Una característica de este tipo de señales al ser muestreadas a una frecuencia de Nyquist es que observan una buena correlación entre muestras permitiendo que la diferencia ponderada entre la muestra n-ésima Xn y la siguiente Xn sea más pequeña que la variación de la señal misma. Es decir

$$
D (1) = X - A X
$$
  
n 1 n-1

- es la constante de ponderación, que se escoge para hacer minima la variación de la diferencia. Jude u papu dan asal di s

2 Grigori

El diagrama de bioques de la tecnica MCPD se muestra en la Figura 3.6.

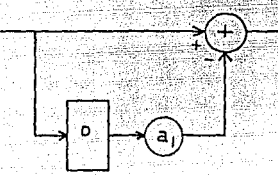

Fig. 3.6 Diagrama de bioques MCPD

donde D representa un elemento de retraso.

. En el caso de la técnica MCPD, la salida del sistema es la primera diferencia de la señal de entrada, o sea:

 $D(a) = X - a X$  $n-1$ n 1 n-1

Existe una técnica que utiliza esta diferencia como el minuendo de una segunda diferencia y se le conoce como Modulación por Codificación de Puisos Diferencial Doble (MCPDD) en donde:

 $D (a, a) = (X - a X) - a (X)$  $n \quad 1 \quad 2$  $n \t1 \t n-1$  $2 n - 1$  $1 - n - 2$ 

15429 El diagrama de bioques de la técnica MCPDD se muestra ën la Figura 3.7.

á,

i Sir

12:00 Handa Afrika (12) -3650 76 تبذعت 99.

بالمتهاب فللعام وكيوكرون

23

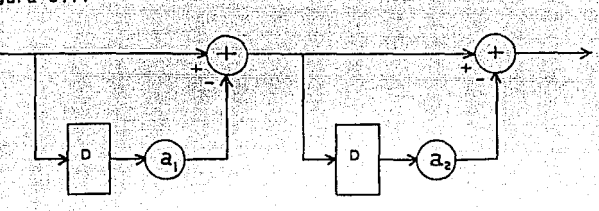

Fla. 3.7 Diagrama de bioques de MCPDD.

La ventaja en el empleo de ésta técnica de codificación, el hecho de Incrementar la capacidad del canal al reducir es ruido de cuantización por la reducción de la magnitud de ei la señal diferencia.

#### 3.5 Modulación Delta

Es esenclalmente una conversión analógica a digital de una señal, donde la Información contenida en los instantes de muestreo son representados por palabras de código en una secuencia de bits.

Un esquema general de la modulaclón delta, se muestra en la Figura 3.8. En el transmisor, el valor muestreado X(kT) de X(t) se compara con un valor de predicción X(kT), y la diferencia  $X(kT)-\hat{X}(kT)$  se cuantiza en uno de dos valores  $+A$  o  $-A$ . La salida del cuantizador se codifica usando un código binario por muestra y después enviada al receptor. En el receptor, el valor decodificado de la sena! diferencia es sumado al valor predicción Inmediato de la sal Ida del receptor.

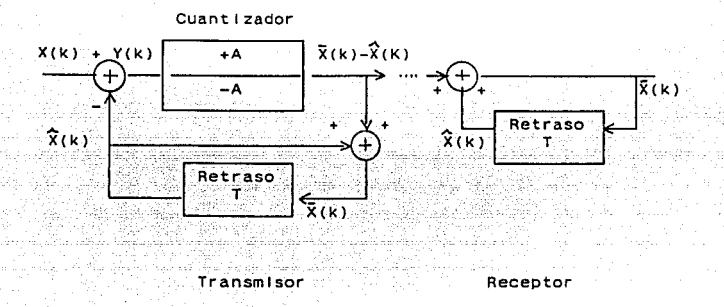

Fig. 3.8 Sistema de Modulación Delta. Razón de muestreo=1/T.

La operación de la modulación delta puede visualizarse<br>con las señales que se muestran en la Figura 3.9. La señal de<br>mensaje X(t) se compara gon una aproximación X(t), y la señal<br>diferencia Y(t) = X(t) - X(t) se cuantiza e

si X(t) -  $\hat{X}(t)$  < 0 se envia - A si  $X(t) - \hat{X}(t) > 0$  se envia

por lo tanto hay solo dos poslbles valores de Impulso para Ysq(t) (senal del cuantlzador delta); esta senal puede transmitirse usando una secuencia binaria.

La demodulación de la señal, se realiza por la integración de Ysq(t), para formar la aproximación por escalones de X(t). La señal puede entonces hacerse pasar por un filtro paso bajas para suprimir los saltos discretos de X(t).

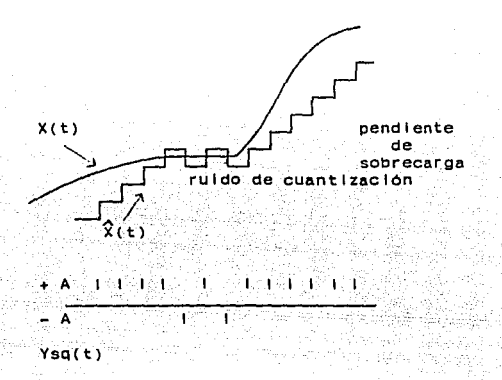

Fig. 3.9 Formas de onda de la modulación delta

En las apl lcaclones practicas, la sal Ida del generador de pulsos no es naturalmente una secuencia de funciones pulso, mas bien, es una secuencia de pulsos Que son estrechos con respecto a sus periodos, lo que requiere amplios anchos de banda.

Por otra parte, el esquema de la modulación delta sufre dos tipos de ruido:

ruido de cuantlzaclón

sobrecarga de pendiente.

El ruido de cuantlzaclón se origina al asignar un nivel de sal Ida a la diferencia entre las muestras *y* el valor de predicción, ya que ésta diferencia no es exactamente el nivel asignado +A o -A. sino que es una aproximación a éstos. En la modulación delta, la reducción del ruido de cuantlzaclón sólo puede reducirse muestreando a una mayor frecuencia.

La sobrecarga de pendiente se produce cuando la pendiente de la senal de entrada excede la capacidad del sistema de seguir de cerca a la fuente analóglca a una velocldad de muestreo dada.

La ventaja de los sistemas delta es que tos circuitos para la modulación en el transmisor y la demodulación en el receptor son sustancialmente mas simples que otros sistemas de modulación, como por ejemplo MCP o MCPD. Esta sencillez<br>electrónica hace a la modulación delta una técnica atractiva. La modulación delta se usa principalmente para transmisión de señales de telefonia y telemetria.

Una de las desventajas la constituye el hecho de que Ysq(t) (senal enviada en bits) esta formada por pulsos estrechos. lo que requiere utilizar amplios anchos de banda. Sin embargo éste puede ser menor que MCP (por ejemplo, 32 kbps).

26

success and the film and

#### 3.6 ModulaclOn Delta Doble Paso

Una de las formas de solucionar la pendiente de sobrecarga que se presenta en la modulación delta, es variar señal diferencia. Esto es, utilizar dos tamaños de escalones de tal forma que cuando la diferencia sea pequena, se genere un escalón pequeno, y utilizar un tamana de escalón mayor cuando la señal diferencia sea mayor. Esto Impiica que se utilicen dos bits para la codificación, teniendo 4 posibles valores.

A este procedimiento se le denomina modulación delta de doble paso y su funcionamiento puede visual Izarse en la Figura 3.10.

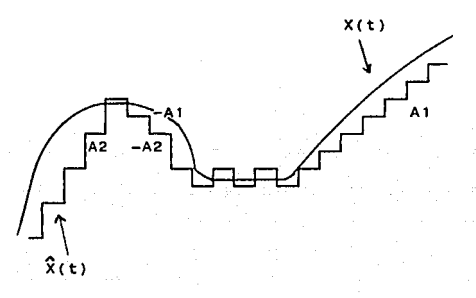

Fig. 3.10 Operación de la modulación delta de doble paso

La senal mensaJe X(t) se compara con una aproximación  $\tilde{\mathsf{X}}(\mathsf{t})$  y la señal diferencia Y(t) = X(t) -  $\mathsf{\tilde{X}}(\mathsf{t})$  se cuantiza en 4 niveles:

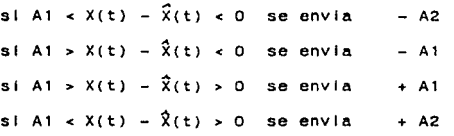

donde Al es un escalón pequeno y A2 es un escalón grande.

### المراجع والمراجي والمستقلة والمستقلة والمستقل 3.7 Codificación de Caracteres

Es necesario primero QUe se distinga entre la conversión de un nómero a binario y la codificación binaria del signo que representa a dicho numero, aunque al final de cada caso se obtiene una serle de bits.

والرابط والمنافي والمتفق والمتحا والمواقع المالحات والمحادث

Los bits que se obtienen en la codJf lcaclón son combinaciones de unos y ceros arregiados en base a las regias<br>del código que se está utilizando. La información binaria, son señales de pulsos modulados o señales de entrada y salida de algón sistema, y pueden ser transmitidos a través de un medio de comunicación tal como ondas de radio o a través de alambres eléctricos.

En algunos sistemas de comunicación, se requiere manejar datos que consisten no solamente de números sino también de letras y otros caracteres alfanuméricos, por lo que es<br>necesario representar-estos-por medio de un código-binario para alfabeto, además de números y algunos caracteres<br>especiales. Un código alfanumérico es un código binarlo de un<br>grupo de elementos consistente de los diez números decimales, los velntlsels caracteres del alfabeto y de cierto número de slmbolos especlales ( Morrls M. Mano 1982 J lo que da un total de 64 caractes.

La necesidad de representar más de 64 caracteres, dló<br>origen a los códigos alfanuméricos de siete u ocho bits. Uno origen a los códigos alfanuméricos de siete u ocho bits. Uno de los mas conocidos y también muy Importante es el código ASCI 1 (American Standard Cede far lnformatlon lnterchange), QUe quiere decir Código Normal Izado Americano para el Intercambio de Información. Otro de Igual Importancia, es el código EBCDIC (Extended BCD lnterchange Cede), que significa Código de Intercambio BDC Aumentado.

Los caracteres se transmiten en forma aslncrona, por lo que las máquinas real Izan esta función se denominan, dispositivos aslncrónlcos (uno la vez). Ejemplos tlplcos de ellas, son las consolas de telex y de otras terminales de : teclado.

Es necesario que cada carácter tenga su propia<br>Información de início y término para que una vez transmitido se reciba en forma adecuada. Existe una gran variedad de<br>dispositivos que tienen diferentes longitudes de caracteres que varlan entre cinco y ocho digitos mas dos o tres para<br>funciones de inicio y parada. En Estados Unidos actualmente se<br>encuentran estandarizados a caracteres de diez digitos, que constan de un cero de partida, siete bits de datos, un bit de comprobaclOn de paridad y un bit de parada al flnal de la serle.

El código ASCI 1 consta de siete bits;, pero,'para,efectos practicos se usan ocho bits, ya que el octavo bit se agrega.<br>para efectos de comprobación de paridad.

for the supercription of the

2008.

 $\sim$ 

The Sea With The Construction of the Construction

. HANG 1940

Ã

그룹 부분 Varije ekonomi

#### 3.8 Senallzaclón de Respuesta Parcial

어떻게 되고 있는 부딪치고 있는 것이라고 있다.

Con el avance de las computadoras y las maquinas de procesamiento de datos, asl como el crecimiento necesario para la transmisión de grandes volúmenes de datos binarios, en base al actual progreso en tas vlas de comunicación, las slmples técnicas de transmisión binaria tienden a ser y son comúnmente usadas para aceptar mas datos. Sin embargo, la capacidad de rapidez de los sistemas de transmisión binaria son !Imitadas e Insuficientes, para satisfacer en la actual ldad el requerimiento de datos a alta velocidad, surgiendo en consecuencia el sistema de multiniveles, la cual usa más de dos estados de señal; principios que fueron dados por Nyquist (1924).

gara dan dan berjadi sahiji dipakai dalam selasa sasta sebagai sebagai sasta bilan secara dan sebagai bersempu<br>Selasa dan tapas banya perdangkan memasa yang sebagai secara secara selah selasa keraka selah selah sejara dal

Los sistemas multlnlvel tienen en principio, n veces la eficiencia de velocidad para sistemas binarios. Esto<br>Implica, gran sensiblilidad al ruido y un funcionamiento deficiente de error. ademas requieren de un equipo complejo. Debido a esto se ha tratado a la Interferencia intersimbólica<br>como un fenómeno Indeseable que produce una degradación en el<br>funcionamiento del sistema. En realidad, su mismo nombre connota un efecto desagradable; sin embargo, al agregar<br>Interferencia intersimbòlica a la señal transmitida, en una<br>forma controlada, es posible lograr un Indice-de-señalización de 2BT slmbolos por segundo en un canal de ancho de banda de BT hertz. A estos esquemas se les flama codificación<br>correlativa o señalización de respuesta parcial. El diseño de correlativa o señalización de respuesta parcial. El diseño de<br>estos esquemas se basa en la premisa de que ya que la<br>interferencia intersimbólica que se introduce en la señal transmitida se conoce, su efecto puede Interpretarse en el receptor. De esta manera, la codificación correlatlva puede considerarse como un medio practico de lograr el Indice de senal lzaclón máximo teórico de 2BT slmbolos por segundo en un ancho de banda de BT hertz, al utl l Izar fl ltros real lzables.

La idea básica de la cod!flcación correlativa implica dupl lcaclón de la capacidad de transmisión de un sistema binario rectilineo. Las técnicas duobinarias han sido apl lcadas tanto en la transmisión de datos de al ta velocidad por canales telefónlcos, como a la transmisión de dos hileras de datos T1 por un canal que normalmente puede manejar una hilera Tl a la velocidad de 1 544 Mblts/s. Nótese que en la combinación de bits sucesivos en el uso de la técnica duoblnarla, o cualquter otra técnica de codificación los bits no tienen que ser necesariamente de la misma hilera de datos. Pueden mezclarse dos hileras Independientes de datos, como se hace normalmente con la multlcanal lzaclón en tiempo, tomando bits sucesivos de cada una de las hileras en forma secuencial; las hileras de datos se separan entonces en el punto de recepción.

#### Senalización Duobinaria

Province Display

a she

Considerando una sucesión de entrada binaria (bk) que<br>consta de digitos binarios no correlacionados, cada uno con duración de Tb segundos; el simbolo 1 representado por un<br>pulso de amplitud de +1 volt, y el simbolo 0 mediante un pulso de amplitud de -1 volt. Cuando esta sucesión se aplica a un<br>codificador duobinario, se convierte en una salida de tres niveles, que son, -2, O y +2 volts. Para producir esta<br>transformación, se puede utilizar el esquema de la Figura 3,11

كثير الداروند

the contract of the contract of the contract of the contract of in Karl and Katharina and the measure<br>The Carl and Katharina and Carl and<br>The Carl and American program and and and

Profile of Pe

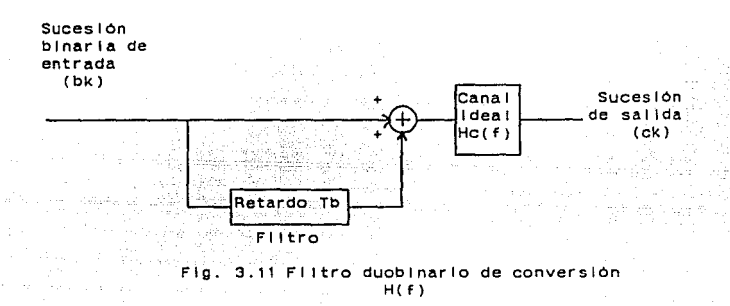

La sucesión binaria (bk) se hace pasar primero a través de un flitro simple que comprende un solo elemento de retardo.<br>Por cada Impulso unitario que se aplica -a la -entrada de ese<br>flitro, se obtienen dos Impulsos unitarios repartidos en Tb segundos a la sal Ida del f I ltro. Se puede expresar entonces e! digito ck a la salida del codificador duobinario como la suma<br>del diglto binario presente bk y su valor anterior l:::\;; como<br>se demuestra mediante

#### $ck = bk + bk - 1)$

Uno de los efectos de la transformación que describe esta ecuación es cambiar la sucesión de entrada (bk) de los digitos binarios no correlaclonados en una sucesión (CK) de dlgitos correlacionados. Esta correlaclón entre los niveles adyacentes transmitidos se puede considerar como la introducción de<br>manera artificial de interferencia intersimbólica en la señal transmitida. Sin embargo, esta Interferencia lnterslmbóllca se encuentra bajo el control del diseñador.

Los datos orlglnales (bk) pueden detectarse de la  $\frac{1}{2}$ sucesión codificada duobinaria (ck) restando el digito binario descodificado anterior del dlglto que se va recibiendo ck- de acuerdo con la ecuación (1). Especlflcamente, si bk representa la estimación del digito binario original bk como lo concibió el receptor en el tiempo t • kTb, se tendra

#### $b \neq a \neq b \neq b$

Es evidente que si ck se recibe stn error y si también la estimación anterior  $x(k-1)$  en el tiempo t =  $(k - 1)$ Tb corresponde a una decisión correcta, entonces la estimación<br>actual bk será también correcta. La técnica de utilizar una<br>estimación almacenada del símbolo anterior se llama estimación a imacenada del símbolo anterior se llama

Sin embargo, se presenta un problema potencial, en donde<br>no solamente se inducirá un error de decisión en el receptor si yk se recibe incorrectamente, sino que este error puede tender a propagarse.

Un error en un espacio de tiempo provoca un error en el siguiente espacio, el cual puede continuar propagándose por los espacios contiguos. Para el lmlnar este problema potencial (caracteristico de los esquemas de realimentación de decisión) se emplea un procedimiento de precodificación.

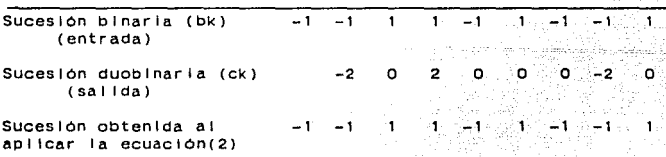

#### Tabla 1. Senal lzaclón duoblnarla

#### Precodlflcaclón Duoblnarla

Un medio practico de evitar la propagación de errores es el uso de precodlflcaclón antes de la codificación duoblnarla, como se muestra en la Figura 3.12

32

aless die eine verstellen der son sich vorziellen. 그리다

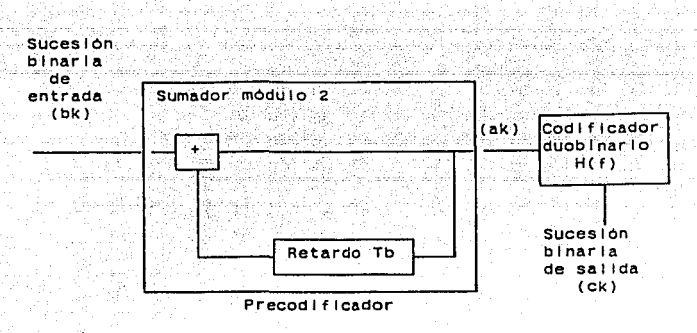

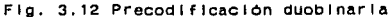

La operación de precodificación realizada sobre la sucesión binaria de entrada (bk) la convierte en otra sucesión binaria (ak) def lnlda por

#### $ak = bk$  O  $ak-1$ )

en donde el simbolo O (or exclusivo) representa adición módulo dos de los dlgJtos binarios bk y dk-1L Esta operación equlvale a la operación de ar exclusivo. Una compuerta de or exclusivo opera de la manera siguiente: la sal Ida de una compuerta or exclusiva de dos entradas es un 1 sl una y solamente una entrada es un 1; de otra manera, la salida sigue siendo un 0. Lasallda resultante delprecodlflcador (ak) se apllcaen seguida al codificador duoblnarlo, produciendo asl la sucesión (ck) que esta relacionada con (ak) en la forma siguiente

#### $ck = ak + dk - 1$

Nótese que a diferencia de ta operación l lneal de codificación duobinaria, la precodificación es una operación no 11nea1.

A la sal Ida del precodlflcador ak puede tomar valores de 1 6 O y en consecuencia ck puede tomar los valores de o, 1 y 2.

De la ecuación (3) se deduce la siguiente regla de decisión para detectar la sucesión binaria orlgtnal de entrada (bk) a partir de (ck):
나는 사고라고요?  $ck = 0 0 2$ <sub>terbo</sub>ngen **bk**u≩©o selected a long 그 오면 원들 보통 그리 ter start  $\mathbb{R}^{2}$  :  $bk -$ ٦t. .<br>Bornesta sī  $CK = 1.1$ terne

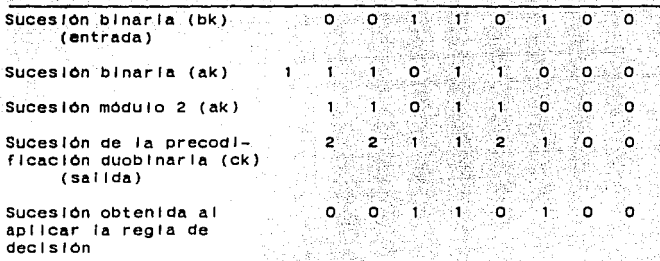

gins

 $\label{eq:4} \begin{split} \text{arg} \left\{ \mathcal{L}_{\text{eff}}(\mathbf{x},\mathbf{y}) \right\} = \mathcal{L}_{\text{eff}}(\mathbf{x},\mathbf{y}) = \mathcal{L}_{\text{eff}}(\mathbf{x},\mathbf{y}) = \mathcal{L}_{\text{eff}}(\mathbf{x},\mathbf{y}) = \mathcal{L}_{\text{eff}}(\mathbf{x},\mathbf{y}) = \mathcal{L}_{\text{eff}}(\mathbf{x},\mathbf{y}) = \mathcal{L}_{\text{eff}}(\mathbf{x},\mathbf{y}) = \mathcal{L}_{\text{eff}}(\mathbf{x},\mathbf{y}) = \mathcal{L}_{\text{eff}}$ 

작

() 42, 15

.<br>La jalano And

de San Val (aa) Mee'n

le e altri<br>Nepresid

alk de l

Sahata

1월 29일

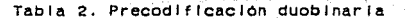

## Señalización Duobinaria Modificada

La técnica duobinaria modificada comprende un intervaio de correlación de dos digitos binarios. Estos se logra restando los digitos binarios de entrada separados 21b segundos, como se Indica en el diagrama de bioques de la Figura 3.13. Tradactic Ad

**Suces (on** binaria de entrada  $(bk)$ 

구입시

لمؤوري  $\alpha$  ,  $\tilde{\rho}$ 

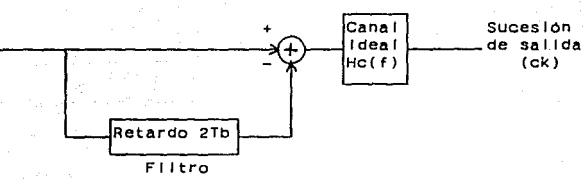

Filtro de conversión duobinario mod!ficado

Fig. 3.13 Señalización duobinaria modificada

34

ugu 25 Gilla asteria

La salida del fl ltro de converslon duoblnarla modificada esta relaclonada con la sucesión (ak) de su entrada en la forma siguiente:

 $\{ \hat{p}(\hat{x}) \}_{\hat{x}} \in \mathbb{R}^d$ uhu g

## $ck = bk - blk - 2)$

 $\mathcal{O}(\lambda+1)$ 승규 주요?

بركوف الرابي

Aqul, otra vez. se encuentra que se genera una senal de tres niveles. SI ak *•a* 1. como antes se habla supesto, ck toma uno de los valores: 2, 0 y -2. Una caracteristica útil del<br>codificador duobinario modificado es el hecho de que se salida no tiene componente de CD. Esta propiedad es importante ya que, en la práctica, muchos canales de comunicación no pueden transmitir una componente de co.

Para extraer los slmbolos binarios originales de entre las muestras duoblnarlas modificadas ck, recuérdese que ck se generó haciendo ck = bk -  $b$ k - 2, es decir, el valor binario actual es el mismo que se ha estimado dos espacios de tiempo anteriores; se tiene entonces como una regla de decod If I cac lón:

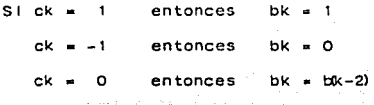

Sucesión binaria (bk) o 1  $\mathsf{o} \in \left[\mathsf{o}\right]$  of  $\mathsf{f} \neq \mathsf{f}$  of  $\mathsf{f} \in \left[\mathsf{o}\right]$  ,  $\mathsf{o}$  $\mathbf{I}$ (entrada) Sucesión duobinaria or Os $\alpha$  = 1, and the state  $1$  or  $\alpha$  or  $\alpha$ modificada (ck) (sal Ida) Sucesión obtenida al o o o 1 aplicar la regla de<br>decodlficación

Tabla 3. Señal ización duobinaria modificada

La tabla 3 muestra la entrada binaria de diez bits, y en la recuperación de ésta sólo hay siete bits, esto se debe a que los tres primeros se usan como blts de Identificación.

## Precodlficación Duobinaria Modificada

of the contractor of the

Para el iminar la posibilidad de propagación de error en<br>sistema duobinario modificado, se usa un procedimiento de el sistema duoblnarlo modificado, se usa un procedimiento de precod 1f1cae1 On s lm 1 1 ar a 1 que se ut 1 1 1 zó en *e* 1 caso duoblnarlo. Especlf lcamente, antes de la generación de la señal duoblnarla modificada, se usa una adición lógica módulo dos sobre las señales segundos, como se<br>dos sobre las señales separadas 2Tb segundos, como se<br>demuestra mediante la siguiente ecuación

#### ak = bk  $O$   $d$ k-2)

en donde (bk) es la sucesión binaria de entrada y {ak) es la sucesión binaria a la salida del precodificador, de donde se<br>obtiene la ecuación de salida de la precodificación duobinaria modificada:

 $ck = ak - ak -2$ 

Nótese que la adición módulo dos y la sustracción módulo dos son las mismas. La sucesión (ak) asl producida se apl lea en seguida al fl ltro de conversión duoblnarlo modificado como se muestra en la Figura 3.14

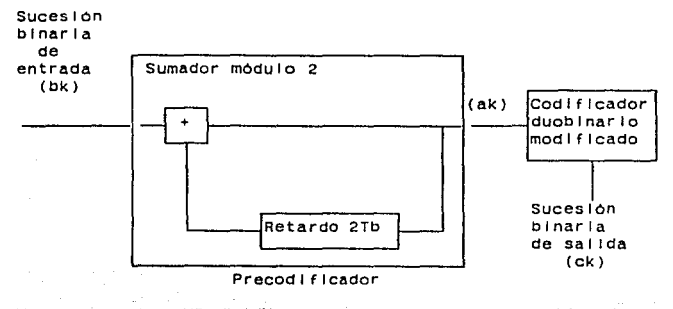

Fig. 3.14 Precodificación duobinaria modificada

en el caso de la figura, el dlglto de sal Ida ck es Igual a O, +1 ó -1. Se encuentra también que bk se puede extraer de ck no tomando en cuenta la polaridad de ck. Ya que las operaciones mas y menos son las mlamas, en la IOglca módulo dos, el valor módulo dos de ck proporciona también el valor deseado de bk. De acuerdo con esto, en el receptor se puede extraer· la sucesión original (bk) al realizar:

 $b$ k  $\neq$  1 ck 1

| Sucesión binaria (bk)<br>(entrada) |   |  |           |  | n |  |
|------------------------------------|---|--|-----------|--|---|--|
| Sucesión binaria<br>(ak)           | ٥ |  |           |  |   |  |
| Sucesión móduio 2                  |   |  |           |  |   |  |
| Sucesión de la pre-                |   |  |           |  |   |  |
| codificación duobi-                |   |  |           |  |   |  |
| naria modificada                   |   |  |           |  |   |  |
| (sailda)                           |   |  |           |  |   |  |
| Sucesión obtenida                  |   |  | an matang |  |   |  |
| al aplicar el valor<br>absoluto    |   |  |           |  |   |  |

Tabla 4. Precodificación duobinaria modificada 

in Creus

ya ka

두 부분 다

### 4 Programación de los procesos

a kalendari sam

La programación de los procesos se realizó usando el compilador TURBO-PASCAL 3.0. bajo el sistema operativo MS-DOS versión 2.11. Para la operación del programa es recomendable que la mlcrocomputadora cuente con el coprocesador aritmético 8087 que permite utilizar la versión TURBO-87, la cual reduce considerablemente el tiempo de compilación y ejecución.

El programa corre bajo el nombre de SIMULA y su operación es Interactiva con el usuario, de tal manera que éste simplemente selecciona la opción de un menú. Para facilitar el desarrollo y mantenimiento del programa se utilizó la programación estructurada y se estableció la siguiente nomenclatura:

-las variables y los nombres escribieron con letra minúscula. -las palabras reservadas <sup>y</sup> funciones, con letra mayáscula. las rutinas se

Las señales de comunicaciones utilizadas para la simulación de los procesos, están representadas por archivos tipo entero de 512 datos.

La presentación Inicia! del programa es el menú:

- 1) Genera senal de prueba
- 2) Muestreo
- 3) Cuantización (compansión)
- 4) Codificación
- 5) Decodificación
- 6) Cuant1zac1on (expansión)
- 7) Despileque
- $0$ )  $F1n$

나라 고래. 12 S.W

> 4.14.5 A sultura April 1982

## 1) Generación de la senal de prueba

.<br>| Ademas de leer cualquier señal proporcionada pófei<br>| usuario, el programa contempla la construcción de tres: tipos de señales: Senoldal, Aleatoria y Datos del usuario.

La señal senoidal se generó mediante la programación de la siguiente ecuación:

 $y(x) =$  SENO  $(x)$ 

gal provi

El código correspondiente es:

m\_actual:=ROUND(magnitud \* SIN(expansion \* i));

El parámetro "1'' permite aumentar o disminuir la frecuencia de la senoldal y su rango de valores está entre 0.02 y 0.1. La variable "magnitud" define la ampiitud de la señal y su rango de valores puede estar entre O y 87.

La senal aleatoria se genero mediante el uso de la función RANDOM del compl lador, et código correspondiente *es:* 

 $m$  actual := ROUND(RANDOM \* 87);

La seña! construida por el usuario, se forma con valores enteros proporcionados desde el teclado. El rango de valores que se puede Introducir va de -87 a +87, de esta manera, si se desea conocer el resultado de aplicar un proceso a un conjunto de datos no muy grande, se puede utilizar esta opción.

El código correspondiente es:

WRITE('Dame dato' ,cont+l, · en el rango (-87,87) 6 9999'); WRITE(' para Terminar'); READLN(m\_actual )¡

فسؤاء الماداني أرابط ولأيرسه فالمارا السحنائيا السلومات 2) Muestreo

a na mga kalendar ng Kabupatèn

Para la utilización del proceso de muestreo se debe.<br>Para la utilización del proceso de muestreo se debe. tener en cuenta los siguientes pasos.

12 (2003 - 11 2)<br>Smrtinski politik<br>Smrtinski politik

وتواريبان للمناسبة والواريا والمادا والمرادي

Lambda, es el valor en el cual se determina la distancia (Velocidad) entre los puntos de una

WRITE('Dame el valor de lambda (0.1 - 1.5) lambda - 1.

En esta sección del programa se determina el valor de la muestra por su posición.

pos : - 1 • 1 am bda ; J ,=TRUNC(pos);

Cuando el valor de la posición es un entero y no es<br>ario interpolar se tiene: necesario Interpolar se tiene:

 $mn[1]:=ma[1]:$ 

En el caso de tener una posición con valor decimal o fraccionarlo, en el que no se encuentra determinada la muestra, su valor se obtendra por medio de la interpolación 11nea1'

40

 $mn[1]:=ROUND(mafJ+FRAC(pos)*(-ma[j]+ma[j+1]))$ :

## 3) Cuantización (Compansión) 무대무대리 지역 실수회 사고 그만을 보는 사람들의 주의로 화를 보라는 사람도 모습

la Alban Talakan I

La entrada y salida de datos son archivos de 512 elementos, donde el archivo de salida tiene valores dentro de los niveles de cuantización elegidos; ambos archivos son de<br>tipo entero. La cuantización se realiza de manera uniforme, y no uniforme por las leyes  $\mu$  y A. Como primer paso se obtiene el valor máximo del archivo de entrada: al alguna esta en el aparecen

ta gyar pentanyi Salah 1997<br>Waliofarika Salah Salah<br>Aggi nyaéta salah Kadal Salah

is a la management point in the latent case. As a commodity in a group of the common and all anticompany in the common

[128] AT 그리 작쪽. بالأبلاء بالمؤد المرتبات وأمان

```
max: = 0:FOR h:=1 to 512 DO
  BEGIN
    READ(entrada.h):
    IF h > max THEN
      max := h:
  END:
```
Hecho esto, se normalizan los datos con el fin de tener valores menores o iguales a 1; la normalización se hace solo para la cuantización no uniforme. Habiendo escogido el número de niveles y el tipo de cuantización, se realiza la asignación de niveles:

```
WHILE NOT EOF (entrada) DO
                              - B. A. 오늘 한 후 후 부분 선수 보호를 수 있습니다.
   BEGIN
                                 다. 그래, 마음, 그래, 아래, 마음, 그래, 마음, 거
   BEGIR<br>READ(entrada,lectura);
                                IF SANTA AKRIKAN NG KABI
   IF opcion='1' THEN
      data1 := lectura / nivel.
   FLSE
                                    Administration of the California
      datol:=lectura / max:
   CASE opcion OF
    1': escritura:=ROUND(dato1) * ROUND(nivel):
   '2': BEGIN
        datax:=LN(1 + (mu * data1)) / mudiv:datax : = data \times * (n|veles DIV 2):escr!tura:=ROUND(datox):
        escritura:=escritura * ROUND(nivel);
        END:'3': BEGIN
        IF datol<= 0.01 THEN
           datax := (a * data1) / addvEL SE.
           datax := (1 + LN(a * data1)) / addiv:datox:=datox*(niveles DIV 2):
        escritura:=ROUND(datox);
        escritura:=escritura * ROUND(nivel);
        END:
   END:
   WRITE(salida, escritura);
   END:
```
El código anterior corresponde a la cuantización cen el proceso de compansión.

## 4) Codl f lcaclon

Se presenta el siguiente submenü:

1) PCM<br>2) DPCM<br>3) Modulación deita

4) Modulación delta doble paso<br>5) Codificación de textos<br>6) Señalización duobinaria

7) Señalización duobinaria modificada<br>8) Precodificación duobinaria<br>9) Precodificación duobinaria modificada

A continuación se muestran los algoritmos y códigos correspondientes a cada una de las opciones presentadas, en la mayor la de tos casos, sólo se consideran los segmentos de código correspondientes al modelo simulado.

Trako eta Mandaldo

a) Modulación por Codificación de Pulsos

El programa realiza diferentes tipos de codificación dependiendo de la selección del usuario en el siguiente mena;

1) RZ<br>2) RB 3) AMI (BRZ) 4) Fase Partida (Manchester) 5) Fase Partida (marca) 6) NRZ (L) 7) NRZ (M) 8) NRZ (S) 9) Retraso de modulación (Miller) 0) Regresar al mend anterior

Cada bit del dato a desplegar, junto con la técnica seleccionada en el menú anterior, se envlan como parAmetros en el llamado de la rutina "dibuja":

FOR 1:=1 to 8 DO<br>IF bltsal[i]='1' THEN<br>dibuja(1,co)<br>ELSE  $d$  i bu  $d$  (0, co):

La rutina "dibuja" despliega cada bit en el código deseado por el usuario:

42

CASE metodo OF

para RZ, se tiene:

 $2.1$ ": IF blt=1 THEN  $\frac{\text{cual}(1)}{\text{ELE}}$ DRAW(xh,y1,Xh+40,y1,1); **para RB, se tiene:**  *'2':* IF blt•1 THEN  $\frac{\text{cual} (1)}{\text{FISF}}$  $cual(3)$ : **para AMI (BRZ), se almacena en la varlable ••toca", el valor del bit desplegado, por lo que se tiene:**  '3': CASE bit OF O: DRAW(Xh,y1,Xh+40,y1,1); 1: IF toca•'arrlba' THEN BEGIN  $\texttt{toca:} = \texttt{'abalo'}; \texttt{cual(1)};$ END ELSE BEGIN **toca:•'arrlba'; cual(3);**  END; END; زن موجود **para Fase partida (Manchester), se almacena. en la**variable "fue1", el valor del bit desplegado, por lo que se tiene: '4': IF bit=1 THEN BEGIN IF fue1a'uno' THEN DRAW{xh,y1,Xh,y0,1); **cual(4); fUe1:•'uno';**  END ELSE BEGIN<br>IF fue1='cero' THEN  $DRAW(xh, y0, xn, y1, 1)$ ; **cual (5); fUel :•'cero';**  END; **para Fase Partida (marca), se almacena en la variable Mfue", el valor y la fase del bit desplegado:** 

state of the above the care of De katalog Ing

```
'5': CASE BIT OF 1: IF fue•'Unolz' THEN 
             BEGIN BEGIN
              fue:='unode': cual(5)1
             END 
         ELSE 
             IF fUe•'unode' THEN 
                  BEG IN 
                  fue:= 'unolz': -culal(4):END and the property lines
             ELSE 
                  IF fUe•'cerolz' THEN 
                     BEGIN
                     fue:•'unode': cual (5); 
                    END 
                                            \sim 10^7ELSE 
                     BEGIN BEGIN
                      cual (4); 
fue:•'unolz'; 
                     END; 
      O: IF 
fue•'unolz' THEN 
             BEGIN 
              fue:= 'cerolz'; DRAW(xh,y1,xh,yO,1);\text{cual}(4);END 
        ELSE 
          IF fue='unode' THEN
                  BEGIN :
                  fue := 'cerode'; \quad DRAW(xh,y1,xh,y0,1);\text{cual}(5):2022년 - 대해 대한민국 19
                  END 
                           s en seguntionen
             ELSE 
          \blacksquare. IF fue-'cerolz' THEN
                     BEGIN
                     fue: \text{°} cerolz'; DRAW( \text{×} h) \text{°} \text{×} x \text{°} \text{×} r \text{°} r \text{°} r \text{°} r \text{°} r \text{°} r \text{°} r \text{°} r \text{°} r \text{°} r \text{°}END 
                 ELSE 
                     BEGIN 
                     fue:•'cerode'; DRAW{xh,y1,xh,y0,1); 
                     cual(5):END; 
      END
```
Ago Antonio Al Anti

o a Ma

**para NRZ (L) cada dato del archivo de entrada representa una muestra cuantfzada, la cual se convierte a un patrón de "1"s y "O"s. Estos son presentados en la pantalla en forma de pulsos rectangulares. Siendo la codificación NRZ (L) una de**  las técnicas más comunes, se programó el despliegue de la **Información en forma condensada o a detalle. Al u5uarlo se le presenta el siguiente submenú:** 

1) 52 muestras por pantalla (CONDENSADO) 2) 4 muestras por pantalla (DETALLE)

terezh-diferenci En el caso del despilegue a detalle, se indica en la variable "fuez" que bit se desplego, con el objeto de tener el cons " 무엇을 잃은 그렇게? trazo adecuado del siguiente bit: '6': CASE BIT OF -91 LK 1: IF fue2='uno' THEN 그분도 그릇이 남편? **BEGIN**  $fue2 := 'uno'$ ; DRAW(xh,y0,xh+40,y0,1); **END ELSE** IF fue2='cero' THEN **BEGIN**  $fue2:= 'uno'; -cul1(7)$ : END: 0: IF fue2='cero' THEN **BEGIN** fue2:='cero'; DRAW(xh,y1,xh+40,y1,1); **END ELSE** ta d IF fue2='uno' THEN **BEGIN**  $fue2 := 'cero': cual(9):$ END:  $END:$  $\sim$  Ei despliegue condensado se explica en la pagina 46 ya  $\sim$ que se utiliza una rutina diferente. para NRZ (M), se almacena en la variable "fue3", el valor del bit desplegado, por lo que se tiene: 자랑인 각성 '7': CASE BIT OF يبادا 1: iF fue3='arriba' THEN BEG1N  $fue3:='aba10';\ncual(9);$ **END ELSE BEGIN**  $fue3 := 'arriba'; cual(7);$ END: 0: IF fue3='arriba' THEN **BEGIN**  $fue3: = 'arr1ba'; DRAW(xh,y0,xh+40,y0,1);$ END ELSE **BEGIN** fue3:='abajo'; DRAW(xh,y1,xh+40,y1,1); END: END:

ta sa S

45

t het verskillig van de springer<br>omdat verskilligt van de beskillige beskillige v

Thara NRZ (S), se almacena en la variable fue3", el valor del bit desplegado, por lo que se tiene:

```
'8': CASE BIT OF<br>O: IF fue3='arriba' THEN
            BEGIN 
            fue3:='abaJo'; cola1(9);END 
         ELSE 
            BEGIN 
            fue3:•'arrlba' ¡ cual (7) ¡ 
            END; 
      1: IF 
fue3•'arrlba' THEN 
            ~~~~~-·arriba'; DRAWCxh,y~,x~+40,yo, iJ; 
            END 
        ELSE 
                              e de Chile
            BEGIN 
            fue3: •'aba Jo'; DRAW(xh, y1, xh+40, y1, 1);
            END; 
                                                يما لويها المبا
     END;
```
para el Retraso de Modulación (MI ller), se almacena en la variable "fue4", el valor y la fase del bit desplegado (Figura 4.1).

**En el caso de NRZ (L) en forma condensada, se utl 1 Iza una rutina especial 1 lamada "condensado'', en donde la muestra \elda se convierte en una secuencia binaria mediante la rutina auxl ! lar "letr" (Figura 4.2), que recibe como entrada el**  n~mero **"n1" y entrega a su sal Ida el arreglo de caracteres "letra'', En caso de tenerse un valor negativo, se real Iza una representac\On en complemento a dos mediante la rutina ucomp2"**  (Figura 4.3).

```
9': CASE BIT OF
\frac{1}{2} , which is the state of the state \frac{1}{2} . The state \frac{1}{2}REGIN
               fued: \neg'unode': cula1(5):END
           ELSE
              IF fue4='unode' THEN
                  fue4 := unolz': cual(4):END.
              ELSE
                  IF fue4='ceroar' THEN
                     BEGIN
                      BEGIN<br>fue4:='unolz'; cual(4);
                     END.
                  ELSE
                                           ik Sagiriyay
                     BEGIN
                      fue4 := 'unode'; cual(5);
                     END;\mathcal{A}_{\mathcal{A}}\mathcal{A}_{\mathcal{A}} , \mathcal{A}_{\mathcal{A}}0: IF fue4='unoiz' THEN
               BEGIN
               fue4:=(ceroab':DRAW(xh,y1,xh+40,y1,1)):
               END.
           ELSE
                                         will defining
             . IF fue4='unode' THEN
                                                  katulifiyong ng p
                  BEGIN
                  fue4:='ceroar': DRAW(xh,y0,xh+40,y0,1):END
                                                 Alik Starts
              FLSE
                 IF fue4='ceroar' THEN
                     BEGIN
                                         cual(9):fue4: = 'ceroab';END
                                           مؤوريهن وفأراس بالا
                  ELSE
                     BEGIN
                      fue4:='ceroar': cual(7):END:END:Fig. 4.1 Retraso de modulación (Miller)
  1:8:3:REPEAT
     res := n1 \text{ MOD } 2: letrafil := CHR(48 + res):
     n1 := n1 DIV 2: 1 := 1 - 1:
  UNTIL n1a0:WHILE I >=1 DO
                        a se se a constitución
     BEGIN
     letra[1] := '0'; res:=0; 1:-1-1;END:Fig. 4.2 Rutina "letr"
```
47

mental and increased with winds a rule in placed of Aggregation

```
1 :•n+t; -
REPEAT 
  /1 : +1 : 1 : \simUNTIL letra[l]•'1': 
1 :• l-1: 
WHILE 1 > 1 DO
  BEGINIF letra[l]•'O' THEN 
      letra[1]:-1'ELSE 
   left[ 1]: -'0':-1: -1-1:ENO;
```
#### Flg. 4.3 Rutina "comp2"

**Una vez que se tiene el equlvalente binario de la muestra. se desp 1 1 ega en 1 a pan ta 1 1 a med 1 ante 1 a rut 1 na**   $m$ uestras en la pantalla, **distribuidas en 4 renglones. él código correspondiente a la rutina "pulsos" es:** 

Photograph education of a compagned was entered as a group of the comalah darip

**Para cada muestra se dibujan siete bits** 

```
FOR 1 : • 1 TO 7 DO 
    BEGIN
```
**Se dibuja un pulso rectangular si el bit es '1':** 

IF letra[IJ•'l' THEN BEGIN IF uno=false THEN BEGIN uno:=TRUE; DRAW(xh,y1.xh,y0,1); END; DRAW(xh,Y1,xh+5,y1,1);

**Una vez dibujado, se prepara el trazo del siguiente bit, sea cero o uno:** 

46

IF letra[l+lJ~·o· THEN DRAW(Xh+5,y1,Xh+5,y0,1) ELSE ORAW(Xh+5,y1+9,xh+5,y1+11, 1): END

e de la companya de la companya de la companya de la companya de la companya de la companya de la companya de<br>La companya de la companya de la companya de la companya de la companya de la companya de la companya de la co Se dibuja un '0' si el bit representa un nivel bajo:

활동 앞으로 있

a (starovnosti prieka 1994 u 1996 u pravili su u politi starovnih in družbi. U 1996 do uznaku u umoru u 1999 u 

```
까지 다
ELSE
                                     Silvator
   BEGIN
   IF UND-TRUE THEN
                         <u>sa bagi shin</u> kati samo barin a
      BEGIN
      uno:=false; DRAW(xh,y1,xh,y0,1);<br>FND:
      END:
   DRAW(xh, yo, xh+5, yo, 1); \frac{1}{2}
```
i langsapang

<u>Silvanija (se od svo</u>d s

 $\sim 2.3$ 

Una vez dibujado, se prepara el trazo del siguiente bizo sea cero o uno: ad#20 Spigner C 45204250422 원도 2007

```
요즘 사람
IF (letra[[+1]='1') THEN
   DRAW(xh+5,y0,xh+5,y1,1)
EL SE
  DRAW(xh+5, y1+9, xh+6, y1+11, 1);END:
```
Después de desplegar 13 muestras en un renglon se<br>actualizan las variables para poder dibujar el siguiente rengion.

```
IF xh>500 THEN.
  BEGIN
  GOTOXY(70,1); WRITE('MUESTRA'); GOTOXY(zy,zx);
  WRITE(im, ' - ', Im+12); xh:=0; y0:=y0+48; y1:=y1+48;331,2
  2x : x2x+6: \lim_{x \to 1} \lim_{x \to 1} 13: \lim_{x \to 1} x+6: \lim_{x \to 3} \lim_{x \to 1} x+6END:
```
al finalizar cada pantalla, se actualizan los valores para desplegar la siguiente pantalla, producto de la producto de la producto de la producto de la producto de

IF VO>200 THEN **BEGIN** GOTOXY(28,24); WRITE('<i> Para continuar <2> Para Terminar'): READ(KBD.ya); HIRES: HIRESCOLOR(13): y0:=30; y1:=20: xh:=0: zx:=4:  $ny := 3; nx := 2;$ END.

b) Modulación por Codificación de Puisos Diferencial

El algoritmo consiste en tomar dos datos del archivo de entrada y restar el primero del segundo, almacenando el resultado en un archivo de salida especificado por el usuario. además el resultado se despliega en la pantalla, en forma de secuencias de bits, hecho que permite observar que se requieren menos bits al utilizar esta técnica de codificación. El archivo codificado contiene la primera muestra del archivo de entrada, con el fin de reconstruir fielmente la seña! original.

ta Lege

ias Mules

Alban County

El código correspondiente. es:

www.communication.com

READ(entrada.anterior): WRITE(saiida,anterior); WHILE NOT EOF(entrada) DO BEGIN RAED(entrada,numero1);<br>sall:\*numero1-anterlor:  $WR$   $| TE$   $| sa$   $|$   $| da$ ,  $sa$   $| 1$   $|$   $|$ ENO;

el número "sall" se escribe-en el archivo-de-salida especificado por el usuario y la sallda se muestra gráficamente en la pantafia, mediante el uso de la rutina pulsos, expl /cada en el Inciso anterior.

e) Modulación Celta

Los archivos de entrada y salida son de 512 enteros. El predlctor utl 1 Izado es el que considera al valor predicción como la muestra anterior; el código asociado es:

```
READ(entrada,ent);
base:= ent;<br>k:=2:
WHILE NOT EOF(entrada) DO 
   BEGIN 
   READ(entrada,ent2);
   sal := ent2 - base:
   IF sal>•O THEN 
      escrltura:=k 
   ELSE escritura: --k:
   WRITE{sallda,escrltura); 
   END;
```
Cabe mencionar, que la salida gráfica, es la señal acumulada para visual Izar su transformación, y el archivo de sal Ida sólo tiene secuencias de +k o -k, que se puede observar con Ja opción de despl legue en bits.

d) Modulaclón Delta Doble Paso

La programación de este esquema es similar a la modulación delta, sólo que en este caso se utilizan dos<br>tamaños de escalón para la salida codificada.

60

T. A. A. A. A. A. A. High Time 100 - 100 - 100 - 100 - 100<br>100 - 100 - 100 - 100 - 100 - 100 Government and

in the Co

READ(entrada,ent); base:•ent; k1 :•2; k2:•4; WHILE NOT EOF(entrada) DO BEGIN READ(entrada,ent2) sai:=ent2-base<br>IF sal>0 THEN IF sal<=k1 THEN escritura: •k1<br>ELSE escritura: \* k2 ELSE IF sal>=-k1 THEN<br>escritura:=-k1 ELSE escrltura:•-k2 WRITE(sal Ida.escritura); END;

e) Señal lzaclón Duoblnarla

Esta parte del programa real Iza el proceso de señal lzaclón duoblnarla por medio del siguiente algorltmo. El mensaje tiene x[IJ bits de Información, se toma el primer valor que es x(I] y se le suma el valor anterior que es<br>x(i-1], este se da en el programa como una condición Inicial<br>en este proceso.

```
WRITELN; 
1 :• 1; 
x1 := -1;
WHILE NOT EOF(entrada) DO 
   BEGIN 
    READ(entrada,x); 
    Y:•X+Xl; Xl:•X; 
WRITE(y,' 'l; 
   WRITE(sailda,y);<br>l:=l+1;
   END;
```
f) Señalización Duobinaria Modificada

El algorltmo que se utl 1 Iza en esta sección presenta condiciones lmpl lcltas representadas por x[O], ... ,x[3], y son usadas sin alterar el mensaje. Al tomar los valores del mensaje x[I], a cada uno se le resta el valor x[l-2).

```
x[0] = 0:
\times XE41 \pm \bullet \cdot 1 \pm \cdotx[2]: = 0;
   x[3]: -0:FOR \rightarrow 2 TO n DO
       BEGIN 
       V[i] := X[i] - X[i] - 2]:
       WRITE(y[|], '):
       END:
```
## g) Precodificación Duobinaria

Primero se lee el mensaje y un archivo tmpl lclto en el programa, el tamano de ambos es de 512 slmbolos, con estos se real Iza una suma módulo -2 o excluslvo.

```
FOR k:•O TO n DO 
   REPEAT 
      IF d[k]=l THEN 
         BEGIN 
          IF y[k]•l THEN 
             x[k] := 0ELSE 
          ENO 
      ELSE 
             IF y[k)=O THEN 
                x[k] := 1:IF d[k]•O THEN 
             BEGIN 
             IF y[k)•l THEN 
                x[k]:-1ELSE 
             END 
                 IF y[k)•O THEN 
                    x[k]: = 0:
```
UNTIL n•512:

Los valores encontrados con la suma módulo-2 o excluslvo, se suman con los valores del mensaje que se va a codificar. El código correspondiente es:

```
FOR k:• O TO n-1 DO 
   BEGIN 
   Z[k]:•X[k)+y(k); 
   WRITE(z[k], \cdot \cdot \cdot):
   END:
```
h) Precodlflcaclón Duoblnarla Modificada

En este proceso se utll Iza el primer paso usado en el método de precodl flcaclón duoblnarla, que es la suma m6dulo-2 o exclusiva.

La representación del a.lgorltmo empleado es slml lar al de la codificación duoblnarla, pero en este caso se trata de una sustracción.

> (Aprophylic Street Street) V.

ada a di Paguera, a di Paguera na perfecta na matte aggyarides specificas de pada elegención del segui 

> FOR k:•O TO n-1 DO BEGIN  $z[k]:=y[k]-x[k];$  $W$ RITE $(z[k], \cdot |')$ ; END;

### 1) Codificación de textos

Primero se lee el texto que contiene los caracteres que se van codificar en algún código de ocho bits, dichos caracteres pueden encontrarse en algún archivo ó escribir los en ese momento. A cada caracter se le aplica la función ORD y se obtiene su correspondiente valor numérico. En seguida se leen los archivos que contienen los códigos corresoondlentes necesarios para realizar la conversión de un texto que contiene caractere9, que seran convertidos cada uno de el los en un código de ocho bits. Los códigos de que se disponen son: ASCI 1, EBCDIC y CDDIGO INTERNO.

El código ASCII contiene los primeros 125 caracteres de todo el conjunto del código, el código EBCDIC contiene sólo algunos de los caracteres de todo su conjunto y el CODIGO INTERNO contiene el alfabeto en letras mayúsculas, los números del cero al nueve y algunos otros como \*,  $+u$ , ), (, \$, /, ., . Cada caracter se encuentra almacenado en 8 bits.

Una vez seleccionado el código en que se desea codificar el texto, se procede a leer el código correspondiente. Una vez que se ha leldo el texto y se ha seleccionado el código, se asigna el valor numérico obtenido de Ja función ORO en la posición donde se encuentra el mismo valor numérico en el código selecclonado previamente, el cual toma el valor que contiene esa posición, dicha posición contiene el código en 8 bits. Por medio de la Instrucción CASE es poslbte seleccionar el tipo de código, los cur es se encuentran bajo los nombres: ASCI 1123, EBCDIC21 y CCOODINT (Figura 4.4).

Los códigos mencionados que se utilizan para la codificación de textos, son previamente almacenados por medio de un programa que se encuentra en el apéndice B. Por medio de este programa es posible el almacenamiento de códigos de 6, 7, B o 9 bits.

```
CASE III OF
1: nombre := 'ASCII123':
2: \text{ nombre} : \text{EBCDIC21':}3: nombre : \subset CCOODINT':
END:
ASSIGN(salida, nombre);
RESET(sailda);
FOR 1: =0 to 125 do
   FOR 1: = 0 TO 7 DO:
      BEGIN
      READ(salida, I):g(1, j) := 1;
      END:WHILE NOT EOF(texto) DO
   BEGIN
   READ(texto,w);
   x : =ORD(w);
   WRITE(w, ' = ');
   FOR 1: = 0 TO 7 DO
      BEGIN
      WRITE(entrada, g[x, i];
      WRITE(g[x, 1]):
      END:
   END:
                    an an an Air An Air
```
 $\sim$  10  $\mu$ 

and the company of

Fig. 4.4 Codificación de textos. - 1995년 12월 12월 12월 12월 12월

Уùл

54

Qh.

 $\begin{array}{l} \frac{d^2(x,y,z)}{dx^2} = \frac{1}{2} \frac{1}{2} \$ in Sulla

5) DecodlflcaclOn

Se presenta el siguiente submenú:

- 1) PCM 2) DPCM
- 3) Modulación delta
- 4) Modulación delta doble paso
- 5) Codificación de textos
- 6) Señallzación duobinaria
- 7) sena 1 1 zac l ón duob 1nar1 a mod 1f1 cada
- 8) Precodlflcaclón dUobtnarla
- 9) Precodificación duobinaria modificada

A continuación se muestran los algoritmos y códigos correspondientes a cada una de las opciones presentadas, en la mayor la de los casos, sólo se consideran los segmentos de código correspondientes al modelo slmulado.

a se principi ne dal nga pada nel 1960 per ang application sa selatara per ang panahalan na application ang pa<br>Tipogram ang panahalan na manggalawang dan 1972 dan bahasa ng panggalawang panggalawan sa manggalawan ng pangg<br>

أعملكما والمتعارف والمسارية

a) Modulación por Codlf lcaclón de Pulsos

Se lee un valor del archivo de entrada y se desol tega en forma gráfica. El código correspondiente es:

```
WHILE NOT EOF(entrada) DO 
   BEGIN 
   READ(archivol,m actual);
   DRAW(x1, 174-y1,\overline{x}, 174-m_actual, 1); x1:=x;
   y1 := m_1 actual; x := x + 1;
   END:
```
b) Modulaclón por codificación de Pulsos Dlferenclal

Para obtener la señal original, se requiere que el usuario proporcione el valor inicial a partir del cual se<br>reconstruirà la señal. Cada dato leido del archivo de entrada<br>se va sumando a un valor inicial, lo que va formando la señal<br>original. El resultado de cada suma se a de sal Ida, el código correupondlente es:

```
READ(entrada,vl); WRITE(sal lda,vl); 
WHILE NOT EOF(entrada) DO 
   BEGIN 
   READ{en:rada,m actual}: 
   vl:•Vl+m actual; 
   DRAW(x1,174-y1,x,174-v1,1); x1:=x; y1:=vt; x:=x+1;WRITE(sailda, vi);
   END;
```
55

일은 왜 그렇게 안 한

accessive to the

el Modulación Delta

Esta decodlf lcaclón se real Izó acumulando la muestra lelda en la varlble "escritura", y se almacenó en el archivo de sal Ida "sal Ida"'.

will easily too society of the

signally surgified to receive a contract and health

WHILE NOT EOF(entrada) DO BEGIN READ(entrada,ent2) base:•base+ent2; escrttura:•base; WRITE(sal Ida.escritura): END;

d) Modulación Delta Doble Paso

Las muestras del archivo de entrada. se acumularon en la varlable "escritura'' y se almacenaron en el archivo de sal Ida "sal Ida". Se muestra además, su formación gráf lea.

WHILE NOT EOF(entrada) DO BEGIN READ(entrada,ent2) base: = base+ent2; escrltura:=base: WRITE(salida.escritura); END:

e) Decodificación de la senal lzaclón duoblnarla

El algorltmo que real Iza este proceso es slml lar al de señalización duobinaria, difiere ya que en lugar de sumarse el<br>término anterior, se le resta.

```
1 : -1;xl :=-1; 
WHILE NOT EOF(entrada) DO 
   BEGIN 
   READ(entrada,x): 
   v: = x - x.
   x1 := y:WRITE(y, ' ''):
   WRJTE(sal lda,y); 
   1: +1:END;
```
f) Decodificación de la senal lzaclón Ouoblnarla Modificada

Para extraer el mensaje original se utilizaron las siguientes reglas:

```
그 번 시키지 사회 회의의 사회로 승규가 낮으로 고속 시도로 주었다.
   \simSI\simVIII=1 entonces z[I]= 1 entonces
    S1 V11 = -1 entonces Z11 = 0.
    SI VIII=0 entonces z[1] = z[1-2]de donde el algoritmo resultante es
     IF y[1]=1 THEN
                                       V.
        BEGIN
        2111 \times 1WRITE(2111.2 \cdot 1)END
    ELSE
        IF VEID-1 THEN
           BEGIN
           ZI11:=0:WRITE(z_1) 1. (z_2) 1.
           END.
                          있습니다!! - 그나
        ELSE
           BEGIN
           z[i]:=z[i-2];WRITE(Z[I],
                          \alpha_{\rm min}END:
                           ulice e pe
                               Paulus des Ant
                                              ramaid anastrophysis and o
     g) Decodificación de la Precodificación Duobinaria
     Para extraer los valores binarios originales del mensaje.
  utilizarón las siguientes dos regias.
SA
                                                  <u>in Kalend</u>
    S1 y[1]=0 0 2 entonces x[1]=0
    SI Y[1]-1entonces x[1] \times 1resultando el siguiente algoritmo:
    FOR 1:=0 TO n-1 DO
        BEGIN
        IF VIII-1 THEN
           x + 1 - 1ELSE
           IF (y[I]=0) OR (y[I]=2) THEN
              x[i] := 0:
       WRITE (x \cap 1, y \cap y).
        FND.
    h) Decodificación
                          de.
                               ia.
                                    Precodificación Duobinaria
```
وأحوالهم أيتمكم أمكار

l<br>Se namé, trois les

Para determinar el mensaje original, unicamente se aplica la función del valor absoluto.

Modificada.

FOR 1 :•O TO n-1 DO BEGIN  $x[1]:=ABS(y[1]):$  $WRITE(x[1], ' '')$ ; END;

بالكارية فوسعوها

1) Decodificación de caracteres.

Por medio de este algorltmo se real Iza la conversión de un texto codificado en ASCI 1, a un texto de caracteres alfanuméricos, dicho texto codlf lcado contiene un total de 512 bits, lo que da un total de 64 caracteres alfanuméricas. Los primeros a bits se convierten a su valor en decimal. Este procedimiento es válido en los tres casos, ASCII, EBCDIC y CODIGO INTERNO, al Inicio de cada uno de el los. A continuación se realiza la conversión de un texto codificado en EBCDIC, a<br>un texto de 64 caracteres alfanumé- ricos.

 $\label{eq:1} e^{i\alpha} \partial_{\alpha} \phi_{\alpha} \gamma_{\alpha} \gamma_{\alpha} \gamma_{\alpha} \gamma_{\alpha} \gamma_{\beta} \gamma_{\beta} \gamma_{\beta} \gamma_{\beta} \gamma_{\alpha} \gamma_{\beta} \gamma_{\beta} \gamma_{$ e gere del moral e fazza del re

음식 나는 도와 있어야.

 $\zeta_H \triangleq \zeta_A$ 

elemo popul

J:•O; REPEAT e:=p[j]\*128+p[j+1]\*64+p[j+2]\*32+p[j+3]\*16; e:•e+p[J+4]\*8+p[J+5]\*4+p[J+6]\*2+p[J+7]\*1; a:•e:

Una vez que se obtiene el valor tiene el valor decimal del caracter, se EBCDIC correspondiente, real Izando la conversión indicada en el (Figura 4.5). siguiente estructura de control

Una vez obtenido el resultado numérico, se real Iza la conversión de este resultado por medio de la Instrucción CHAR,<br>que convierte el valor decimal numérico en un caracter<br>alfanumérico.

WRITE(CHAR(a)):

Se repite este procedimiento cada 8 bits hasta<br>terminar con los 512 bits-codificados en-EBCDIC. con los 512 bits codificados en EBCDIC.

> $J: -J + 8$ ; UNTIL J:•512;

CASE a OF 64:a:•a-32; 75:a:•a-29: 76:a:•a-16; 77:a:•a-37: 7B:a:•a-35;  $80: a: = a - 42$ ; 90:a:~a-57; 91 :a:=a-55; 93:a:•a-52; 94:a:=a-35;<br>96:a:=a-51: 96: a: •a-51 ; 107:a:•a-63; 1 08: a: •a-71 : 109:a:•a-14; 122:a:•a-64; 123:a:•a-BB; 124:a:•a-60; 126:a:•a-65; 127:a:•a-93: 92,97:a:•a-50; 110, 111 :a:•a-48: END; IF (a>•129) ANO (a<•137) THEN  $a: = a - 32$ IF (a>•145) ANO (a<•153) THEN a:•a-39; IF (a>•162) ANO (a<•169) THEN  $a: = a - 47$ :  $IF (a \rightarrow 193)$  AND  $(a \leftarrow 201)$  THEN a:•a-128; IF  $(a > m209)$  AND  $(a < m217)$  THEN<br> $a := a - 135$ : a:•a-135: IF (a>•226) ANO (a<•233) THEN a:•a-143; IF (a>•240) ANO (a<-249) THEN a:•a-192;

e anders de la familie de la familie de la familie de la familie de la familie de la familie de la familie de<br>La familie de la familie de la familie de la familie de la familie de la familie de la familie de la familie d

in de la component de la component de la component de la component de la component de la component de la compo<br>Les components de la component de la component de la component de la component de la component de la component

<u> 25 MAI 1989 A</u>

## Fig. 4.5 Decodificación de textos en EBCDIC

El algoritmo que a continuación se muestra, convierte textos codificados en CODIGO INTERNO de B bits, a un texto de caracteres alfanumérlcos. Como primer paso se real Iza la conversión de bits a números decimales, con el procedimiento que se describió al Inicio de la decodificación de caracteres. A continuación se busca el valor numérico en cada caso, se real Iza la operación correspondiente y al mismo tlemoo se apl lea la función CHAR para obtener el caracter alfanumérico de ese valor numérico.

CASE b OF  $11:$  \*WRITE(CHAR(a+50)); 16:•WAITE(CHAR(a+27)) 27:•WRITE(CHAR(a+19)) 28:•WRITE(CHAR(a+13)) 32:•WRITE(CHAR(a+13)) 43:•WRITE(CHAR(a-7)): 44:•WRITE(CHAR(a-2))¡ 48:•WRITE(CHAR(a-16)): 49:•WRITE(CHAR(a-2))¡ 59:•WAITE(CHAR(a-15))¡ 60:•WRITE(CHAA(a-20))¡ ENO; IF  $(a>=17)$  AND  $(a<=25)$  THEN<br>WRITE(CHAR( $a+48$ ));

ji matazar (1980) wa kasance na gaba

e navnjo nast

n<br>Salah Salah Salah Salah Sulawan Salah<br>Salah Sajara Salah Salah Salah Salah Salah Salah Salah Salah Salah Salah

in a baile an an an a

and manager and the

- IF  $(a \ge -33)$  AND  $(a \le -41)$  THEN<br>WRITE(CHAR( $a+41$ ));
- IF (a>=50) AND (a<=57) THEN WRITE(CHAR(a+33));

**Una vez obtenido el caracter alfanumérlco de los·prlmeros 8 bits. se escribe y se Inicia el proceso completo con los siguientes e bits, hasta terminar con los 512 bits:** 

> $j := j + 8$ :  $UNTIL$   $I=512$ :

## 6) Cuantización (expansión)

A.

La expansión de señal efectuo mediante e1 I. se siguiente código, tomando en cuenta que sólo es para cuantización no uniformme. También en este caso se realizó una normalización con respecto al máximo valor de entrada.

```
WHILE NOT EOF (entrada) DO
  BEGIN
  CASE opcion OF
  '1': BEGIN
      dat:=mud * dato1;
      datax := (EXP(data) - 1) / mu:datatox := datatox * max;'2':BEGINIF dato<0.0; THEN
         datox:=(dato1*adlv)/a
      ELSE
         datox:=EXP(dato1*adlv-1)/a;
      dator := dator * max:END;
  END:datoy: *ROUND(datox);
  WRITE(salida, datoy);
  END;
```
#### 7) Despl legue

Esta rutina despl lega una señal ya sea en forma de código binario. o como una grAflca del tipo XY. El despl legue binario le permite al usuario corroborar el proceso de codlflcaclOn real Izado sobre una senal.

Con el objeto de tener diferentes señales disponibles, se realiza un procedimiento de lectura previo, utilizando el arregio de para almacenar los datos. Se contempla el despliegue de cuatro señales máximo. El código corres

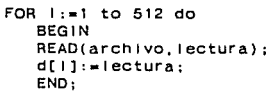

La rutina de despiiegue, ofrece diferentes maneras de<br>presentar las señaies. Se puede despiegar la señai con sus<br>magnitudes reales, o blen se pueden ajustar al tamano de la<br>pantalla; se puede despiegar solo una porción de él a juste del tamano de la señal, se requiere conocer los valores minimo y máximo de la señal. El codigo correspondiente<br>valores minimo y máximo de la señal. El codigo correspondiente

mln,a1E10+36 maxy: •-mlny;<br>FOR 1: •1 to numpun DO **BEGIN** IF  $d[i]$ <mlny THEN mlny;= $d[i]$ ; IF d[ l J>maxy THEN maxy:•d[ 1 J; END;

Con estos valores se puede encontrar el rango de valores que será distribuido en la escala vertical (174 pixels)

mlnmax(mlny.maxy); rango:•maxy-mlny; IF rango<>O THEN escala:•174/rango  $ELSE$  escala: $=1$ ;

Se procede a graflcar la señal:

 $FOR$   $1: = 1$  to numpun-1 DO  $DRAW(ROUND()$  ( $i*eschor$ ) +23), ROUND( $174-(d[1]-m(ny)*esca(a),$  $ROUND( ((1+1) * eschor) +23)$ ,  $ROUND( 174-(d[1+1] - mIny) * esca1a)$ , 1)

SI se va a desplegar la magnitud real de los datos, se utiliza el siguiente código

 $FOR$   $I := 1$  to numpun-1 DO DRAW( 1+23,ROUND( 174-d[ 1]\*0.04),1+24,ROUND( 174-d[l+l]\*0.04), 1)

## Programa Prlnclpal

Las rutinas anteriormente expuestas, se accesan desde el programa prlnc¡pal. por medio de la estructura de control CASE. que a continuación se muestra:

READ(KBD.eie); CASE ele ce '1': genera;(\* Genera senal de prueba\*) '2': muest-eo; '3': cuantiza; (\* técnicas de cuantización \*) '4': codificación: (\* técnicas de codificación \*) '5': decodificación; (\* técnicas de decodificación \*) '6': decuantiza;  $(*$  expansión \*)  $'7':$  despliegue; END;

Además de ias rutinas descritas, se Implementaron rutinas auxl llares que real Izan labores no Involucradas directamente con los procesos principales. Estas rutinas se pueden consultar en el Apendlce A, asl como el programa fuente.

63<sup>1</sup>

#### 5 Resultados

Para mostrar los resultados de los distintos procesos Impiementados, se utilizarán dos señales de prueba como datos de entrada, y se obtendrán las señales de salida correspondlentes, para observar sus transformaciones. Considérense como señales de prueba, las señales mostradas en las figuras 5.1 y 5.2, que corresponden a señales de baja y aita frecuencla respectivamente.

ing a pub

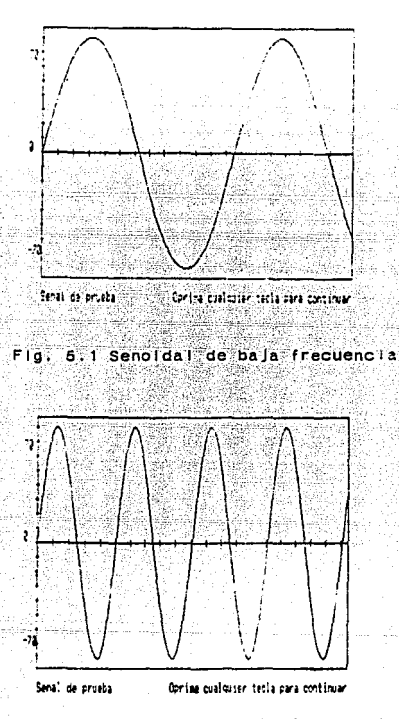

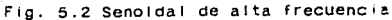

#### Muestreo

Tomando como senal de entrada la senoldal de alta frecuencia mostrada en la Figura 5.2, se real Iza el muestreo con lambda Igual a 0.5, obtenlendose la senal de la Figura 5.3, la cual representa una senal senoldal de baja frecuencia, debido a que lambda menor a uno provoca un efecto de expanslon como resultado de la lnterpolaclón entre muestras.

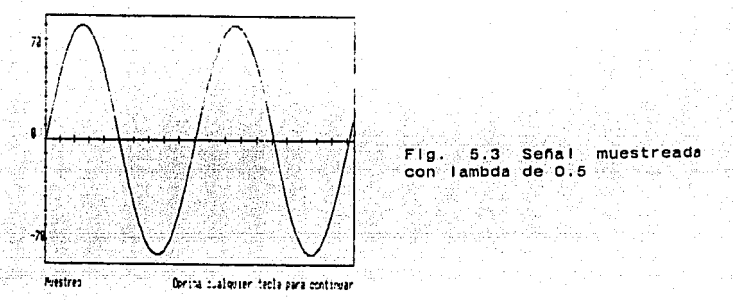

SI se muestrea con lambda Igual a uno. se genera como resultado la misma senal de entrada. SI se muestrea *con* lambda Igual a 1.5, se genera una senal de alta frecuencia, debido a que lambda mayor a uno provoca un efecto de contracción como resultado de saltar 1.5 muestras en el archivo de entrada. La señal de salida se trunca al final como se puede observar en la Figura 5.4. por la restricción en el número de datos de entrada.

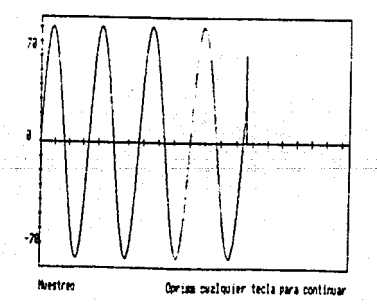

Flg. 5.4 senal muestreado con lambda de 1.5

## Cuant 1zac1 ón

SI la senal de la Figura 5.1, se cuantlza uniformemente, y se utl 1 Izan 16 niveles para ello, se obtendra la sena1 de la Figura 5.5, donde se observa la adecuación de la sena1 al nómero de niveles empleados.

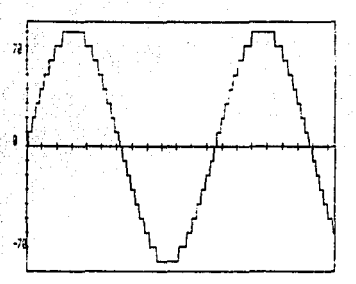

Flg. 5.5 Cuantlzaclón uni- forme

**Cumtizacion Uniforme** Derisa cualquier tecla para continuar

Ahora, empleando la misma señal de entrada al proceso de<br>cuantización no uniforme, y utilizando la ley A con 128 de<br>niveles, se obtendrá la señal de la Figura 5.5. En este caso<br>se observa una deformación no lineal, debido se observa una deformación no lineal, debido a la caracterís-<br>tica del compresor.

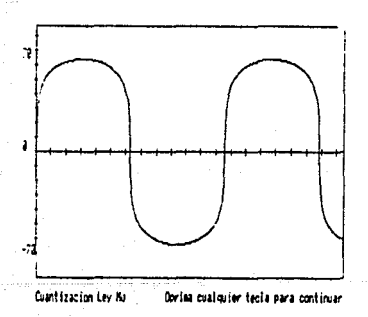

Fig.  $5.6$  Cuantización no uniforme (Ley  $\overline{A}$ )

SI se utiliza la cuantización por medio de la ley -A, con<br>128 niveles, se obtienesia señal de la Figura 5.7. Estas señales corresponden a la Compansion del sistema Compansor referido en este trabajo.

ի է այդ արդյուրի է խոսք թվականների հանդիպես կառությունների զգերմեն մինչ թժողովում հայտնել են վարել այդ տարածնո<br>Այս ասուս է խնդրոնքում օգտագահանդին վերջանցվեց երկայի մանավորվելի միայն դեռնականքում ու վերադար կառում է ասում a mangalakan sa manakala da da

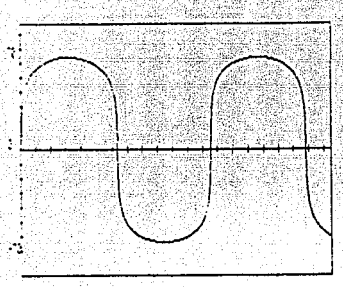

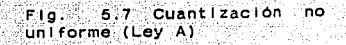

legendrich Les A

Doncea coalquier tecla para continuar

Al realizar la decuantización de la señal generada por la ley M. se obtiene la señal de la Figura 5.8. Se puede notar que la forma de onda de esta señal, se aproxima a la señal de entrada original (Figura 5.1), aunque es notoria también, la deformación causada por el error de cuantización, el cual puede reducirse incrementando el número de niveles de cuantización.

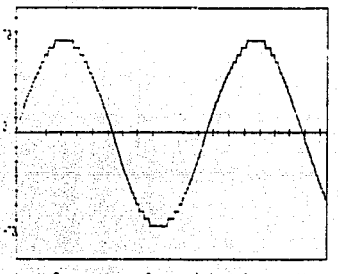

197 % (Expansion) [1] Doctor published tecla para continuar

Fig. 5.8 Decuantización (Ley A)

: Al realizar la decuantización de la señal generada por la .<br>ley A, se obtiene la señal de la Figura 5.9. Notandose también el error de cuantización que sufre este esquema.

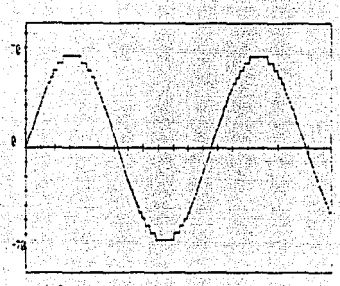

Fig. 5.9 Decuantización (Ley A۱

Lev A (Excapation) Oprima qualquier tecta para continuar 동화학원 중 동화 사항 기능 ಗೆ, ಬನೆದಿದ ಸನ್ಮಿನ

adhaaliyo wali wilaa u su

# Modificación por Codificación de Pulsos

A continuación se muestran los resultados de apl lcar la técnica NRZ(L) a la señal de entrada de la Figura 5.6, aunque se despliegan selo cuatro muestras por pantalla, el programa<br>permite ver toes el archivo procesado al oprimir la tecla 1. El programa contempla la codificación de las técnicas RZ, RB, AMl{BRZ), Fase partida (Manchester), Fase partida (marca), NRZ (M), NRZ(S) y Retraso de modulación (Miller).

## NRZ(L)

Para llustrar este proceso, se utiliza la señal resultante de •a cuanttzaclón no uniforme que se muestra en la Figura 5.6. Al efectuar la codificación, se puede observar que cada muestra cuantlzada es representada mediante un código binario de ceno bits. En caso de presentarse un valor negativo, se utiliza una representación en complemento a dos. El resultado se muestra en la Figura 5.10 en forma condensada y en la Figura 5.11 en forma detallada.

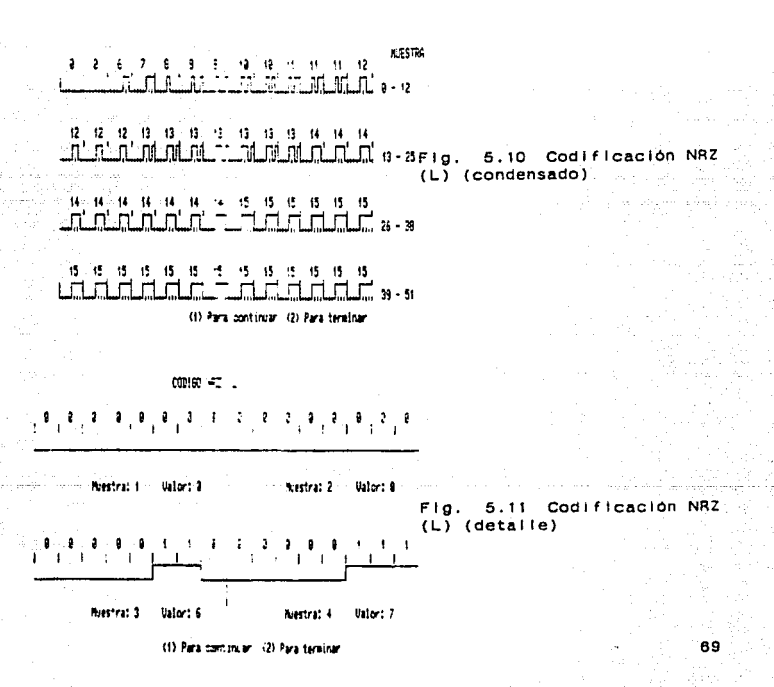
Tomando como sena1 de entrada la sal Ida codificada en bits de la Figura 5.10, se transforma cada patrón de unos y ceros en su equlvalente analóglco. Este resultado se muestra en la Figura 5.12. Se hace notar que el archivo de entrada es el mismo, tanto para el proceso de codlf lcaclón como para la decodificación, debido a que no se almacena en un archivo de disco el resultado de la codlf lcaclón. sólo se muestra la transformación en el monitor.

consideration and property

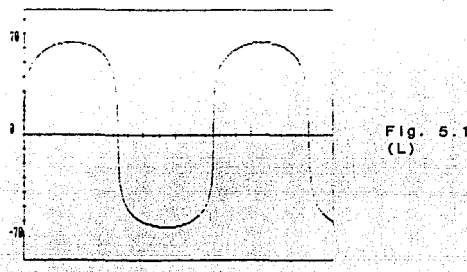

كالواد فالحاجي المتمادي والقماعة والموارد المؤمنة

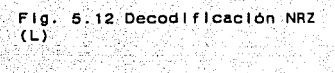

itin di gunia din

in the Communication

Oppina cualquier tecla para continuar and a comparation Decodificación PCM an militar kata sa sa sa sa suide skriptig

# Modulación por Codificación de Pulsos Diferencial.

.<br>See alguments of the film of the control 

Tomando como entrada la señal mostrada en la Figura 5.6, se puede observar que al realizar el proceso de codificación en la Figura 5.13, se requiere un número menor de bits para codificar ·cada muestra. No obstante *aue* se utl 1 Iza un patrón de 8 bits, en la mayoria de los casos solamente se utilizan 4 bits.de salida.

tyk a skribbin mar

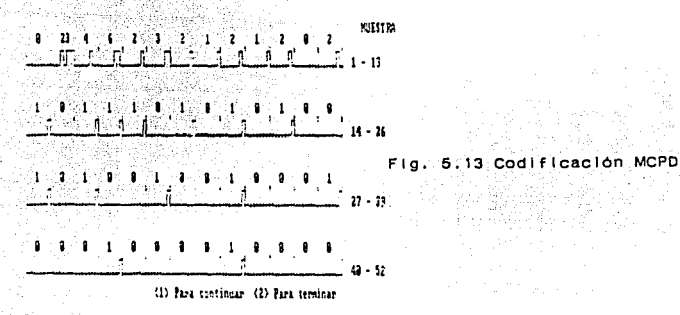

وأبال ولادردا للم

Utilizando como entrada la señal que se muestra en la Figura 5.13, se realiza la decodificación MCPD, mostrandose el resultado en la Figura 5.14. Como puede observarse, en el proceso de decoolf lcaclón se conserva tanto la forma como la magnitud de la sena1 original, debido a que se almacena la primera muestra de la señal original en el archivo codificado.

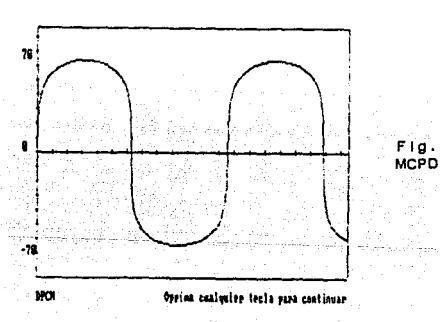

MCPO

Decodificación

### Modulación Delta

Al utilizar la señal de la Figura 5.1 en la modulación delta, se obtiene la señal de salida mostrada en la Figura 5.15, donde se puede observar que ésta senal tiene una buena aproximación con respecto a la senal de entrada. Se observa también, el error de cuantlzaclón debido al tamano del escalón ut Ilizado.

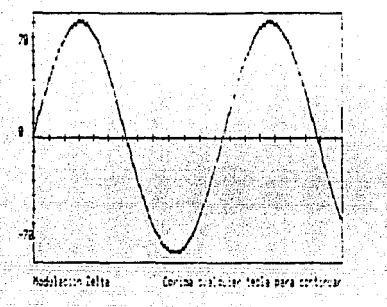

Fig. 5.15 Modulación Delta

an Li Andrea A

Ahora utilizando la seña! de alta frecuencia (Figura 5.2), como entrada al proceso de modulación delta, se obtiene como sal Ida la senal de la Figura 5.16. Aqul se observa que dicha senal no corresponde a la senal de entrada. o sea que la modulaclon delta no opera correctamente con una sena1 de entrada de alta frecuencia. Esto es a causa del error de sobrecarga que sufre éste esquema.

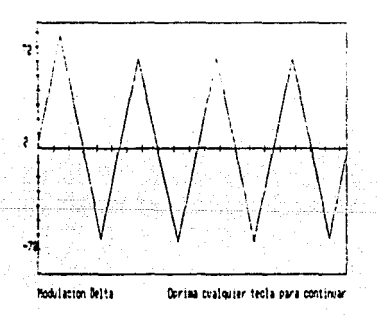

5.16 Modulación Delta

# · Modulación Deita Doble Paso

있습니다 - 19일 : 19일 : 19년<br>강남: 19일 : 19일 : 19일

yengkan digital di

부분의 서

Al utl 1.lzar como sena! de entrada una sena! de baja frecuencia (figura 5.1), se obtiene la señal de salida<br>mostrada en la Figura 5.17, donde se observa que es similar a 1a seña1 de entrada, y a la obtenida utilizando la modulación delta.

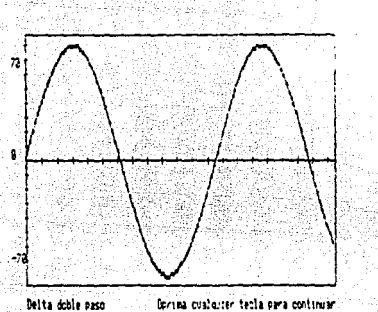

ta.

kabi ka

Flg. 5.17 Modulacl6n Delta Doble Paso **Since** 

Bésar Gal

Un resultado distinto es generado ai utilizar como señal de entrada la señal de la Figura 5.2, al obtenerse como salida la señai mostrada en la Figura 5.18. En este resultado se observa como la modulación delta de doble paso sigue mas estrechamente a la señal de entrada, debido a que utiliza dos posibles tamanos de escalón. Nótese, sin embargo, que el error de sobrecarga aón esta presente, aunque muy disminuido.

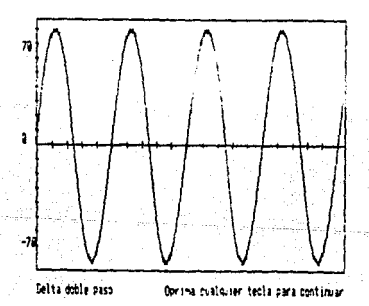

Flg 5.18 Modulacl6n Delta Doble Paso

# **Codificación de caracteres**

2009년 - 1999년 - 1999년

 $\label{eq:2} \mathcal{L}_{\text{GPE}} = \frac{1}{\sqrt{2\pi}} \sum_{i=1}^{N_{\text{GPE}}}\frac{1}{2\pi} \left[ \frac{1}{2\pi} \sum_{i=1}^{N_{\text{GPE}}}\frac{1}{2\pi} \right] \mathcal{L}_{\text{GPE}} \left[ \frac{1}{2\pi} \sum_{i=1}^{N_{\text{GPE}}}\frac{1}{2\pi} \right] \mathcal{L}_{\text{GPE}}$ 

an bayan (ji salah pagal)<br>Anggota yang pagal di masa<br>Anggota yang masa yang pagal di masa yang pagal di masa yang masa yang masa yang masa yang masa yang masa yan

El texto que se muestra en la Figura 5.19 tiene caracteres comunes para los códigos ASCII, EBCDIC y código Interno. Al codificar en ASCII dicho texto se obtiene el rigierno, al courricar en ascrituais de xito e obtiene el<br>caracter y su correspondiente valor ASCD. Para verificar el<br>caracter y su correspondiente valor ASCD, ambos se muestran<br>simultáneamente. Es posible codificar en cua otros dos códigos.

# UNIVERSIDAD NACIONAL AUTONOMA DE MEXICO, FACULTAD DE INGENIERIA.

# Fig. 5.19 Texto de entrada  $\sim 10$ فمعام وأواله والمشارع والمتأمل والمستقار والمشاربات والموارد والمتقارب وليول

a de concerta de la concerta de la concerta de la concerta de la concerta de la concerta de la concerta de la<br>Que se signat de población de la concerta de la concerta de la concerta de la concerta de la concerta de la co

사이 승규는 사실 사용 제공이다.<br>사이

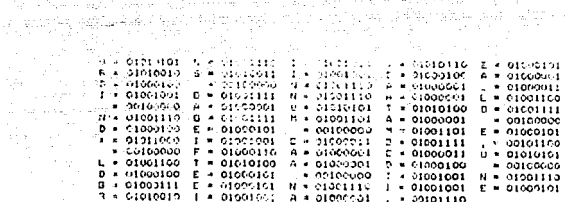

Oprima cualquier tecla para continuar

Fla. 5.20 Texto codificado en ASCII

Mediante el algoritmo de decodificación de textos se<br>recupera el mensaje original, codificado previamente en ASCII.<br>El resultado se muestra en la Figura 5.21.

TEXTO DECEDIFICADO

UNIVERSIDAL JACICIAL AUTOMOMA DE MEXICO, FACULTAD DE INGENIERIA.

그 홍수 날 앞도 말 Oprima cualquier tecla para continuar

この独立 保護法 Fig. 5.21 Texto decodificado

dhe mada

d kalua

fancista tre

75

una Kayo wuxuu wala yinii diisaa af

. a carried

Hall

### Señallzación de Respuesta Parcial

procesos, Para el uso de estos se deben tener datos codificados en cualquiera de los códigos mostrados en la sección anterior (ASCII, EBCIDIC, ..). Tomando como mensaje de entrada los datos de la Figura 5.20 se realiza la señalización duobinaria. obteniendose los datos codificados en la Figura  $5.22.$ 

Es mangalo cedifición

 $\mathbf{v}$ 

 $1.01$ 

#### $\mathbf{i}$ ---------- $\mathbf{I}$  $\frac{6}{1}$  $o - o - o$ -0101010101  $0 - 0 - 0 = 0$  $\begin{array}{c}\n\cdot \\
\cdot \\
\cdot \\
\cdot\n\end{array}$ 00000000000 122120000020 000000000000  $0 - 00 - 00$ 0000000000  $0.00101130111$  $1001012110002$ つよまひし まごこのまま  $1 - 2 - 0 - 0 - 1$ ,,,,,,,,,,, 000000000 01120111021  $0 - 0.1014...$  $1.49044$  $\begin{array}{c} \mathbf{0} & \mathbf{0} & \mathbf$  $0 - 0 - 0 - 0$ **100000000** キューキーバー キャロード  $1 - 0$   $1 - 0$   $2 - 0$   $1 - 1$  $\begin{array}{c} 1 \\ 1 \\ 2 \\ 3 \end{array}$  $0 + 100 + 01$ ------------j  $\begin{array}{c} 1 \\ 1 \\ 1 \\ 1 \\ 1 \end{array}$ ストログルインスルスス  $\begin{array}{c} 1 \\ 1 \\ 1 \\ 3 \\ 1 \end{array}$  $\begin{array}{c} 1 \\ 1 \\ 1 \end{array}$  $\begin{smallmatrix}0\\1\\0\end{smallmatrix}$  $0 + 1 + 1 + 0 + 1$  $\frac{1}{1}$ j ī j  $\mathbf i$ Ì  $\begin{array}{c} 1 \\ 2 \\ 0 \\ 0 \\ 0 \end{array}$  $-0001$  $1 - 1 - 0 - 1$  $\frac{1}{2}$ í  $\frac{1}{1}$  $\dot{\bullet}$  $\frac{1}{4}$ in the first  $\frac{1}{2}$  $-200$ on one  $\frac{1}{1}$  $\frac{1}{2}$  $\frac{1}{1}$ ï  $\frac{1}{1}$  $\frac{1}{1}$  $\frac{1}{1}$ 5  $\frac{1}{2}$

#### Fig. 5.22 Señalización Duobinaria

realización Εn l a' de l proceso Inverso. es  $decir.$ recuperar: los datos originales, se utilizan  $105$ datos de salida de la Figura 5.22, usandolos como entrada en el proceso inverso, obteniendose el mensaje original. E I resultado se muestra en la Figura 5.23.

 $61$ ensage dragonal o<br>9 ó  $\begin{array}{c} 1 \\ 1 \\ 0 \end{array}$ Ŷ. ¢ ¢ 00000000000  $\overline{\phantom{a}}$ 'n, ちゅうちょう ひりょうひりつ  $\begin{array}{c} 1 \\ 1 \\ 1 \end{array}$ ,,,,,,,,,,,, J.  $\bullet$ ı ............ - 0000000000000  $\mathbf{r}$ 0000001100111 ------------001011 . . . . . . . . . . .  $0 - 00000$ ,,,,,,, 000110010010  $1011101$ 000000000000  $\frac{1}{9}$ s ------------ $\begin{array}{c}\n0 \\
0 \\
1\n\end{array}$  $\ddot{\cdot}$ į 010000000000  $0.01 - 0.10$   $0.001$ 001011011110 011110000010 0-000-00-0-0  $1 - 0$   $1 - 1 - 0$   $1 - 1 - 0$   $0 - 1$  $1111111111$ 000-00 医生物毒性毒 -------- $\frac{3}{5}$  $-0.70 - 0.7$ 100000  $-0 - 0$  $0.0110011$  $\mathbf{i}$ - addoca- $1 + 0 + 0 + 1$  $-0.1 - 0.1$  $0.9 - 0.000$  $0.00000$  $\frac{1}{2}$ **OOOOOO**  $-0.0 - 1$  $01111$  $-0 - 0$  $0 - 0$  $1011$  $\begin{array}{c} 0 \\ 0 \\ 0 \end{array}$  $\begin{array}{c} 0 \\ 0 \\ 0 \end{array}$ ő  $-2$  $\frac{1}{2}$  $\frac{0}{0}$  $\frac{1}{2}$  $\frac{1}{0}$  $\frac{1}{\Omega}$ ō

Fig. 5.23 Mensaje decodificado en Señalización Duobinaria

# 6 Conclusiones y alternativas

Tomando como referencia los resultados obtenidos en los procesos de simulación del Formato y Codificación de la Fuente, se puede concluir que los procedimientos implementados, proporcionan resultadas que se aproximan al marco teórico planteado.

La presentación del programa a través de menues consti-<br>tuye un medio accesible para interactuar con el programa. El hecho de almacenar los resultados en archivos de disco, permite al usuario, por un lado, llevar un registro de los resultados obtenidos en los distintos procesos, y por otro, manipular los archivos de salida como entrada en una gama manula de opciones. La operación del programa acelera el proceso de aprendizaje, al realizar procedimientos que permiten Interpretar el comportamiento del modelo flsico.

Entre sus l lmltaclones se tienen: la velocldad de operación, en cuanto al despliegue y escritura/lectura de los<br>datos; al manejar sólo valores enteros se está perdiendo<br>precisión en los datos procesados; en el manejo de señales analógicas, se contemplan sólo 512 elementos por cada señal; en el proceso de muestreo particularmente, no se contempla el análisis de señales dentro de un rango especifico, debido a la restricción en el número de datos de salida. Además, la<br>utilización de un indice de muestreo provoca una ampliación o reducción en la señal de salida, causando posibles pérdidas de Información, dependiendo del Indice de muestreo setecclonado.

Las alternativas para mejorar el proceso de simulación son: desarrollar programas en ensamblador, para mejorar la velocidad de operación y &si poder acoplarlos con dispositivos operando en tiempo real; utilizar estos modelos bajo ciertas condiciones de prueba, como pueden ser el ruido, interferencia y distorsión; incorporación de rutinas que simulen los procesos no contemplados en este trabajo.

El programa representa la simulación de una parte del esquema general de un sistema de comunicaciones digitales pero constituye la base para la formación de un programa<br>pero constituye la base para la formación de un progr Involucran la transmisión de información. Tomando en cuenta las ventajas en el uso de las microcomputadoras actualmente, es posible encaminar la simulación dentro del area de comunicaclones de tal forma oue ayude al estudio y comprensión de los sistemas de comunicaciones; además, la aparle ón de nuevas<br>herramientas de programación e lnovaciones tecnologicas, contrlbulran a un mejor desempeno.

**BIbliografia**  $-7.2$ 

Abate, J. E., 1967. "Linear and Adaptive Delta Modulation" Proc. IEEE, Marzo.

وزناء والمحاورة والمواجد والمواليونية لأنكم الموالي المتألفة والمؤولة كالرائح أوليون للمالية أنساء المواد الأرواد والألواري a de la composición de la composición de la composición de la composición de la composición de la composición<br>La composición de la composición de la composición de la composición de la composición de la composición de la 이 있다. 이 사진 사진 중에 대한 사진이 있는 것이 아니라 이 사진이 있는 것이다.<br>이 사진 사진 사진 사진 사진이 이 사진이 있는 것이 있는 것이 있는 것이 있는 것이 있는 것이 있다. 

- Carroll.  $M$ . Prentice-Hall.
- Dehesa, S. M. 1982, "Cuantización escalar no uniforme de señales estocasticas". Tesis Maestria. DEPFI, UNAM.
- 1985. "Sistemas de comunicación". Ferrel, G. S., Fondo Educativo Interamericano.
- Freeman, L. R., 1980. "Telecommunications System Engineering" Wiley-Interscience.
- Haykin, S., 1985. "Sistemas de comunicación". Interamericana.  $Mexico$ .
- Lathl, B. P., 1980. "Sistemas de comunicación", Limusa, Mexico. . 이 모든 여기 위해서 있습니<br>사용 상승을 위해서 이용한
- Mitra A. D., Srimani, P.K., 1979. "Differential Pulse-Code  $Int.J.Electronics$ ,  $46(6)$ 633-637. Aka Ka
	- Morris. M. M., 1982. "Logica Digital y Diseño de Computadores" Prentice Hall.
	- Schindler, R., - н. 1970. "Delta Modulation". IEEE Spectrum, Octubre

Schwartz, M., 1980. "Transmisión de Información Modulación y Ruldo". Mc Graw-Hill, Mexico.

- Sklar. B., 1983. "A Structured Overview of Digital Communications". Part I IEEE communications magazine. in and
- Sklar, B., 1983.  $^{\prime\prime}$   $\Delta$ Structured Overview of Digital Communications". Part II IEEE communications magazine.

### Apendice A. Programa Fuente

PROGRAM siguia:

 $\mathbf{r}$ 

### UNIVERSIDAD NACIONAL AUTOICHA DE MEXICO

.<br>Athaban sangai

ESTA

 $\Omega$  is  $2$ 

DE SE

**BIBLIOTE:JA** 

**TESIS NU .** 

 $\mathbf{A}$ 

1

 $\mathbb{R}^-$ 

FACULTAD DE INGENIERIA

## INGENIERIA EN COMPUTACION E INGENIERIA MECANICA ELECTRICA Y ELECTRONICA

"SIMULACION DEL FORMATO Y CODIFICACION DE LA FUENTE DE UN SISTENA DE COMUNICACIONES DIGITALES"

INTEGRANTES:

BARRON TREJO ROBERTO ROSAS RAMIREZ C. SERG10 VILLANIL CORDOVA SALVADOR VILLARREAL ROORIGUEZ MARIO

### $\mathbf{a}$

```
CONST
   n = 8TYPE
   cadenas = PACKED ARRAY[1,.n] OF CHAR;
                        [1..512] OF REAL;
   datos - ARRAY
VAR
                          : datos;
   da db dc dd de
   si,ele,eli,elu,d,e,ya : CHAR;
   bitent bitsal
                         : cadenas;
                          : BOOLEAN;
   existe,uno
   archivo entrada, salida : FILE OF INTEGER;
   archivo5
                         : FILE OF cadenas;
   nombrel, nombre2, nombre : STRING[12];
   a anterior, a actual, yi, numerol, anterior, vi, i, cont: INTEGER;
   sal1.numero, j, x, y, x1, y1, xh, y0, zy, zx, in, ny, nx, y2 : INTEGER;
PROCEDURE mensaje;
   BEGIN
   GOTOXY(31,24); WRITE('Oprima cualquier tecla para continuar');
   REPEAT UNTIL KEYPRESSED:
   TEXTMDDE:
   EHD;
PROCEDURE e Jes1;
  VAR
      I: INTEGER;
   BEGIN
  FOR 1:-1 TO 20 DO
     BEGIN
      IF 1<17 THEN
        DRAW(22, 167-1*10, 26, 167-1*10, 1);
     DRAW(24+25*1,85,24+25*1,89,1);
     END:
  DRAW(24.0.24.174,1); DRAW(24.174.536.174.1);
  DRAW(536, 0, 536, 174, 1); DRAW(24, 0, 536, 0, 1):
```

```
DRAW(24.87.536.87.1):
   GOTOXY(1.3): MRITE('70'):
   GOTOXY(1,11): WRITE('0'):
   GOTOXY(1.20): MRITE('-70'):
   END:
PROCEDURE checa (existe: BOOLEAN; VAR si: CHAR);
  REGIN
   slot for
   IF HOT(existe) THEN
     BEGIN
      MRITFIN:
     MRITE('El archivo no existe: vuelve a intentario ? (S/H)'):
     READ(KBD.sl):
     FM<sub>1</sub>
  EMD:
PROCEDURE cenera:
(Genera un archivo de enteros como senal de prueba, y muestra su forma)
(graficamente)
VAR
  I,magnitud: INTEGER:
  expansion, sent: REAL:
  ss: CHAR:
  PROCEDURE senalde:
  (Se construye una senal senoidal con una amplitud y frecuencia variable)
     BEGIN
     REPEAT
        CLRSCR; WRITELN; WRITELN(' ':33, 'SENAL SENOIDAL'); WRITELN;
        WRITE("Magnitud (0-87): '); READLN(magnitud);
     UNTIL (magnitud-=0) AND (magnitud<=87);
     REPEAT
        CLRSCR: WRITELN: WRITELN('':33,'SENAL SENOIDAL'): WRITELN:
        WRITE('Factor de expansión (0.02-0.1); '); READLN(expansion);
     UNTIL (expansion>=0.02) A/D (expansion<=0.1);
     x:-24: x!:-23: m anter lor:=0;
     WRITE(entrada, a anterior);
     HIRES: HIRESCOLOR(11): ales1:
     FOR 1: 0 TD 511 DO
        BEGIN
        a actual: ROUND(magnitud*SIN(expansion*i));
        DRAW(x1,87-m_anterior,x,87-m_actual,1);
        MRITE(entrada, m actual);
        x1:-x; x:-x+1; m anterior:-m actual;
        END:
     FNOPROCEDURE aleatoria;
  (Sa genera una senal con distribución aleatoria)
     BEGIN
     MRITELN: MRITELN(' ':32, SENAL ALEATORIA'); MRITELN:
     HIRES; HIRESCOLOR(11); ejes1;
     x:=24; x1:=23; m_anterior:=ROUND(RANDOM*127);
```

```
WRITE (entrada manterior):
   FOR 1 -0 TO 511 DO.
      AFCIN
      REPEAT
         mactual: - ROUND(RANDOM*87);
      UNTIL ABS(m anter for-m actual) < 15:NRITE(entrada.m actual): DRAW(x1.87-a anterior.x.87-a actual.1):
      x1:-x: x:-x+1: m anterior:-a actual:
      EMD:
   EID:PROCEDURE issuario:
   BEGIN
   cont: «0-
   WHILE a actual⇔9999.00
      BEGIN
      CLRSCR: WRITELN('':30,'DATOS DEL USUARIO'): WRITELN:
      WRITE('Dame dato '.cont+1,' en el rango (-87.87) ó 9999'):
      WRITE(" para Terminar "): READING actual):
      If (m actual> -- 87) AND (m actual <- 87) THEN
        RFGIN
         cont:=cont+1; MRITE(entrada.m actual);
        FND
      ELSE
         IF actual <>9999 THEN
            MRITELN('Sólo valores en el rango (-87,87), 9999-FIN');
      END:
   a actual: 0.
   FOR 1: cont TO 512 DD
      MRITE(entrada.mactual):
   CLOSE(entrada): RESET(entrada):
   HIRES: HIRESCOLOR(11); ejes1; x:-24; x1:=23;
   READ(entrada.a anterior):
   WHILE (HOT(EOF(entrada))) DO
      BEGIN
      READ(entrada, m actual); DRAW(x1,87-m anterior, x,87-m actual, 1);
      x1 : x: x : x * 1: is anterior: a actual.
      FM1-
   END.
BEGIN
CLRSCR: WRITELN: WRITELN('':29.'GENERA SENAL DE PRUEBA'): WRITELN:
WRITE("Nombre del archivo a generar: "); READLN(nombre);
ASSIGN/entrada.nombre): RFNRITF(entrada):
REPEAT
    CLRSCR: WRITELN: WRITELK(' ':29, 'GENERA SENAL DE PRUEBA'):
    WRITELN: MRITELN('Tipo de senal a generar: '): MRITELN:
    WRITELK('(S) Senoidal. (A) Aleatoria (D) Datos del usuario'):
   READ(KBD.ss):
UNTIL SS IN ['s','S','d','D','a','A'1:
CASE SS OF
's'. 'S': senolde:
'a','A': aleatoria;
'd', 'D': usuario:
EKD:
```
and the state of the state of the state

```
CLOSE(entrada);<br>CLOSE(entrada);<br>COTOXY(4,24): WRITE('Sonst de névénant). Adaptées de la close de la close de la close de la close
  GOTOXY(4,24); WRITE('Sonal de prueba'); mensaje; internacional entre alle
  FMD-
PROCEDURE awastreo:
(El programa realiza el muestroo lineal de una senal senoidal.)
(aleatoria o de cualquier tipo que proponga el usuario.)
  VAR
     nos iambda: REAL:
     I.I.k.te: INTEGER:
     mn.ma: ARRAY(0..5121 OF INTEGER:
   REGIM
  x: -24; x1:-23;CLRSCR; WRITELN; WRITELN('':35,'MJESTREO'); WRITELN:
   REPEAT
     WRITE('Archivo a Leer: ');
     READLN(nombre);
     ASSIGN(entrada.nombre):
     ($1-) RESET(entrada) ($1+):
     existe: «(iOresult=0):
     checa(existe.si);
   UNTIL (existe) OR ((si='n') OR (si='N'));
   IF existe THFN
     BFGIN
     WRITELN; WRITE('Nombre del archivo de salida: '); READLN(nombre);
     ASSIGN(salida,nombre); REWRITE(salida); and a state of the strategies
     i = 0:
     WHILE NOT EQF(entrada) AND (1<=512) 00
                                                                  l.<br>Austrijs
        REGIN
        READ(entrada,ma[i]); l:=i+1;
        EMD:
     MRITELN; MRITELN('Lambda es el valor al que se desea muestrear ');
     MRITELN: MRITE('Dame et valor de lambda (0.1 - 1.5) lambda = ');
     READLN(lambda);
     CLRSCR: MRITELN:
     FOR 1:-0 TO 512 DO
        BEGIN
        pos:=i*lazbda; j:=TRUNC(pos);
        IF FRAC(pos)=0 THEN
          nn[1]: val[1]ELSE
          mn[i]:40UHO(ma[j]+FRAC(pos)*(-ea[j]+ma[j+1]});
        FND:
     IF Israela>1 THEN
        te:=ROUND(512/lambda)
     FLSF.
        te: 512:HIRES: HIRESCOLOR(11); ejes1; y1:=m[0];
     FOR i:=1 TO ta-1 DO
        REGIN
                                                          ÷.
        DRAW(x1.87-y1.x.87-mn[i].1): x1:=x; y1:=mn[i]: x:=x+1:
        END:
     IF Iamoda>1 THEN
        FOR i:- to TO 512 DO
```
n.<br>1996 – San Sarah Sultan Sarah Sukara yang berlanda di Sarah Sultan Sultan dan dipendikan di Sarah Sultan Band<br>1997 – Sarah Sultan Bandari Sarah Sarah Bandara pertama di Bandara dan berjada dan berkema dan sebagai berkem e statistik en de statistike en de statistike op de statistike en de statistike en de statistike en de statist<br>De statistike en de statistike en de statistike op de statistike en de statistike en de statistike statistike

 $\sim 10^{3}$ 

```
BEG IN
                                                                Counting
           mn[i]:-0; DRAW(x1,y1,x,87,1); x1:=x; y1:=87; x:=x+1;
           END:
     GOTOXY(4.24): WRITE('Muestreo'); mensale;
     FOR 1: 0 TO 512 00
        MRITE (sai ida.mrir?):
     CLOSE (sailda):
     END:
  END:
PROCEDURE cuantiza:
(quantiza de manera: Uniforme, No lineal por la Ley f y por la Ley A)
(los valores de f y A, son los típicos para un sistema de comunicación)
  DINST
     mu=255; a=100;
  VAD
     lectura, rango, h.max.niveles.escritura: INTEGER:
     nivel, datox, dato1, mudi+, adiv: REAL;
     priavail.negativg: BOG EAN:
     onclon: CHAR:
  BEGIN
  CLRSCR; WRITELN; WRITELN(" ':25, 'CUANT IZACION (Companison)'); WRITELN;
  mudiv:=LN(1+mu); adiv:=1+LN(a);
                                                                 Alphabelia
  REPEAT
                                                            Newline - 88
     MRITE('Archivo a Leer: '):
                                                           agal Cite
     READLN(norbre1);
      ASSIGN/entrada poshreli-
      (s|-) RESET(entrada) (s+):existe: (IDresult 0):
     checa(existe.si):
  UNTIL (existe) OR ((sim') OR (sim'N'))
   IF existe THFN
     BEGIN
     WRITE('Numero de nive'es (4 - 128 ): ');
     REPEAT
        READ(niveles);
     UNTIL (niveless=4) AC (niveles<=128);
     WRITELN: WRITE('Archive a almacenar datos quantizados: '):
     READLN(noabre2): NRITELN:
     MRITELN(' ':30, '1) Un:forme');
     WRITELN(' ':30, '2) Ley f');
     WRITELN(' ':30, '3) Le, A'); WRITELN;
     WRITE(' ':33, 'Opción deseada: ');
     REPEAT
        onclon: '':
        READ(KBD, opcion); NR iTE(opcion);
     UNTIL opcion IN [ '1', '2', '3'];
     ASSIGN(salida, nombre2 ); REWRITE(salida);
     ASSIGN(entrada.nombre) : RESET(entrada):
     2.84 \times 10^{-7}FOR ht=1 TO 512 DO
        BEGIN
        READ(entrada.h):
        IF ID-BAX THEN BAX: wh:
```
ing kacamatan Sid

**Contract** 

الدهسة والأحادات للمتدامس بنوالا مهربا والمراجين والموارد

 $-5$ 

kralje

```
ر<br>در در کشو
                                                    apartmy have copyright.
       END:
                                                    a.<br>Azərbayca
     x:=24; x1:=23; HIRES; HIRESCOLOR(11); ejes1; primval:=IRUE;
                               GOTOXY(4.24):
     CASE opclon OF
     "1": WRITE("Quantizacion Uniforme");
     '2': MRITE('Quantizacion Ley Mu');
     '3': WRITE ('Quantizacion Lev A'):
     END:
     WHILE NOT EOF(entrada) CO
        BEGIN
        negativo:=FALSE; READ(entrada,lectura);
        IF onclone 1' THEN
           datol:=lectura/oivel
        FLSE
           datol: - lectura/max;
        IF fectura-0 THEN
           AFC IN
           negativo:=TRUE; dato1:=ABS(dato1);
           EIDCASE opelon OF
        "1": escritura:-ROUND(dato1)*ROUND(nivel);
        '2': BEGIN
             datox:=LN(1+(mu*dato1))/mudiv: datox:=datox*(niveles DIV 2):
             escritura:=ROUND(gatox); escritura:=escritura*ROUND(n{vel);
            FM:
        3: BFGIN
             IF datol<=0.01 THEN
               datox:=(a*dato1)/adiv
            ELSE
               datox:=(1+LN(a*dato1))/adiv:
                                                   General State<br>State<br>State<br>State<br>State<br>State<br>State<br>State<br>State<br>
             datox:=datox*(niveles DIV 2):
             escritura:=ROUHD(datox), escritura:=escritura*ROUHD(nivel);
            END;
        END:
        IF negativo THEN escritura: ** escritura*(-1);
        IF primval THEN
           BEGIN
           yl:=escritura: primval:=FALSE; MRITE(salida,escritura)
           END
                                                     고양 듯
        FLSE
                                                                 42
           BEGIN
           DRAW(x1,87-y1,x,87-escritura,1); x1:**; y1:=escritura; x:***;
                                                                MRITE(salida, escritura);
                                                   Luí Stairtí
          END:
        END:
     mensaje: CLOSE(entrada); CLOSE(salida);
     FID.
  END:
                                                     439
                                        PROCEDURE decuant lza:
(decuantiza de las senales cuantizadas por la Ley F y por la Ley A)
  CONST
     mu=255: a=100;
```
.<br>Listo in contamin

 $\epsilon_{\rm SN} \sim \epsilon_{\rm V} \, \mathrm{e}^{-2 \, \mathrm{g}}$ 

a de la construcción de la construcción de la construcción de la construcción de la construcción de la construcción<br>La construcción de la construcción de la construcción de la construcción de la construcción de la construc

at gilad

Light for the trade of the state.

<u>stan</u>i giudente i contro a compi sono se recesso o secondo a contropone sono nell'ese

 $\frac{1}{2}$  and

```
VAR
  h.sax.loctura.datoy: INTEGER:
  aud.datox.dato1.dat.adiv: REAL;
  prieval.negativo: BOOLEAN:
  opcion: CHAR:
                                                        A.A
BEGIN
CLRSCR: WRITELN: WRITELN('':25.'CUANTIZACION (Expansión)'): WRITELN:
mud:=LN(1+mu): adiv:=1+LN(a):
REPEAT
  WRITE('Archivo a Leer: '):
  READLN(nombre1):
  ASSIGN(entrada.nombrel);
  (s_i-) RESET(entrada) (s_i+):
  existe: (IOresult-0):
  checa(existe,si);
UNTIL (existe) OR ((si='n') OR (si='H'));
If existe THEN
  BEGIN
  WRITELN: WRITE('Archivo a almacenar datos cuantizados: ');
  READLN(nombre2); MRITELN;
  MRITELN(' ':26, '1) Ley f');
  WRITELN(' ':26, '2) Ley A'); NRITELN:
  MRITE ('':29, 'opción deseada: ');
  REPEAT
     opcion: '':
     READ(KBD, opcion); MRITE(Opcion);
  UNTIL opcion IH [ '1', '2'];
  ASSIGN(sailda, nombre2); REMRITE( salida);
  ASSIGN( entrada, nombrel); RESET(entrada); max:=0;
  FOR he-1 TO 512 DO
     BEGIN
     READ(entrada.h);
     IF hamax THEN max: wh:
     EIO:
  RESET(entrada):
  x:=24; x1:=23; HIRES; HIRESCOLOR(11); eles1; primval:=TRUE;
  GOTOXY(4,24);
  CASE cocion of
  "I": WRITE('Ley Mu (Expansion)'):
  '2': MRITE('Ley A (Expansion)');
  END;
  WHILE NOT EOF(entrada) DO
     BEGIN
     negativo:=FALSE; READ(entrada,lectura); datol:=lectura/max;
     IF loctura-0 THEN
        BEGIN
        negativo:=truo; datol:=ABS(datol),
        EID:
     CASE opcion OF
     11: BEGIN
          dat:-mud"datol: datox:=(EXP(dat)-1) / mu; datox:=datox*max;
          END:
     '2': BEGIN
          IF dato1<0.01 THEN
```
 $\label{eq:1.1} \lim_{\lambda\to\infty}\sum_{\lambda\in\mathcal{N}}\left(\mu_{\lambda}^{\alpha\beta}+\mu_{\lambda}^{\beta\beta}\right)\leq \sum_{\lambda\in\mathcal{N}}\left(\mu_{\lambda}^{\alpha\beta}+\mu_{\lambda}^{\beta\beta}\right)\leq \sum_{\lambda\in\mathcal{N}}\left(\mu_{\lambda}^{\alpha\beta}+\mu_{\lambda}^{\beta\beta}\right)\leq \sum_{\lambda\in\mathcal{N}}\left(\mu_{\lambda}^{\alpha\beta}+\mu_{\lambda}^{\beta\beta}\right)\leq \sum_{\lambda\in\mathcal{N}}\left(\mu_{\lambda}^{\alpha\beta}+\mu$ 

. . 7

e en distrito de esta

i<br>Solo

```
datox:=fdato1"adiv)/a
             ELSE
                datox: EXP(dato1*adiv-1)/a;
             datox: datox*max;
             END:
        END:
        datov:=ROUND(datox):
         IF negativo THEN datoy:=datoy*(-1);
         IF prinval THEN
           BEGIN
            v1:=datov: primval:=FALSE: MRITE(salida.datov)
            EIO.
        ELSE
           BEG1N
           DRAW(x1.87-y1.x.87-datoy.1); x1:=x; y1:=datoy; x:=x+1;
           WRITE(salida.datov);
           END:
        EM:mensaje; CLOSE(entrada); CLOSE(salida);
     END;
  END:
PROCEDURE letr(n1:INTEGER:VAR letra:cadenas);
(Tranforma un nunero entero a secuencia de bits)
  VAR
      I res: INTEGER:
  BEGIN
   1: -8:REPEAT
      res: - n1 MOD 2: letral(1): - CHR(48+res): n1: - n1 DIV 2: l: - i-1:
  UNTIL n1-0:
                                                               ÷.
  MHILE 1-1 00
     BEGIN
      letrafil: '0': res: 0: 1: 1-1:
      END:
  FMI-
PROCEDURE comp2(VAR letra:cadenas);
(Transforma una secuencia de bits en su complemento a dos)
  VAR
      I: INTEGER:
  BEGIN
   trenet:
  REPEAT
     hol-b
  UNTIL letral (1-'1':
   1 - 1 - 1NHILE 1>-1 DO
     BFG1N
      IF (letrafile'O') THEN
         letraf I1:-'1'
     ELSE
         letrall1:='0':
      1: -1:
```
 $\mathbf{A} = \mathbf{B}$ 

```
PROCEDURE pulsos(letra:cadenas:VAR ya:CHAR);
   VAR
      i, j: INTEGER:
   BEGIN
   ya - '1';
   FOR 1: 1 TO 7 DO
      REGIN
      IF letra[1]='1' THEN
         BEGIN
         IF uno-false THEN
            BEGIN
            uno:=TRUE: DRAw(xh.y1,xh.y0.1);
            EIO:
         DRAW(xh, y1, xh+5, y1, 1);
         IF letra[1+1]='0' THEN
            DRAW(x1+5,y1,xh+5,y0,1)
         FLSE
            DRAW(xh+5.y1+9.xh+5.y1+11.1);
         END
      ELSE
         BEGIN
         IF uno-true THEN
            BEGIN
            uno:=false; DRAW(xh,y1,xh,y0,1);
            EKD:
         DRAW(xh, yO, xh+5, yO, 1);
         IF Istrafi+11='1' T-EN
            DRAW(xt+5,y0,xt-5,y1,1)
         ELSE
            DRAW(xt+5.y1+9.xt+5.y1+11.1):
         END:
      x h := x h + 5END:
   IF Intra[8]-'1' THEN
      BEG1N
      uno:=TRUE; DRAW(xh,yl,xh+5,yl,1);
                                            DRAW(xh+5,y1+9,xh+5,y1+11,1);
      FM<sub>D</sub>
   ELSE
      BEGIN
      und: «FALSE: DRAW(xn, y0, xh+5, y0, 1): DRAW(xh+5, y1+9, xh+5, y1+11, 1);
      END:
   DRAW(xh+5,y1-3,xh+5,y1,1); xh:=xh+5; GOTOXY(ny.nx); WRITE(sall);
   nv = 0v + 5:
   IF XID-500 THEN
      BEGIN
      GOTOXY(70,1); WRITE ("MJESTRA"); GOTOXY(zy,zx); WRITE(Im," - ",Im+12);
      xh:=0: y0:=y0+48: , ::=y1+48: Zx:=ZX+6: (a:=im+13: nx:=nx+6: ny:=3;
      END:
   IF y0-200 THEN
      BEG1H
      GOTOXY(28,24); WRifE('<1> Para continuar <2> Para terminar');
```
9

END: END.

```
READ(KBD, ya):
     нско(коо, ya);<br>HIRES: HIRESCOLOR(11); - y0:=30; - y1:=20; - xh:=0; - zx:=4; - ny:=3; - nx:=2; - -----------------------------
     EID:END:
PROCEDURE condensado:
  BEGIN
  CLRSCR: WRITELN(' ':35, 'DESPLIEGUE EN BITS'); WRITELN; xh;=0;
  REPEAT
                                                        u.
     WRITE('Archivo a Leer: ');
     READLN(nombre):
     ASSIGN(entrada,nombre);
     (s|-) RESET(entrada) (s|+);
     existe:=(luresuit=0);
     checa(existe,si);
  UNTIL (existe) OR ((si='n') OR (si='N'));
   IF existe THEN
     BEGIN
     HIRES; HIRESCOLOR(11); y2:=0; y0:=30; y1:=20; uno:=true; ya:='1'; .
     zy:=68; zx:=4; im:=0; ny:=3; nx:=2;
     WHILE NOT EOF(entrada) AND (y2=0) DO
        BEGIN
        READ(entrada,sail);
        IF sall<0 THEN
                                                  utikallis, se zeko
          BEGIN
           sall:=ABS(sall); letr(sall,bitsal); comp2(bitsal); sall:==sall;
                                              2019年光明,徐春梅的《
          END
        ELSE letr(sall.bitsal);
        IF yak>'2' THEN
          puisos(bitsai.ya)
        ELSE y2:-1;
        END:
     IF ya<br />
'2' THEN
                                                   r mið staðga er
                                                               italian batu n
        BEGIN
        GOTOXY(70,1); WRITE('MJESTRA'); GOTOXY(zy,zx); WRITE(Im,' .- 512');
        GOTOXY(4,24); WRITE('PCM'); mensaje;
        END:
     END;
  END:
PROCEDURE depcm;
                                                       \simBEGIN
  x:=24: x1:=23: CLRSCR: MRITELN, MRITELN('':34, DECODIFICACION PCM');
  REPEAT
     WRITE('Archivo a Leer: ');
     READLN(nombre);
     ASSIGN(entrada,nombre);
     (31-) RESET(entrada) (51+);
     existe:=(lOresult=0);
     choca(existe,si);
   UNTIL (existe) OR ((sl='n') OR (sl='N'));
   IF exists THEN
     BEGIN
     HIRES; HIRESCOLOR(11); ejest:
```
for an effect fundamental fundamental construction in 94 A. Leongolo, 1972. (1974)

10 - م

```
READ(entrada.m actual); yl:=m_actual;
        MHILE NOT EOF(entrada) DO
            REGIN
            READ(entrada,m actual); DRAM(x1,87-y1,x,87-m actual,1);
            x1 : x2 : y1 := act(x1); x1 : x2 : y1 : y2 : y3 : y4 : y5 : y6 : y7 : y7 : y8 : y8 : y9 : y9 : y9 : y1 : y1 : y1 : y2 : y3 : y2 : y3 : y4 : y5 : y6 : y7 : y8 : y9 : y9 : y1 : y1 : y2 : y3 : y2 : y3 : y4 : y3 : y5 : y5 : y6 : y7 : y7 : y8 : y9 : y9 : y9 : y1 : y1 : y2 : y2 : y3 : y3 : y4 : y5 : y2 : y3 : y3 : y4 : y5 : y5 : y6 : y7 : y7 : y7 : y8 : y9 : y9 : y9 : y1run.
        GOTOXY( 4.24): MRITE( Cecodificacion PCM'): mensaile:
        EID:
    EKD:
PROCEDURE cod loo (co: CHAR):
VAR
    y0.y1.y2.xh.blt.i.cont.wi.w2.w3.w4.w5.k: INTEGER:
    fue.fue1.fue2.fue3.fue4.tcca: STRINGE71.
PROCEDURE escribe:
    BEGIN
    CASE CO OF
    "1": WRITELN("RZ");
    '2': WRITELN('RB');
    '3': WRITELN('AUI (BRZ)'):
    '4': WRITELN('Fase Partica (Manchester)');
    '5': WRITELN('Fase partica (marca)');
    "B": NRITELN("IRZ (I)"):
    '7': WRITELH('NRZ (M)'):
    '8': WRITELN('HRZ (S)'):
    '9': WRITELN('Retraso de acculación (Miller)');
    ENDEND:
PROCEDURE I Ineas;
    VAR
        I.K: INTEGER:
    BEGIN
    k = 0:
    FOR 1: 1 TO 16 DO
       BEGIN
       DRAW(k.y0-8.k.y0-2.1): k:=k+40:
       FND-
   DRAW(320, y0-8, 320, y2+8, 1):
   END:
PROCEDURE dibuja(bit:integer;metodo:CHAR);
   PROCEDURE cual (v: INTEGEA ) :
       BEG1N
       CASE v OF
       1: BEGIN
           DRAW(xh,y1,xh,y0,1): DRAW(xh,y0,xh+20,y0,1);
           DRAW(xh+20, y0, xh+20, y1, 1); DRAW(xh+20, y1, xh+40, y1, 1);
           EMD:3: BEGIN
           DRAW(xh,y1,xh,y2,1,; DRAW(xh,y2,xh+20,y2,1);
           DRAW(xh+20,y2,xh+20,y1,1); DRAW(xh+20,y1,xh+40,y1,1);
```

```
EKD:
   4: BEGIN
      DRAW(xh, y0, xh+20, y0, 1);
      DRAW(xh+20,y0,xh+20,y1,1); DRAW(xh+20,y1,xh+40,y1,1);
      EM5: BEGIN
      DRAW(xh, y1, xh+20, y1, 1), DRAW(xh+20, y1, xh+20, y0, 1);
      DRAW(xh+20,y0,xh+40,y0,1);
      FAD:7. BEGIN
      DRAW(xh, y1, xh, y0, 1); DRAW(xh, y0, xh+40, y0, 1);
      END:
   9: BEGIN
      DRAW(xh, y0, xh, y1, 1); DRAW(xh, y1, xh+40, y1, 1);
      END:
      END:
   FKD:
BEGIN
CASE entorio OF
'1': IF bit-1 THEN
        \alphaual(1)
     ELSE
        DRAW(xh,y1,xh+40,y1,1);
'2': IF bit-1 THEN
        \cosh(1)ELSF
         cut(3):
'3': CASE bit OF
     0: DRAW(xh,y1,xh+40,y1,1);
      1: IF toca-'arriba' THEN
            BEGIN
            toca:='abajo'; cual(1);
            EKD
         ELSE
            RFC IN
            toca:-'arriba': cual(3);
            END:
     END:
'4': IF bit=1 THEN
        BEGIN
         IF fuel="uno" THEN
            DRAW(xh,y1,xh,y0,1);
        \alphaual(4); fuel:-'uno';
        FM<sub>1</sub>
     ELSE
        REGIN
         IF fuel-"cero" THEN
            DRAW(xh, y0,xh, y1, 1);
         cual(5): fuel:='cero';
         END:
'5': CASE BIT OF
      1: IF fuse"unoiz' THEN
            BEGIN
            fue:="unode"; cual(5)
```
Consideration of programs

FM<sub>1</sub>  $ESE$ IF fue-'unode' THEN **BEGIN**  $funiv'$ unoiz':  $quall(4)$ : END. **FLSE** IF fue="ceroiz" THEN BEGIN fue:="unode": cual(5);  $FMD$ **FLSE BEGIN** fue:="unoiz'; cual(4);  $E10$ 0: IF fue-'unoiz' THEN BEGIN fue:='cerolz': DRAW(xh,y1,xh,y0,1); cual(4); END **ELSE** IF fue="unode" THEN **BEG1N** fue:='cerode'; DRAW(xh,yl,xh,y0,1); cual(5); END<sub>1</sub> Suite Ave FLSE. IF fue='cerolz' THEN **BEGIN** fue:='corolz'; DRAW(xh,y1,xh,y0,1); cual(4); FHD.  $F.S.$ BEGIN fue:='cerode'; DRAW(xh,y1,xh,y0,1); cual(5); END: END. '6': CASE BIT OF 1: IF fue2="uno" THEN BEG1N fue2:='uno'; DRAW(xh,y0,xh+40,y0,1); END **ELSE** IF fue2='cero' THEN **BEGIN** fue2:-'uno': cual(7):  $END$ 0. IF fue2-'cero' THER **BEGIN** fue2:='caro'; DRAW(xh,y1,xh+40,y1,1); EIO  $E.SE$ IF fue2="uno" THEN **BEGIN** fue2:="cero"; cual(9); END:

ال<br>أحد ميليون

Georgia Sak

END.

 $A - 13$ 

'7': CASE BIT OF 1: IF fue3-'arriba' THEN **BEGIN** fue3:='aba io': cual(9): END ELSE **BEGIN** fue3:='arriba'; cual(7);  $END:$ 0: IF fue3='arriba' THEN **BEGIN** fue3:«'arriba'; DRAW(xh,y0,xh+40,y0,1); EKO ELSE **BEGIN** fue3:='abaio': DRAW(xh.v1.xh+40.v1.1): EID: END. '8': CASE BIT OF 0: IF fue3='arriba' THEN **BEGIN** fue3:-'abajo'; cual(9); END **ELSE BEGIN** fue3:='arriba'; cual(7);  $ENO:$ 1: IF fue3='arriba' THEN **BEGIN** fue3:='arriba'; DRAW(xh,y0,xh+40,y0,1); END **ELSE BEGIN** fuo3:-'abajo'; DRAW(xh,y1,xh+40,y1,1); END: END: '9': CASE BIT OF 1: IF fue4-'unoiz' THEN **BEGIN** fue4:-'unode'; cual(5); END **ELSE** IF fue4="unode" THEN **BEGIN** fue4:='unolz'; cual(4); END ELSE IF fue4="caroar" THEN **REGIN** fue4: 'unoiz'; cual(4); END ELSE BEGIN fue4: "unode": cual(5):

```
END:
    0: IF fun4="unolz" THEN
          REGIN
           fun4:="ceroab": DRAW(xn.y1.xh+40.y1.l);
          EHD
       F.SFIF fue4-'unode' THEN
             REGIN
              fue4:="ceroar"; DRAW(xh,y0,xh+40,y0,1);
             EMD
           ELSE
              IF fue4-"ceroar" THEN
                 BEG1N
                 fun4:="cernab": cual(9):
                 FM<sub>1</sub>
             FLSE
                 REGIN
                 fue4:«'ceroar': cual(7):
                 FKD:
    END:
    EM:x h := x h + 40:
FMDBFG1N
\alphaRSCR: WRITELN: WRITE('':21,'CODIGO'); escribe;
REPEAT
  WRITE('Archivo a Leer ? '):
  READLN(norbre):
  ASSIGN/entrada.onphra):
   (s|-) RESET(entrada) (s|+):
  existe: (IDresult-D):
  checa(existe.si):
UNTIL (existe) OR ((si='n') OR (si='N'));
IF existe THEN
  BEGIN
  cont:=1; ya:='1'; toca:='arriba'; fua:='unode'; fue1:='cero';
   fue2:="cero"; fue3:="abajo"; fue4:="unoiz";
   IF (co-='3') AND (co->'4') AND (co<>'6') THEN
      BEGIN
      WRITELN('Que bit viene antes del primero transmitido'):
      CASE CO DE
      '3': BEGIN
           WRITELN('<D> CERO <1> UNO '); READ(W5);
           IF wS=0 THEN toca:="abalo":
           FMD'4': RFGIN
           WRITELN('<0> CERO <1> UNO '): READ(w5):
           IF WS=1 THEN fuel:="uno":
           FID -'5': BEGIN
           MRITELN('<D> CERCOE <1> CEROIZ <2> UNODE <3> UNOIZ'); READ(#5);
           CASE w5 OF
           0: fue: "CERODE":
           1: fun: "CERDIZ":
```
responsible applies

دی.<br>د میان محمد کو باره می

÷.

 $\mu(\gamma_1) = \mu(\gamma_2)$ 

```
2: fue: "UNODE":
          3: fue: - 'UNO1Z';
          END:
          EQ:
      'B': RFGIH
          MRITELN('<D> CERO <1> UNO '); READ(w5);
           IF w5=1 THEN fue2:='UNO';
          EID:
      17^\circ, 18^\circ: BEGIN
           MRITELN('<D- CERO <1> UNO '); READ(m5);
           IF w5=1 THEN fue3:="UNO";
          END:
      '9': BEGIN
          WRITELN('<D- CERODE <1> CEROIZ <2> UNODE <3> UNOIZ'); READ(w5);
          CASE W5 OF
           0: fue:="CERCOE":
           1: fue: "CEROIZ":
          2: fue := 'UNODE' :
          3: fue: "UNO1Z":
          EHD:
          END:
      FND:
      END:
   WHILE NOT EOF (entrada) AND (ya<>'2') DO
      BEGIN
      y0:-40; y1:-50; y2:=60; xh:-0; HIRES; HIRESCOLOR(11);
      GOTOXY(30.1); MRITE('CODIGO'); escribe; w2:=4;
      FOR #3:-1 TO 2 DO
        BEGIN
         n! - 1:
        FOR K:=1 TO 2 DO
           BEGIN
            IF NOT EOF(entrada) THEN
               BEGIN
               READ(entrada, numerol); letr(numerol, bitsal); lineas;
               FOR 1:41 TO 8 DD.
                  IF (bitsal[1]='1') THER dibuja(1,co)
                  ELSE dibuja(0, \infty);
              COTOXY (w1, w2);
               FOR 1:=1 TO 8 DO
                 MRITE('', bitsal[l],'
                                         - The
               GOTOXY(wi+12,w2+6);
               WRITE('Musstra: ',cont.'
                                           Valor: '.numerol);
               cont: = cont + 1; m1: = m1+40;END:
           ENO:
         y0:-y0+90; y1:-y1+90; y2:=Y2+90; xh:=0; w2:=w2+11;
        END;
      COTOXY(28,24); MRIFE('<1> Para continuar <2> Para terminar');
      READ(kbd.ya);
      EKD:
   TEXTICOE,
   EIO:
END:
```

```
PROCEDURE doca;
(Transforma archivo en códico PCM a archivo en códico DPCM)
(o archivo en códico DPCM a archivo en códico PCM)
  BEGIN
   x:=24; x1:=23; xh:=0; CLRSCR; WRITELN;
   WRITELN( ' ':35, 'CODIFICACION DPCM'); WRITELN:
  REPEAT
      WRITE('Archivo a Leor: ');
      READLN(nombre):
      ASSIGN(entrada,nombre);
      [$i-] RESET(entrada) ($i+);
      existe:=(IDresult=0);
      checa(existe,si);
   UNTIL (existe) OR ((si='n') OR (si='N'));
   IF existe THEN
      BEGIN
      READ(entrada.anterior): MRITELH:
      WRITE('Nombre del archivo de satida (DPCM)'); READLN(nombre);
      ASSIGN(sailda nombre); REWRITE(sailda);
      HIRES; HIRESCOLOR(11); y2:=0; y0:=30; y1:=20; uno:=true; ya:='1';
      Zy:-68; Zx:-4; im:-1; ny:-3; nx:-2;
      MRITE(salida,anterior);
      WHILE NOT EDF(entrada) DO
         BEGIN
         READ(entrada.rumerol); sall:=numerol-anterior;
         IF sall<0 THEN
            BEGIN
            sail:=ABS(sail); letr(sail,bitsai); comp2(bitsai); sail:=-sail;
                                                           \omega_{\rm{B}} \lesssim \omega_{\rm{B}} \omega_{\rm{B}}^2 where
            MRITE(salida,sall);
            EKD
         ELSE
            BEGIN
            (etr(sal),bitsal); MRITE(salida,sal));
            END:
         IF ya<>'2' THEN
            pulsos(bitsal,ya)
         ELSE
            BEGIN
            GOTOXY(1,23); WRITE('Procesando ...' ..
            END:
         anterior := numerol;
         END:
      IF ya - '2' THEN
         BEGIN
         COTOXY(4.24); MRITE('DPCM'); nensaje;
         END:
     CLOSE(sailda);
     END;
  END:
PROCEDURE dodpcn;
```
14 B

BEGIN

```
x:=24; x1:=23; CLRSCR; WRITELH; WRITELN("":34, DECODIFICACION DPCM");
  REPEAT
                                                       단단 동안 단단 사용 (~)
      WRITE('Archivo a Leer: ');
      READLN(nombre):
      ASSIGN(entrada.nombre):
      (51-) RESET(entrada) (51+);
      existe: (iDresult.D):
      checa(existe.si):
   UNTIL (axiste) OR ((si-'n') OR (si-'N'));
   If exists THFN
      BEGIN
      READ(entrada.vl):
      MRITE('Nombre del archivo donde pondré la senal reconstruida: '):
      READLH(nombre); ASSIGN(salida, nombre); REWRITE(salida);
      HIRES: HIRESCOLOR(11): eles1:
      vi:-vi: WHITE(salida.vi):
      WHILE HOT EOF(entrada) DO
         REGIN
         READ(entrada.m actual); vi:=vi+m actual; DRAW(x1,87-y1,x,87-vi,1);
         x1-x; y1-x1; x_1-x+1; xR1TE(sa1)da, x1; x_1-x_2+x+1; x_2-x+1; x_3-x+1; x_4-x+1; x_5-x+1; x_6-x+1; x_7-x+1; x_8-x+1; x_9-x+1; x_1-x+1; x_2-x+1; x_3-x+1; x_4-x+1; x_5-x+1; x_6-x+1; x_7-x+1; x_8-x+1; x_8-x+1Fun-
      CLOSE(sailda); GOTOXY(4,24); MRITE('CPCM'); mensaje;
      ENG:
   EKD:
PROCEDURE delta(inversa:integer);
                                                                ..te
   VAR
      k, base, escritura, kx, ent, ent2, sai: INTEGER:
      orieval: BOOLEAN:
   REGIN
   CLRSCR: WRITELN: WRITELH(' ':30, 'MODULACION DELTA'): WRITELN:
   REPFAT
      WRITE('Archivo a Leer: ');
      READLN(nombre1):
      ASSIGN(entrada.nosbre1):
      (Si-) RESET(ontrada) (Si+):
      existe: (iOresult=0):
      checa(existe.si);
   UNTIL (existe) OR ((si='n') OR (si='N'+).
   If existe THEN
      DEGIN
      READ(entrada.ent): base: ent: MRITELN:
      WRITE('Nombre del archivo de salida: '), READLN(nombre2);
      ASSIGN(saiida, nombre2); REMRITE(sai:da);
      k:=2: prinval:=TRUE: x:=24: x1:=23:
      HIRES: HIRESCOLOR(11); Bjest; GOTGAY(4,24); MRITE('Modulacion Deita');
      WHILE NGT FOF (entrada) DO
                                                  a di Santangan Kabupatén Ing K
         BEGIN
         READ(entrada.ent2):
         IF Inversa-O THEN
            REGIN
            sal: ent2-base:
```
er<br>Politika (1944)<br>Politika (1944)

, newys<br>See also ad a false

and a family with

```
IF sal>=0 THEN
            escritura: - k
           ELSE<sup>1</sup>
              escritura:--k:
                                                  ort Salah<br>Salah Sumaté<br>Sala<del>h S</del>umat
           base: base+escritura:
           END
        ELSE :
           BFGJN
           base:=base+ent2: escritura:=base;
           ENO는 살 수로
         IF prinval THEN
                                               وي الإيراني.<br>مراجع
           REGIN
            yl:-base: primval:-FALSE: MRITE(salida.escritura)
                                           da ya Tirkiyi<br>Pinas ya Tar
            EKD.
        EL SE
                                                         그렇다
            BEGIN
            DRAW(x1.87-v1.x.87-base.1): x1.x: v1.base: x:=x+1:
                                                       ngan satu sat<br>Sulawan S
            WRITE (sailda, escritura):
           END:
        END:
      MRITE(sailda.escritura): CLOSE(saiida); CLOSE(entrada); mensaje;
      FM<sub>1</sub>
  EKO:
PROCEDURE deltadoble(inversa:integer);
  VAR
     k1,k2.escritura,base.ent.ent2,sal: INTEGER:
     primval: BOOLEAN:
  BEGIN
  CLRSCR: WRITELN: NRITELN(' ':25, MCDUALCION DELTA DOBLE PASO'); NRITELN:
  REPEAT
     MRITE('Archivo a Loer: ');
      READLN(nombre1);
      ASSIGN(entrada.nombrel);
      [3i-] RESET(entrada) \{3i+ \};
      existe: (IOresult-0);
     checa(existe.si):
  UNTIL (existe) OR ((si='n') OR (si='N'));
   IF oxiste THFH
     BEGIN
     READ(entrada, ent); base: ent; WRITELN;
     WRITE('Nombre del archivo de salida: '); READLN(nombre2);
     ASSIGN(salida, nombre2); REMRITE(salida);
     k1:=2: k2:=4: primval:=TRUE: x:=23: x1:=24:
     HIRES: HIRESCOLOR(11): elest:
     GOTOXY(4.24): MRITE('Delta doble paso'):
     MHIF NOT EDECentrada) DO
        BFG1N
        READ/entrada.ent2);
        IF Inversa-0 THEN
           BFGIN
           sal - ent2-hasn-
           IF SAL>O THEN
               IF salesKI THEN
```

```
ncer Itira - kl
               ELSE ...
                 escritura-sk2
           FLSE
               IF cals ... It THEN
                 eser Itima - - k1
               FLSE
                 escritura:--k2:
            base:=base+escritura:
           END
        ELSE
          BEGIN
          base:=base+ent2: escritura:=base:
          EKD:
         IF primval THEN
            BEGIN
            vi:-base: prisval:-FALSE: NRITE(salida.escritura)
                                                       لأرمد والله
            FM<sub>1</sub>
        F1STBEGIN
            DRAW(x1,87-y1,x,87-base,1); x1:-x; y1:-base; x:-x+1;
            MRITE(salida, escritura);
            EM:tra Cra
        END-
                                                        <u>Chape cin Stille</u> V
      mensale: WRITE(salida.escritura): CLOSE(salida): CLOSE(entrada):
                                                                anis e
      END:
   EMD:
PROCEDURE duoble:
(el programa realiza la senalización duobinaria de una senalidigital)
  BEGIN
   CLRSCR: WRITELN: WRITELN('':25,'COOIFICACION DUOBINARIA'); WRITELN;
  REPEAT
      WRITE('Archivo a Leer: ');
      READLN(nombre);
      ASSIGN(entrada,nombre);
      (51-) RESET(entrada) (51+);
      existe:=(IDresult=0);
      checa(existe.si);
  UNTIL (existe) OR ((si='n') OR (si='N'});
   IF existe THEN
      REGIN
      WRITELN; WRITE('Nombre del archivo de sallda: '); READ(nombre);
      ASSIGN(salida,nombre); REMRITE(salida);
      CLRSCR; NRITELN('El mensaje codificado es: '); WRITELN; l:=1; x1:--1;
      MHILE NOT EDF(entrada) 00
        BEGIN
        READ(entrada.x): v:=x+xi: xi:=x: NRITE(y,''): NRITE(salida.y):
         1 - 1 - 1END:
      REPEAT UNTIL KEYPRESSED:
      DLOSE (sailda).
      EKO.
  END:
```
 $A - 20$ 

```
riginialare
PROFED BE dedunbing
(El programa realiza la decodificación de una senal transmitida en senali-)
(zación dunhinaria) ...
                                                              794 P.
  BEGIN
  CLRSCR: INRITELM: INRITELN(1) -25. DECODIFICACION DUCB1NARIA'): INRITELN:
   REPEAT
                                                            is illiaid ket
     WRITE('Archivo a Leer: ');
     READLN(nombre):
     ASSIGN(entrada.nombre):
     (s -) reset(entrada) (s +):
     existe := ((Oresult=0):
     checafeviste sit-
   UNTIL (existe) OR ((si='n') CR (si='N'));
   If existe THEN
     REGIN
     WRITELN: WRITE('Nombre del archivo de salida: '); READ(nombre); \
     ASSIGN(salida.nombre); RENRITE(salida);
     CLRSCR: MRITELN: MRITELN('El pensaje original es: '): MRITELN:
     \left\{ x:1, \ldots, x \right\}WHILE NOT(EOF(entrada)) DO
                                                 ija.<br>Poli
        BEGIN
        READ(entrada,x); y:=x-x1; x1:=y; MRITE(y, ' '); MRITE(saiida,y);
        listati.
                                           <u>na a aka lakin dykamp</u>an
        FMD:
     REPEAT UNTIL KEYPRESSED:
     CLOSE (salida):
     END:
   END:
                                 PRCCEDURE duobingo;
(El programa realiza la senaiización duobinaria modificada )
(ce una senal digital)
  VAR
     X.V: ARRAY[O..516] OF INTEGER:
     Fine INTEGER:
     bin.flc: FILE OF INTEGER:
   BEGIN
   CLRSCR: WRITELN: WRITELN(' ':25, 'DUDBINARIO MODIFICADO'): n:= 516;
   IRITFIN
  REPEAT
     WRITE('Archiva a Leer: ');
     READLN(nombre):
     ASSIGN(bin.nombre);
     (51-) RESET(bin) (51+)existe: (iOresult-C);
     checa(existe.s);
   UNTIL (existe) OR ((s = n', OR (si='N'));
   If exists THEN
     BEGIN
     1: -4.WHILE NOT ECF(bin) AND (is-m) DO
        BEGIN
```
والمتحلف ووالمتوانين والمراس itus 1999<br>Presidenti

يمترع لينزح فتبشرها يتهجرن لعاليته عاءات يبادين

an Agustado

tive).

```
READ(bin.xf ii) services and continued to a service of
        FMD:
     CLRSCR: WRITELN: WRITELN(E) mensaie contincado es: '): WRITELN:
     x[0]: 0: x[1]: 1: x[2]: 0: x[3]: 0:
     FOR 1:42 TO A DO
        BEGIN
        VIII: xfilexii-21: WRITE /files Alexander A
        END:WRITELN: WRITELN: WRITE: Nombre del archivo de salida: "):
     READLN(nombre):
     ASSIGN(fic.nombre): REMRITE fici:
     FOR it= 2 TO n DO
     MRIE(Fic, yF11):
     CLOSE(f \mid c):
     EIO:
  END:
PROCEDURE deductionso;
(E) procrama realiza la decodificación de una senal transmitida en senali-)
(zación ducbinaria modificada)
  VAR
   K.V.Z: ARRAYED, 5171 CF INTEGERS
Dealer Hunter InTEGER: U
     bar ara: FILE OF INTEGER;
  BEGIN
  CLRSCR: WRITELN: WRITELN: ': 20. DECODIFICACION DUGBINARIA MCDIFICADA');
  n = 517.
  WRITELN
  REPEAT
     WRITE('Archivo a Leer: ');
     REACLN(nombre);
     ASSIGN(bar, nombre);
     (s|-) RESET(bar) (s|+);
     existe: «(l0result»C);
     checa(existe,si);
  UNTIL (existe) OR ((si='n') CR (si='N'));
   IF existe THEN
     argan
     1 - 4WHILE NOT EQF (bar) AND (isen) DO
        BEGIN
        READ(bar.y[i]); i:=i+l;
        EMDCLRSCR: WRITELN; WRITELN('El mensaje original es : '); MPITELN;
     FOR 1:44 TO n DO
        BEGIN
        IF VELL-1 THEN
           BEGIN
           Z[i]=1; RME(2[i1,1])FM<sub>1</sub>
        ELSE
           IF y[i]=-1 THEN
              BEGIN
              zfi1:=0; WRITE(2fi1.'');
```
 $A - 22$ 

```
an Seraha yang bera
                                             ant an September
              EKD
           F1 CF
              BEGIN
              z[i]; -z[i-2]; NRITE(z[i]. ");
              EKO:
        FMT-
     WRITELN: WRITELN: WRITE('Hombre del archivo de salida: ');
                                      [1973 - 주는 Multiple
     READLN(mehre):
     ASSIGN(ara.nombre): REWRITE(ara):
     F(0, 1 - 6, 70, 0)BEGIN
        x[1]: -z[1]: NRITE(ara.x[11):
        END:
     CLOSE (ara):
     END:
   END:
PROCEDURE octability
(El programa realiza la precodificación duobinaria de una senal digital)
  VAR
     a, x, y, w, b, d, z: ARRAY[0..512] OF INTEGER:
     I,k,n,j: INTEGER;
     nos: STRING(101:
     mensaile.res.cor.dor: FILE OF INTEGER:
                                                                 423 haqid
  REGIN
  CLRSCR: WRITELH: WRITELN(":26, PRECODIFICACION CUOBINARIA"): n:= 512:
                                                          NRITELN-
  REPEAT
     WRITE('Archivo a Leor: ');
     READLN(nombre);
     ASSIGN(mensaje,nombre);
     (s) -} RESET(mensaje) (s) +};
     existe: (l0result-0);
     choca(existe,si);
  UNTIL (existe) OR ((si*'n') DR (si*'N'));
  IF existe THEN
     BEGIN
     k - 0WHILE NOT EOF(mensaje) AND (k<=0) DO
        BEG1N
        READ(monsaje,d[k]); k:=k+1;
        END:
     nombre: "res.2":
     ASSIGN(res.nombre): RESET(res): k:=0;
     WHILE NOT EOF(res) AID (k<=n) DO
        BEGIN
        READ(res.y[k]); k:-k+l;
        END:
     WRITELH:
     FOR k: -0 TO n DO
        REPEAT
           IF dikl-1 THEN
             BEGIN
             IF YEK1-1 THEN
```
and the paper of the

ali s

```
x[k]:=0ELSE
                 IF YER'S THEN
                  a = x[k]: -li - :
              ้ยง
           ELSE
              IF d(k)-0 THEN
              BEGIN And A
                  IF YEKI-1 THEN
                    x[k]:-1ELSE
                    IF y[k]=0 THEN
                     x[k]:0;EKO
        UNTIL n-512:
      CLRSCR: MRITELN: MRITELN('El mensaje codificado es: '): WRITELN:
      FOR K:=0 TO n-1 DO
        REGIN
        z[k]:=x[k]+y[k]; WRITE(z[k], '');
        FND-
      WRITELN; WRITELN; WRITE('Nombre del archivo de salida: ');
      READLN(nombre):
      ASSIGN(dor, nombre); REWRITE(dor);
      FOR K:=0 TO n-1 DO
        BEGIN
        v[k]:=2[k]: WR!TE(dor.y[k]):
        END:
      CLOSE (dor):
      E/DFMD:
PROCEDURE depreduob;
{El programa realiza la decodificación de una senal transmitida en precodi-}
(Ficación cuptinaria)
  VAR
     y,x: ARRAY[0,.512] OF INTEGER;
     n.i: INTEGER:
      rob,mar: FILE OF INTEGER:
  BEGIN
  CLRSCR: NRITELN: MRITELN("/28. "PRECODIFICACION DUOBINARIA"): n:= 512:
  REPEAT
      WRITE('Archivo a Leer: ');
      READLN(nombre):
      ASSIGN(rob.nombre);
      (s \rightarrow) RESET(rob) (s \rightarrow);
      existe:»(IOresult=0);
      checa(existe,si);
  UNTIL (existe) OR ((si='n') OR (si='N'));
   IF existe THEN
     BEGIN
      MAITELN: i:= 0;
     WHILE NOT EDF (rob) AND (isen) DO
        BEGIN
        READ(rob.y[1]); i=1+1;
```

```
1948<br>20 Martin <u>- P</u>yrry
          ENDCLRSCR; WRITELN; WRITELN('El mensaje original es;'); WRITELN;
      . FOR A 140 TO THE DO MANAGEMENT WAS ARRESTED FOR A 2009.<br>The first of the time the Millian of the Contract of the Contract of the Contract of the Contract of the Contr
          IF VELL-1 THEN
             x[1]:=1FISE
              IF (y[I]=0) OR (y[I]=2) THEN
                  x[1] = 0;
                                                        at tarih 471.953<br>Samun Maria Antonio
      MRITE(x[1], \cdots):
      WRITELN; WRITELN; WRITE('Nombre del archivo de salida: ');
      READLN(noabre):
      ASSIGN(mar, nombre); REWRITE(mar);
      FOR 1:00 TO n-1 DO
          MRITE(mar.x[i]);
      CLOSE(mar):
      END:
   END:
PROCEDURE not inhibitory.
(El programa realiza la cocificación duobinaria modificada de una senal)
(digital)
                                                                  Diko Krist
   VAR.
      a.x.y.w.d.z.b: ARRAY(0..512) OF INTEGER:
                                                      .<br>س
      I.k.n: INTEGER:
                                                                   tri
      tre,res,dan: FILE OF INTEGER;
   BEGIN
   CLRSCR: WRITELN: WRITELN(" ":26. "CODIFICACION DUORINARIA MODIFICADA"):
   WRITELN: n:= 512:
   REPEAT
      WRITE("Archivo a Leer: ");
      READLN(nombre);
      ASSIGN(tre.nophra):
      (s)-) RESET(tre) (s \rightarrow):
      existe: (iOresult=C':
      checa(existe si)-
  UNTIL (existe) OR ((s \cdot s^{-1}) CR (s \mid s'')):
   If existe THEN
      BEGIN
      k = 0:
      WHILE NOT EOF(tre) AND (kkm) DO
         BEGIN
         READ(tre.d(kl): k-k+1-
         EMD:nombre:='res.2':
      ASSIGN(res.nom/model Publishers): k=0;
      WHILE NOT EOF LEAST 45, (KK=n) DO
         REGIN
         READ(res.y[k]); < ...1;
         EKD:
      FOR k:=0 TO n DO
         REPEAT
         IF dfk1+0 THEN
            BEGIN
            IF y(k)-1 THEN
```
10st

```
ar ne Sudi
         \sim \times kH \simELSE
              IF VIKI-0 THEN
                 x[k] = 0ý.
          ះម៉ោ
     <sup>2007</sup>ELSE:
     \simIF d[k]=1 THEN
              BEGIN
              IF VIKI-0 THEN
                x[k] : tELSE
                 IF y[k]=1 THEN
                   x(k) = 0FMT-
        UNTIL n=512:
     CLRSCR; WRITELN; WRITELN('El mensaje codificado es: '); WRITELN;
     FOR k:=0 TO n-1 DO
                                                                  A.C.
        BEGIN
        z[k]:=y[k]-x[k]; NRITE(z[k], '');
        END:
     MRITELH: MRITELN: MRITE('Nombre del archivo de salida: ');
     READLN(nombre);
     ASSIGN(dan.nombre); REWRITE(dan);
     FOR k:=0 TO n-1 DO
        BEGIN
        Y[k]: Z[k]: NRITE(dan, y[k]);EKD:
     CLOSE (dan):
     END:
  END:
PROCEDURE depreduction;
                                                           -RB
                                                                 \mathcal{L}_\mathrm{c} \ll 1(El programa realiza la decodificación de una senal transmitida en codifi-)
(cación duobinaria modificada)
                                                                    \simIJ.
  VAR
     X.V: ARRAY[0..512] OF INTEGER:
     n.i: INIEGER:
     pau.dol: FILE OF INTEGER:
  BEGIN
  CLRSCR: WRITELN:
  WRITELN("DECODIFICACION DE LA PRECODIFICACION DUOBINARIA MODIFICADA");
  WRITELN; n: 512;
  REPEAT
      WRITE('Archivo a Leer: '):
      READLN(nombre):
      ASSIGN(pau, nonbre);
      (s|-) RESET(pau) (s|+);
      existe: (IDresult-0):
     checa(existe,si);
  UNTIL (existe) OR ((si='n') OR (si='N'));
   IF existe THEN
     BEGIN
      1: -0:WHILE NOT EOF (pau) AND (1<- n) DO
```
 $\langle\ldots\rangle_{\rm{S}}$  ,  $\langle\ldots\rangle_{\rm{S}}$  ,

```
RECHÍ<sup>1</sup>
        READ(pau.vFI1): 1:= 1 + 1:
        END:
     CLRSCR: WRITELN: WRITELN('El nonsaje original es: '); WRITELN:
     FOR 1:00 TO n=1.00
        BEGIN
        x[1]:ABS(v[1]):BR1IE(x[1].')']FADWRITELN: WRITELN: WRITE('Nombre del archivo de salida: '):
     BEADLINGDOOD CRAFT
     ASSIGN(dol, nombre); REWRITE(dol);
     FOR 1:00 TO n-1 DO
        HRITE(doi,x[i]);
     CLOSE (dol):
     FID -EKD:
PROCEDURE menu(p: INTEGER);
  REGIN
  CLRSCR: WRITELN:
   IF D-0 THEN
     WRITELN(' ':26.'CODIFICACION DE CARACTERES')
  LLSE
     WRITELN(* *- 26 *DECODIFICACION OF CARACTERES*).
  MRITELN: MRITELN:
   IF DeD THEN
     WRITELN(' ':26,'1) Gonera archivo de texto'):
  WRITELN(' ':26,'2) ASCII');
  WRITELN(' ':26,'3) EBCDIC');
  WRITELN(' ':26,'4) Codico Interno'):
  WRITELN(' ':26,'0) Regresa al menu anterior');
  WRITELN:
  WRITE(' ':29, 'Opc ion deseada: ');
  READ(kbd.d): MRITE(d):
  END.
PROCEDURE conv:
(Este programa convierte caracteres en códigos binarios de 8 bits)
  VAR
     L.I.x: INTEGER:
     m: CHAR:texto: FILE OF CHAR:
     g: ARRAY [0..125,0..7] OF INTEGER;
  PROCEDURE createxto:
     VAR
        az: FILE OF CHAR:
        b: STRINGF801:
     BEGIN
     CLRSCR; MRITELN; MRITELN; MRITELN(' ':29,'GENERA ARCHIVO DE TEXTO');
     MRITELM; MRITE('Archivo a Crear: '); READLN(nombre);
     ASSIGN(az.nombre); REMRITE(az); MRITELN;
     WRITELN('Proporcione el texto a codificar'); READLN(b);
     FOR 1:-1 TO LENGTH(b) DO
```
ini, alia

 $\frac{1}{2} \left( \frac{1}{2} \frac{1}{2} \right) = \frac{1}{2} \left( \frac{1}{2} \right)$
```
MAITE(az.brit):
  CLOSE(az)END:
PROCEDURE codificaascii(iii) INTEGER):
  REGIN
  CLRSCR: MRITELN: MRITELN:
  CASE II1 OF
  1: WRITELN(' ':29, 'CODIFICACION ASCII');
  2: WRITELN(' ':29, CODIFICACION EBCOIC');
  3: WRITELN(' ':29, CODIGO INTERNO');
  Fin.
  MRITELN:
  REPEAT
      WRITE("Archivo a Leer: "):
     READLN(nombre);
      ASSIGN(texto.nombre);
      [SI-] reset/texto) (SI-)
     aviste-efficesuit=0)-
      chaca/existe sil:
  UNTIL (existe) OR ((six'n') OR (six'N'));
   IF existe THEN
     BEGIN
      IRITELN:
                                                           \mathcal{A}_{\mathcal{A},\mathcal{A},\mathcal{B}}MRITELN('Escribe un nombre de archivo para aimacenar lo codificado');
      READLIN(nombre): CLRSCR: WAITELN:
      ASSIGN(salida.nombre): RENRITE(salida):
      CASE 111 OF
      1: nombre: * ASCI1123 :
      2: nombre:='EBCDIC21';
      3: nombre: "CDD001NT":
      END:
      ASSIGN(entrada.popbre): RESET(entrada): CLRSCR:-
      FOR I: = 0 to 125 do
        FOR 1:00 to 7:00
            BEGIN
            READ(entrada.i): cfi.il:*i;
            FND:
      cont := 1.WHILE NOT EOF(texto) DO
        BEGIN
         READ(texto.m); x:=CRD(m); WRITE(m,' = ');
         FOR 1:-0 to 7 do
            BEGIN
            WRITE(sailda.g[x,i); WRITE(g[x,i]);
            END.
         IF cont<5 THEN
            BEGIN
            cont:=cont+1: MRITE('');
            END
         ELSE
            BEGIN
            control: MRITELN:
            END:
```

```
END:
        mensale: CLOSE(saiida):
        EMDEND:
  BEGIN
  CLRSCAREPEAT
    neru(0)-
    CASE d. OF
     '1': createxto:
     2; codificaascii(1);
     '3': codif|casesf(2):
     '4': codificaascii(3):
     ED:UNTIL d in ['0'];
  FMD-
PROCEDURE reconv:
(Este programa convierte textos codificados en ASCII, EBCDIC, CODIGO IN-1
                                                                        he b
(TERNO de 8 bits, a la forma original del texto.)
  VAR
     F.J.n.e.a: INTEGER-
     p: ARRAY[0..1000] OF INTEGER:
                                                           s Magasi
                                                     Az aldako selektigen egin
  PROCEDURE ascii:
     BEGIN
     CLRSCR; MRITELN; MRITELN; MRITELN("1:29, DECODIFICACION ASCITI);
     MRITELN:
     REPEAT
        WRITE('Archivo a Leer: '):
        READLN(nombre):
        ASSIGN(entrada.mmcre):
        (s|-) reset(entraca) (s|+).
        existe:=(iDresult=0):
        checa(existe.si):
     UNTIL (existe) OR ((s)='n') OR (si='N'));
     IF existe THEN
        BEGIN
        CLRSOR; j:=0;
        WHILE NOT EOF(entrada) AND (j<512) DO
           BEGIN
           READ(entrada,n); p[j]:*n; j:=j+1;
           END:
        1: -0:INRITELIN- INRITELIN CITEXTO DECORDE ICADOS L. INRITELIN-
        REPEAT
           e:=p[j]*128+p[j+1]*64+p[j+2]*32+p[j+3]*16;
           e:=e+p[j+4]*8+o[j+5]*4+p[j+6]*2+p[j+7]*1; a:=e;
           MRITE(CHAR(a)): I:+1+8:
        UNTIL J-512;
        zensa je;
        END:
     EHD:
```
 $-20$ 

```
PROCEDURE codigointerno;
  BEGIN
  CLRSCR: MRITELN: MRITELN:
  WRITELN(' ':29.'DECODIFICACION CODIGO INTERNO');
                                                    NOTTER M.
  REPEAT
      WRITE('Archivo a Leor: '):
      READLN(nombre):
      ASSIGN(entrada.nombre):
      {si-1} reset(entrada) {si+1}:
      existe:=(iOresuit=0):
      checa(existe.si);
   UNTIL (existe) OR ((si='n') OR (si='N'));
   IF existe THEN
      BEGIN
      CLRSCR: j:=0;WHILE NOT EOF(entrada) AND (j<512) DO
         BEGIN
         READ(entrada.n):
         pfilen: hebt:
         EIO:1: -0:MRITELN: WRITELN("TEXTO DECODIFICADO"); WRITELN;
      REPEAT
        e:=p[j]*128+p[j+1]*64+p[j+2]*32+p[j+3]*18;
         e:=e+p[j+4]*8+p[j+5]*4+p[j+6]*2+p[j+7]*1; a:=e;
         IF (a>=0) AND (a<=9) THEN
            MRITE(a);
         CASE a OF
         11: MRITE(CHAR(a+50));
         16: WRITE(CHAR(a+27)):
         27: NRITE(CHAR(a+19));
         28: WRITE(CHAR(a+13)):
         32: MRITE(CHAR(a+13)):
         43: MRITE(CHAR(a-7)):
         44: WRITE(CHAR(a-2)).
         48: WRITE(CHAR(a-16)):
         49: WRITE(CHAR(a-2));
         59: WRITE(CHAR(a-15)):
         60: MRITE(CHAR(a-20));
         END:
         IF (a>=17) AND (a<=25) THEN
            WRITE(CHAR(a+48));
         IF (a>=33) AND (a<=41) THEN
            WRITE(CHAR(a+41));
         IF (a>=50) AND (a<=57) THEN
            WRITE(CHAR(a+33)):
            1 - 10;
      UNTIL J-512;
      nensa je:
      EIO:
EKD:
```
\_∙ന

**Carl Corporate** 

 $\omega^{-1}$  .

```
PROCEDURE ebodic:
  REGIN
  CLRSCR: WRITELN: WRITELN: WRITELN("/:29. DECODIFICACION ERCOIC"):
  WHITELN-
   REPEAT
      MRITE('Archivo a Leor: ');
      READLN(nombre):
      ASSIGN(entrada.nombre);
      s- reset(entrada) (s+i);
      axiste: (10result=0);
      checa(existe.si);
   UNTIL (existe) OR ((si='n') OR (si='N')):
   IF existe THEN
      BEGIN
      CLRSGR: 1: -0:WHILE NOT FOR (entrada) AND (1<512) DO
         BFGIN
         READ(entrada,n); p[j]:-n; j:-j+1;
         FHD-
      j: 0:WRITELH: WRITELN(' ':29. 'TEXTO DECODIFICADO'): WRITELN:
      REPEAT
         e:=p[j]*128+p[j-1]*64+p[j+2]*32+p[j+3]*16;
         8:=0+D[j+4]*8+c[ :+5]*4+D[j+6]*2+D[j+7]*1; a:=0;
         CASE a OF
         64: a .- a - 32 .
         75: 8: - 4-29:
         76: a: - a-16:
         77: a: -a-37:78: a: a-35:
         80: a:-a-42:
         90- 3:53-57-
         91: a: a-55:93: a: a-52:94- a-a-35-
         96: Area-51-
         107: a: -a-63;108: a: -21:109: a:=a-14:122: a: - a-64:
         123: A: A-AB124: a: a-60:126: a: -a-65:127: a:=a-93:
         92.97: a: a-50:110, 111; a:=a-48;E10:
         IF (a>=129) A/C (a<=137) THEN
            a: -a-32:
         IF (a>=145) AHC (a<=153) THEN
            a: -a - 39:
         IF (a>=162) A/C (a<=169) THEN
```
usan Bara

 $\bar{\alpha}$ لأحفيك لأمره عواصرته وا

i Maria Maria II<br>1998 - Albany Maria II<br>1998 - Albany Maria II

in all colored Albert  $\alpha_{\rm TSP}$  .

 $-31$ 

```
\overline{\phantom{a}} a:=a-47;
         1F (a>=193) AND (a<=201) THEN
              a: -a-128IF (a>=209) AND (a<=217) THEN
             a: -a-135IF (a>=226) AND (a<=233) THEH
              a: -a-143:
           IF (a>=240) AND (a<=249) THEN
              a: -a-192:
           WRITE(CHAR(a)); l:=i+8;
        UNTIL 1-512:
        pensa je:
        END-
     END:
  REGIN
  CIRSR<sub>2</sub>REPEAT
     norm(1);
     CASE d OF
     '2': ascil:
     '3': ebedic;
     "4": codigointerno;
     END;
   UNTIL & IN ['0'];
  END;
PROCEDURE tectura(VAR da.db.dc.dd:datos);
   VAR
     elo.g.CHAR:
   PROCEDURE LeeArchivo(VAR d:datos);
     VAR
        lectura: INTEGER:
     REGIN
     FOR 1:=1 to 512 do
        BEGIN
        READ(archivo, fectura); d[i]:=lectura;
        END:
     FMP-
  REGIN
  e for v' :
   WHILE (eloo'N') AND (eloo'n') 00
     BEGIN
     CLRSCR: WRITELN: WRITELN( :30, 'LECTURA DE DATCS EN DISCO');
     WRITELN:
     REPEAT
        WRITE('Archivo a Leer: ');
        READLN(nombre):
        ASSIGN(archivo_nombre);
        {$i-} reset(archivo) ($i+):
        existe: (fGresult=0);
        checa(existe,si);
     UNTIL (existe) OR ((six'n') OR (six'N'));
     if existe life
```
instrument.<br>Prima provincia

ing<br>Anglis

 $\chi_{\rm c} \to \pi$ 

i<br>San

```
mina – 201
         BEGIN
         WRITELN:
         REPEAT
            WRITE('En qué arregio desea depositar los datos (A,B,C,D): ');
            READ(kbd.g); MRITELN(g);
                                                             11 AUG
            UNTIL g in ['A', 'a', 'B', 'b', 'C', 'c', 'D', 'd'];
         CASE g of
         "A", "a": LeeArchivorda);
         'B', 'b': LeeArchive'db);
         'C', 'c': LeeArchivo(dc);
         'D'.'d': LeeArchivo(ad);
         EKO:
         EKD:
      CLOSE(archivo); WRITELN; WRITE('Desea leer otra senal (S/N): ');
      READ(kbd.elo);
      EIO:
   FND:
PROCEDURE Despliegue(VAR da,db,dc,dd;datos);
   VAR
      miny, maxy: REAL;
      eio, f, s, g, h: CHAR:
   PROCEDURE despl(VAR didatos);
      VAR
         eschor, rango, escalia: REAL:
         nurpun: INTEGER:
      PROCEDURE minmax(VAR minv.maxv:REAL):
         VAR
            1: INTEGER:
         BEGIN
         miny:=1E10+36; maxy:=-miny;
         FOR 1:+1.T0 numpun 00
            BEGIN
            If d[I]=miny THEN miny:=d[I];
            IF d[i]>maxy THEN maxy:=d[i];
            EHD:
         END;
      PROCECURE eles:
         VAR
            I: INTEGER:
         BEGIN
         FOR 1:=1 TO 20 00
           BEGIN
            IF 1<17 THEN
              DRAW(22,174-710,26,174-1*10,1):
           DRAW(24+25*1.35.24+25*1.89.1):
           EID:CISF is of
         \mathbf{N}^{\star} .
         n : BEGIN
             DRAW(24.0.24.174.1); DRAW(24,174,24mmmun,174,1);
```
- 33

DRAW(24+rumpun, 0, 24+rumpun, 174.1): DRAW(24, 0, 24+rumpun, 0, 1): DRAW(24.87.536.87.1): Fin- $\cdot$ s $\cdot$ 's': BEGIN DRAW(24.0.24.174.1): DRAW(24.174.536.174.1): DRAW(536.0.536.174.1): DRAW(24.0.536.0.1); DRAW(24.87.536.87.1): FH<sub>1</sub> END: END: BEGIN **MRITELH:** REPEAT MRITE('Desea escalamiento automático (S/N): '): READ(kbd.g): WRITELN(g): UNTIL g In ['S', 's', 'N', 'n']; REPEAT **NRITELN-**WRITE('Desea graficar todo el arregio (S/N): '): READ(kbd.h): WRITELN(h); (Jakibilin da UNTIL IN IN ['S', 's', 'N', 'n']; CASE h of lağ. 지경  $'s'.$  $'s$ : BEGIN nummer: 512; s:= 'S'; eschor:=1.0; END: vesse m. 'n': BEGIN REPEAT MRITELN: MRITE("Cuantos puntos desea graficar (0-511): '): READUN(nummar) UNTIL (numbun>=0) CR (numbun<=511); REPEAT WRITELN: WRITE('Desea expansion de la escata horizontal (S/H): '); READ(kbd,s); UNTIL s in ['S' 's', N', 'n']; CASE S OF 'S', 's': eschor: -512/numbun:  $'$ N', 'n': eschor: 1: FMD: FKD: FM<sub>1</sub> CLRSCR; HIRES; HIRESCOLOR(11); ejes; CASE g OF  $^{\circ}$ s $^{\circ}$ . 's' BEGIN minmax(miny,maxy); rango:=maxy-miny; IF rango<>0 THEN escala:=174/rango ELSE escala:-1: FOR 1:+1.TO numpun=1.DO DRAW(ROUND(()\*eschor)+23),ROUND(174-(d[i]-miny)\*escala),

 $-24$ 

```
ROUND(((1+1)*eschor)+23).ROUND(174-(d[1+1]-mlny)*escala),1);
                   보자는 그 모두를 모를 수출했습니다.
        FND .
    ^{\circ} N ^{\circ}'n': BEGIN
                                                  SC States
          FOR 1:+1.TO numbun-1.DO
       DRAW(1+23.ROUND(174-d[1]*0.04), ++24.ROUND(174-d[1+1]*0.04), 1);
         END:
                                      rinak S
     END.
     pensa le:
     END:
  BEGIN
  elo:="v":
  WIILE (elo<br />
'N') AND (elo<br />
'n' ) DO
     BEGIN
     CLRSCR: MRITELN: MRITELN('':28.'DESPLIEGUE DE DATOS EN PANTALLA'):
     REPEAT
       WRITELN: WRITE('Oud arregio desea despiegar (A,B,C,D): ');
       READ(kbd.f): WRITELN(f);
     UNTIL F IN ['A','a','B','b','C','c','D','d'];
     CASE F.OF
     'A, a': despi(da);
      B', 'b' : dspl(db);(C', 'C'; \text{despl}(dc):
     D , d ; despi(dd);
                                        in Police Antique Affaire and
     EHD:
     WRITELN: WRITE('Desea desplegar otra senal (S/N): '); READ(kbd.elo);
     FID -END:
PROCEDURE formamenu(par: INTEGER):
  BEGIN
  CLRSCR: WRITELN: WRITELN:
   IF par=1 THEN
     WRITELN(" 1:33, "CODIFICACION")
  ELSE
     WRITELN(" 1:31, 'DECODIFICACION');
   WRITELN: WRITELN:
   WRITELN(' ':22.'1) PCM');
  WRITELN(' ':22, '2) DPCM');
  MRITELN(11:22.13) Modulación delta1);<br>MRITELN(11:22.14) Modulación delta quole paso1);
  WRITELH(* *.zz, *) Moudingher Williams<br>WRITELH(* *:22,*5) Codificación de textos*);
   WRITELN(' ';22,'6) Senalización duculnaria');
  WRITELN( '-22.'7) Senatización durbinaria modificada'):
   MRITELN(111:22,18) Precodificación duobinaria1),
   WHITELN(111-22119) Precodificación duxinaria codificada1);
   WRITELN(' ':22,'0) Regresar at merù anterior');
   MRITELN:
   MRITEC1 1-25 (Docuón deseada - 1) -
   EKO:
BEGIN
eler-fyir
MillE eleo'z' DO
  BEGIN
```
لمكسا سادره فأشجاع والماران

ترافقية والمتواطن والميلي المتنافية والمساوية

the second space

ing ng

Congress Area

ا السامبر في العام

na matangguna na matangan<br>Manakatangan na matangan  $\mathcal{I} \subset \mathcal{A}$  .

 $A - 35$ 

```
CLRSCR; WRITELN;
MRITELN(11:13, Siaulación del Formato y Codificación de la Fuente de unil; 1<br>MRITELN(11:25, Sistema de Comunicaciones Digitales'); (MRITELN; (MRITELN)
WRITELH(' ':25,'1) Genera senal de prucha'); WRITELH;
MRITELN('':25.'2) Mugstreo'); WRITELN:
WRITELH('':25,'3) Cuantización (compansión)'); WRITELH;
MRITELN(11:25,14) Codificacióni); MRITELN;<br>MRITELN(11:25,15) Decodificacióni); MRITELN;
WRITELN(' ':25,'6) Cuantización (expansión)'); WRITELN;
MRITELN('':25,'7) Despilegue'); MRITELN;
WRITELH('':25,'O) Fin ); WRITELH;
WRITE('':28, Opción deseada: ');
REPEAT
   READ(kbd,ele);
UNTIL ete TH [11,121,131,141,151,161,171,101];
CASE ala OF
1': genera:
'2': muestreo;
3: cuant Iza:
'4': BEGIN
     eli: y':
     MILE alis 2' 00
       REGIN
        formamenu(1);
       REPEAT
          READ(kpd,ell);
        UNTIL eTT IN [111,121,131,141,151,161,171,181,191,101];
       CASE eti OF
        TIT: BEGIN
            \overline{e} lu:="y";
            WHILE elu<>'z' DO
               BEGIN
               CLRSCR; WRITELN; WRITELN; (2001) 2003 2004
               WRITELN("1:21, WODULACION POR CODIFICACION DE PULSOS");
               WRITELN:
                                     a a shekarar 1990 da wasa
               WRITELN(' ':21, '1) RZ');
               WRITELN(" ":21, "2) RB"):
               WRITELN(" ':21,'3) AMI (BRZ)');
               WRITELN('':21,'4) Fase Partida (Manchester)'):
               WRITELS(" ':21,'5) Fase Partida (marca)');
               WRITELN(' ':21, '6) NRZ (L)');
               MRITELN(" :21, '7) NRZ (M)');
               MRITELN("1:21, 8) NRZ (S)");
               MRITELN(' ':21,'9) Retraso de modulación (Miller)');
               MRITELN(" ':21, '0) Regresar all mend anterior '); MRITELN;
               MRITE(')(24, 0pc) con deseada: ();
               REPEAT
                  READ(kbd.etu):
               UNTIL elu IN ['1', '2', '3', '4', '5', '6', '7', '8', '9', '0'];
               IF alu='0' THEN alu:='2'
               FLSE.
                  if eiu='6' life
```

```
Sandar Karl I
                     BEGIN
                     WRITELN; WRITELN;
                     WRITE(' ':21.'1) 52 muestras por');
                     "MRITELN(' pantalla (CONDENSADO)');
                     WRITE(' ':21,'2) 4 mustras por');
                     WRITELN(' pantalla (DETALLE)'); WRITELN;
                     WRITE(":25, opción deseada: '); READ(kbd,ele);
                     IF ele-'1' THEN condensado
                     ELSE codigo(elu);
                     END
                  ELSE codigo(elu):
               EIO:
            END;
       '2': dpcm;
        '3': delta(0):
        '4: deltadoble(0);
        5:conv:'6': duobin:
        '7': duphinan:
        '8': pduobin;
        '9': pduoblnmo;
        '0': eli: - Z':END;
       END:
    END:
'5': BEGIN
    ell: 'v':
    MHILE elio'z' DO
       BEGIN
       formatteru(0);
       REPEAT
          READ(kbd,ell);
       UNTIL e11 IN ['1','2','3','4','5','6','7','8','9','0'];
       CASE ett OF
        1': deccn:
        '2': decipca;
        3': delta(1);
        '4: deitadoble(1);
       S: raconv:
        '6': deduch in:
       '7': deducbinno:
       '8': depreduch;
        '9': depreduobito;
        '0':01:12':END:
       END:
    END:
'6': decuant Iza;
'7': BEGIN
    all: y';WHILE BITO'Z' DO
       BFC1N
       CLRSCR: WRITELN:
       WRITE('<i> Despliegs on Bits <2> Despliega on gráfica <0-
```
A - 37

in an Company and the Second Second<br>Second Second Contract (Second)<br>2011 : Company and the Second Contract (Second)

```
WRITELN('Regresar al memb anterior');
       REPEAT
           READ(kbd,ell);
        UNTIL 611 IN ['1', '2', '0'];
        CASE eli OF
        '1': condensado:
        '2': BEGIN
             lectura(da, db, dc, dd);
             IF existe THEN
               despliegue(da,db,dc,dd);
            EN'0': 011:2':END:
       END:
     END'O' BEGIN
     CLRSCR: ele:='z':ENOEND:
END;
```
38

END.

## 9 Apendlce B Gula de operación

나라나 보고 나오세요.. 오시 없이

Herbert

.N. 가서 1995년 1999년<br>대한민국의 대학 대학 대학

**El programa SIMULA se encuentra almacenado en el diskette anexo a éste trabajo y su dlseffo está orientado para brindar al usuario la mayor facl 1 ldad de operación. Para ejecutarlo se teclea:** 

그의 부모는 일부 없으니까 그만 있어.

그루 그리

TALET (SP

**A>SIMULA <Enter>** 

**Real Izado lo anterior, se despl lega el menó principal del programa. La operación del mismo, consiste en seleccionar una opción de éste menó.** 

**cuando el usuario requiera almacenar el programa en disco duro, debe asegurarse de que se encuentren presentes en el disco, algunos archivos auxl 1 lares que permitirán la operación correcta del programa. A continuación se proporciona la 1 lsta de los archivos auxl 1 lares:** 

RES.2 ASC 1 1123 EBCDIC21 CCDODINT

**Se utl 1 Izó el programa ALMACOD para generar los archivos**  ASCI 1123, EBCDIC21 y CCOODINT, cuyo código se muestra a **contlnuaclOn:** 

PROGRAM ALMACOD; VAR q, 1, 1 ,J,d,e: INTEGER; guard1:ARRAY[0..125.0..7] of INTEGER; nombre:STRING(10]; trans:FILE Of INTEGER; c :CHAR;

BEGIN WRITE('ESCRIBE LOS BITS QUE CORRESPONDEN AL CODIGO'); WRITELN; WRITELN; WRITELN; q:=1;<br>wRITE(j,''); FOR 1:00 to 125 DO BEGIN  $W$ R I TE $($   $j$ ,  $'$   $)$ ; FOR 1 : •O TO 7 DO BEGIN REPEAT READ(kbd,c) UNTIL  $c$   $ln[$   $0'$ ,  $1'$ ]; VAL(c,d,e); WRITE(d);

 $\mathbf B$ 

```
talent de Schot<br>Afrikaansk st
         guardl[J, I]:<mark>•</mark>d;<br>D;
      END; 
   WRITELN:
   WRITELN; 
                                    도움이 난
   WRITELN;<br>WRITELN(
                       EL VALOR DE "J" DE LA MATRIZ ES?');
   WR 1 TELN: 
   READ( J); 
                                 24. Alba 19
   WR I TELN:
                                  A BALDA
                                              5303
                                                      WRITELN;<br>WRITELN(
                       EL VALOR DE "I" DE LA MATRIZ ES?");
   WRITELN:
   READ(I):
   WRITELN:
   WRITELN; 
   WRITELN('CUAL ES EL VALOR ENTERO DE LA MATRIZ');
   WR ITELN( 'guard 1[', 1, 1, 1, 1]);
   WRITELN:
   READ(d); 
   WRITELN:
   WRITELN:
   guard([\ ], | ] := d;
      FOR 1 : •O TO 7 DO 
      BEGIN 
                                         fikacijskih mod je natir
          WRITE(guardi[J\langleI]);<br>,
      END; 
                 gh-abhails san 1
   WRITELN; 
   WRITELN:
   WRITELN( 'DESEA USTED HACER CORRECCIONES (5/N) ?');<br>READ(Kbd,c);
   READ( kbd, e); 
   WRITE(c); 
   IF (c = 'N') OR (c = 'N') THEN q := 0;
                                                   in Sin
   END; 
                            mately congregated
                                        r Malir
                                            s pilita vonderb
   WRITELN: 
   WR I TELN:
   WRITELN( 'BAJO QUE NOMBRE SE VA ALMACENAR EL CODIGO'); 
   WRITELN; 
   WRITELN; 
   READ( nombre): 
   ASSIGN(trans,nombre); 
   REWRITE(trans); 
   FOA J:=O TO 125 DO 
   BEGIN
      FOR 1 , =O TO 7 DO 
          BEGIN 
             d:=guard1[j,1];
             WRITE(trans,d); 
          END; 
    END; 
    CLDSE(trans); 
END.
```
strating access to the natural

**Contact Contact** 

 $B - 2$